#### Cabrillo College

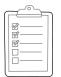

#### **Rich's lesson module checklist**

- □ Slides and lab posted
- □ WB converted from PowerPoint
- Print out agenda slide and annotate page numbers
- □ Flash cards
- Properties
- Page numbers
- □ 1<sup>st</sup> minute quiz
- Web Calendar summary
- Web book pages
- $\hfill\square$  Commands
- □ Practice Test #3 tested and ready to go
- □ Backup slides, whiteboard slides, CCC info, handouts on flash drive
- □ Spare 9v battery for mic
- □ Key card for classroom door
- □ Update CCC Confer and 3C Media portals

Last updated 12/6/2016

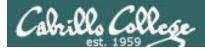

**CIS 76** 

**Ethical Hacking** 

Evading Network Devices

Cryptography

Hacking Wireless Networks

Hacking Web Servers

> Embedded Operating Systems

> > Desktop and Server Vulnerabilities

Scripting and Programming

TCP/IP

#### **Student Learner Outcomes**

1. Defend a computer and a LAN against a variety of different types of security attacks using a number of hands-on techniques.

2. Defend a computer and a LAN against a variety of different types of security attacks using a number of hands-on techniques.

Network and Computer Attacks

> Footprinting and Social Engineering

> > **Port Scanning**

Enumeration

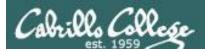

#### Introductions and Credits

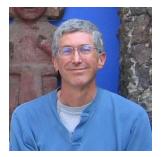

Rich Simms

- HP Alumnus.
- Started teaching in 2008 when Jim Griffin went on sabbatical.
- Rich's site: http://simms-teach.com

And thanks to:

- Steven Bolt at for his WASTC EH training.
- Kevin Vaccaro for his CSSIA EH training and Netlab+ pods.
- EC-Council for their online self-paced CEH v9 course.
- Sam Bowne for his WASTC seminars, textbook recommendation and fantastic EH website (https://samsclass.info/).
- Lisa Bock for her great lynda.com EH course.
- John Govsky for many teaching best practices: e.g. the First Minute quizzes, the online forum, and the point grading system (http://teacherjohn.com/).
- Google for everything else!

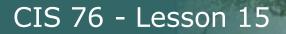

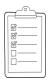

#### Student checklist for attending class

| • + C i simms-t | teach.com/cis90calendar.php                                                                     |
|-----------------|-------------------------------------------------------------------------------------------------|
|                 | Rich's Cabrillo College CIS Classes<br>CIS 90 Calendar                                          |
|                 | C15 90 (2a) 2014) Colembar<br>Course Itoria: Gentia<br>Calendar                                 |
|                 | Romon         Buble         Epplish         E.No           Cliens and Litter Overview <ul></ul> |
|                 | Presentation slides (download)                                                                  |
|                 | Concerning<br>Enter virtual classroom                                                           |

- 1. Browse to: http://simms-teach.com
- 2. Click the <u>CIS 76</u> link.
- 3. Click the <u>Calendar</u> link.
- 4. Locate today's lesson.
- 5. Find the **Presentation slides** for the lesson and <u>download</u> for easier viewing.
- 6. Click the Enter virtual classroom link to join CCC Confer.
- 7. Log into Opus with Putty or ssh command.

Note: Blackboard Collaborate Launcher only needs to be installed once. It has already been downloaded and installed on the classroom PC's.

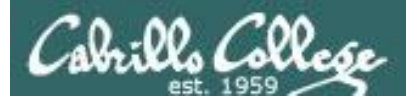

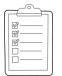

#### Student checklist for suggested screen layout

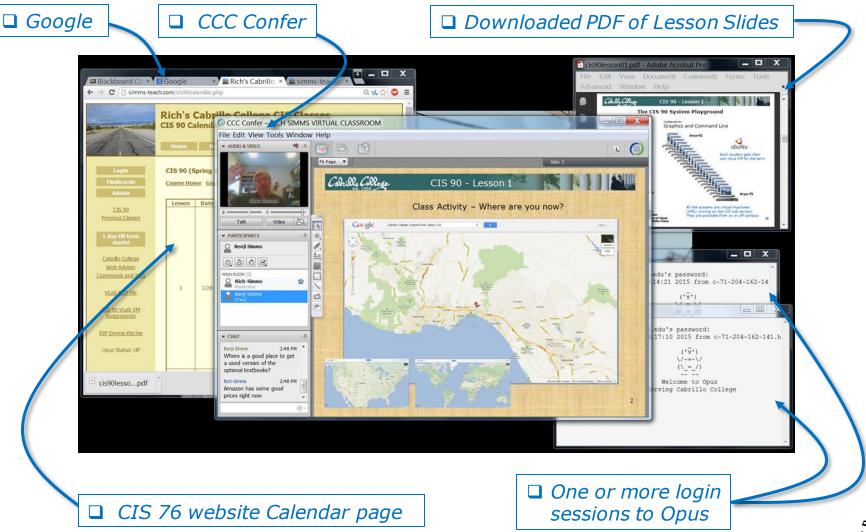

5

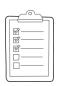

#### Student checklist for sharing desktop with classmates

#### 1) Instructor gives you sharing privileges.

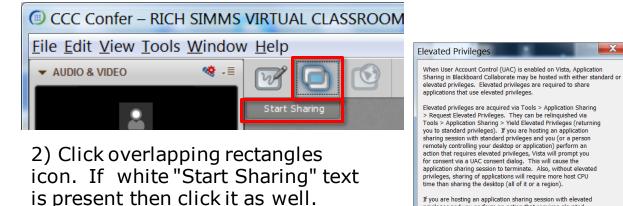

If you are hosting an application sharing session with elevated privleges and you perform an action that requires elevated privleges, Vista will not prompt you for consent. Instead, the action automatically will be either denied (if you are logged on as a standard user) or allowed (if you are logged on as an administrator).

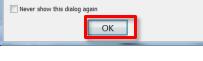

3) Click OK button.

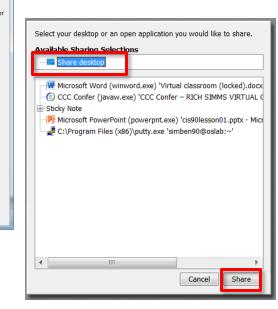

4) Select "Share desktop" and click Share button.

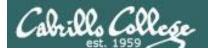

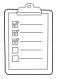

**Rich's CCC Confer checklist - setup** 

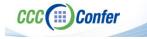

#### [] Preload White Board

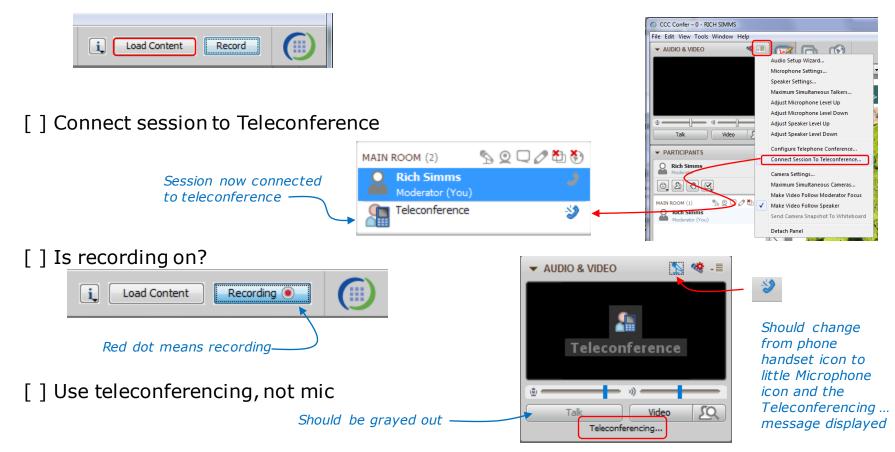

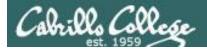

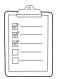

#### Rich's CCC Confer checklist - screen layout

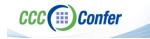

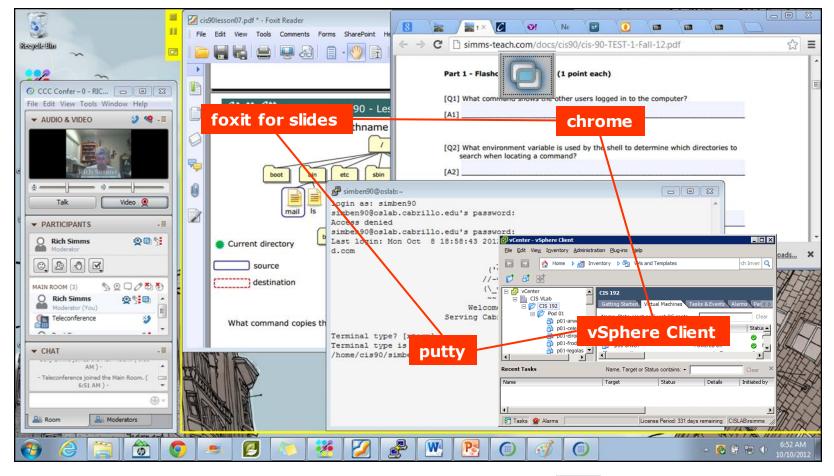

[] layout and share apps

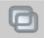

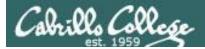

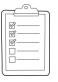

#### **Rich's CCC Confer checklist - webcam setup**

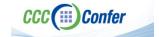

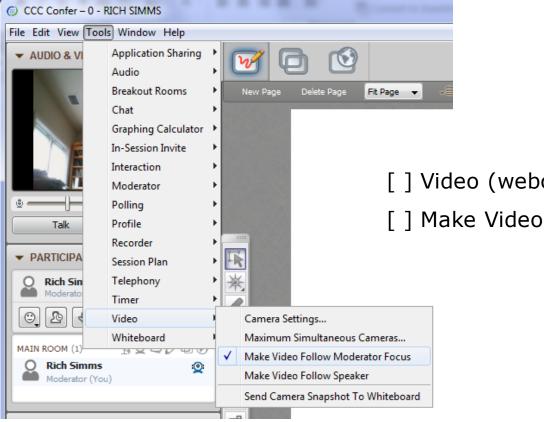

[] Video (webcam)

[] Make Video Follow Moderator Focus

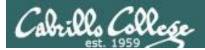

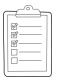

#### Rich's CCC Confer checklist - Elmo

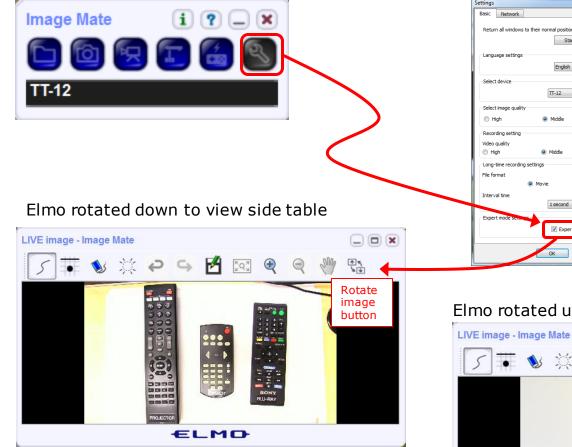

Run and share the Image Mate program just as you would any other app with CCC Confer

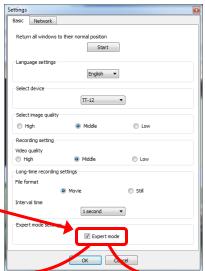

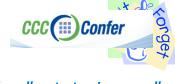

The "rotate image" button is necessary *if you use both the* side table and the white board.

Quite interesting that they consider you to be an "expert" in order to use this button!

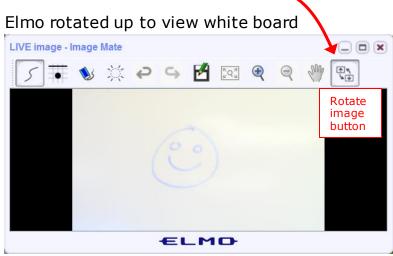

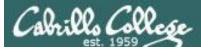

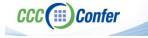

#### **Rich's CCC Confer checklist - universal fixes**

Universal Fix for CCC Confer:

- 1) Shrink (500 MB) and delete Java cache
- 2) Uninstall and reinstall latest Java runtime
- 3) http://www.cccconfer.org/support/technicalSupport.aspx

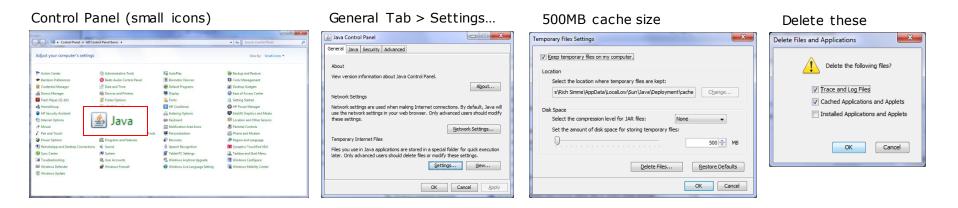

#### Google Java download

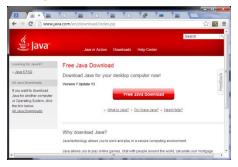

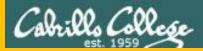

## Start

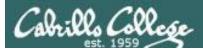

## Sound Check

Students that dial-in should mute their line using \*6 to prevent unintended noises distracting the web conference.

*Instructor can use \*96 to mute all student lines.* 

Volume \*4 - increase conference volume. \*7 - decrease conference volume. \*5 - increase your voice volume. \*8 - decrease your voice volume.

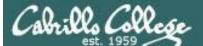

Instructor: Rich Simms Dial-in: 888-886-3951 Passcode: 136690

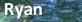

Jordan

Dave R.

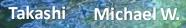

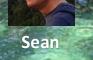

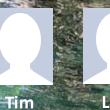

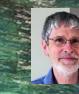

Brian

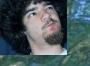

Carter

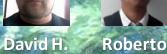

Thomas

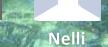

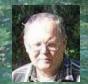

Mike C.

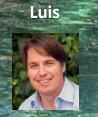

Deryck

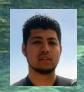

Alex

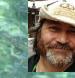

Jennifer

Marcos

Email me (risimms@cabrillo.edu) a relatively current photo of your face for 3 points extra credit

Wes

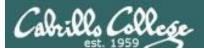

Quiz

## No Quiz Today !

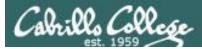

#### Network Protection Systems

| Objectives                                                                                                    | Agenda                                                                                                    |
|----------------------------------------------------------------------------------------------------|----------------------------------------------------------------------------------------------------|
| <ul> <li>Describe how routers protect networks</li> <li>Describe firewall technology</li> <li>Describe intrusion detection systems</li> <li>Describe honeypots</li> </ul> | <ul> <li>NO QUIZ</li> <li>Questions</li> <li>In the news</li> <li>Best practices</li> <li>Housekeeping</li> <li>Network devices</li> <li>Firewalls</li> <li>IDS and IPS</li> <li>Final project presentations</li> <li>Assignment</li> <li>Wrap up</li> </ul> |

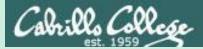

### Admonition

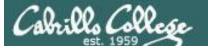

#### Unauthorized hacking is a crime.

The hacking methods and activities learned in this course can result in prison terms, large fines and lawsuits if used in an unethical manner. They may only be used in a lawful manner on equipment you own or where you have explicit permission from the owner.

Students that engage in any unethical, unauthorized or illegal hacking may be dropped from the course and will receive no legal protection or help from the instructor or the college.

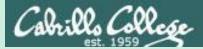

# Questions

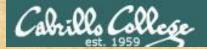

Questions

. Graded work in home directories Quiz answers in lanswers Quiz answers is lanswers How this course works?

Past lesson material?

Previous labs?

他問一個問題,五分鐘是個傻子,他不問一個問題仍然是一個 傻瓜永遠。 Chinese Proverb He who asks a question is a fool for five minutes; he who does not ask a question remains a fool forever.

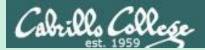

# In the news

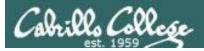

#### "Avalanche" (crimeware-as-a-service)

https://www.us-cert.gov/ncas/alerts/TA16-336A

http://arstechnica.com/security/2016/12/legal-raids-in-five-countries-seize-botnet-servers-sinkhole-800000-domains/

http://searchsecurity.techtarget.com/news/450404086/EU-US-authorities-take-down-Avalanche-global-crimeware-network

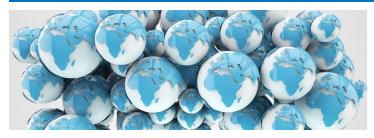

- Authorities for 30 countries have dismantled Avalanche.
- Four year investigation.
- Avalanche used as many as 500,000 infected computers world-wide.
- Cyber criminals used Avalanche botnet infrastructure to distribute malware and target over 40 financial institutions.
- Victim's lost sensitive personal information.
- Victim's compromised systems used in the botnet.
- Used "money mule" schemes to transport or launder stolen money.
- Used fast flux DNS techniques (changing DNS records frequently) to hide from authorities.

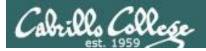

#### Tor network compromised

http://www.techspot.com/news/57583-hackers-have-compromised-the-once-anonymous-tor-network.html

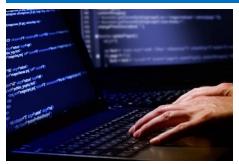

- Tor allows users to anonymously browse the Internet.
- Unknown attackers gathered information on sites users visited.
- Not likely to have seen what pages were loaded.
- They monitored Tor traffic relays to gather information.
- They introduced hundreds of their own traffic relays into the network.
- Tor project suspects attackers were researchers in the CERT department at Carnegie Mellon.

Thanks Marcos

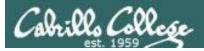

#### Android malware "Gooligan" compromises a million Google accounts

http://arstechnica.com/security/2016/11/1-million-android-accounts-compromised-by-android-malware-called-gooligan/

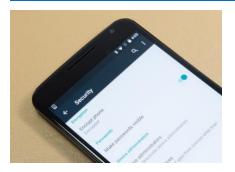

- A family of Android based malware that install Adware and installs apps from Google Play to raise their reputation.
- Named "Gooligan" by researchers at Check Point Software Technologies.
- Discovered 86 infected apps in third party stores.
- The malware could also get installed by malicious links in phishing messages.
- The malware uses rooting to gain privileged access.
- The rooted phones download additional software to steal Google authentication tokens.
- The tokens can be used to access Gmail, Google Docs, Google Mobile Services, Google Play, Google Drive etc. without a password.

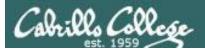

#### Russian bank hacked

http://www.wsj.com/articles/hackers-steal-31-million-from-accounts-at-russian-central-bank-1480701080

https://www.hackread.com/russian-central-bank-hacked-31-mil-gone/

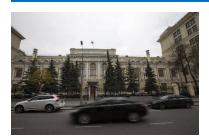

- 2 billion rubles (\$31.3 million) was stolen by hackers.
- They attempted stealing 5 billion rubles but thwarted by the bank's intervention.
- A few weeks ago Russian banks experienced a string of DDoS attacks.
- An FSB investigation found the attack was carried out by servers based in the Netherlands.
- In addition the FSB investigation found fake stories were planted on social media, using servers in the Ukraine, attempting to discredit the Russian banking system and that it was close to collapse.

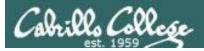

#### San Francisco Muni hit by ransomware

http://arstechnica.com/security/2016/11/san-francisco-transit-ransomware-attacker-likely-used-year-old-java-exploit/

http://arstechnica.com/security/2016/11/san-francisco-muni-hit-by-black-friday-ransomware-attack/

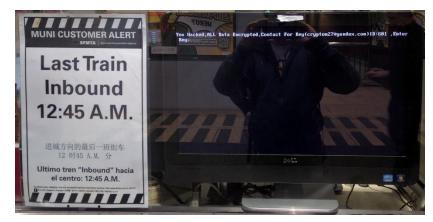

You hacked, all Data Encrypted,Contact For Key(cryptom27@Yandex.com) ID:601,EnterKey:

- Attack on Black Friday on the Muni's network took down ticketing machines, servers and agent desktops.
- Hackers demanded 100 bit-coins (\$73,000).
- Appears they took advantage of a "<u>deserialization</u>" vulnerability in a Oracle WebLogic server.
- Used malware known as Mamba and HDDCryptor which attacks the victim's network and all the computers on that network.
- It appears the Muni was not specifically targeted but was a target of opportunity in a vulnerability scan.
- Passengers rode for free that day.

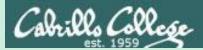

# Best Practices

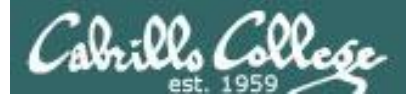

#### **Best Practices**

#### Gooligan Checker

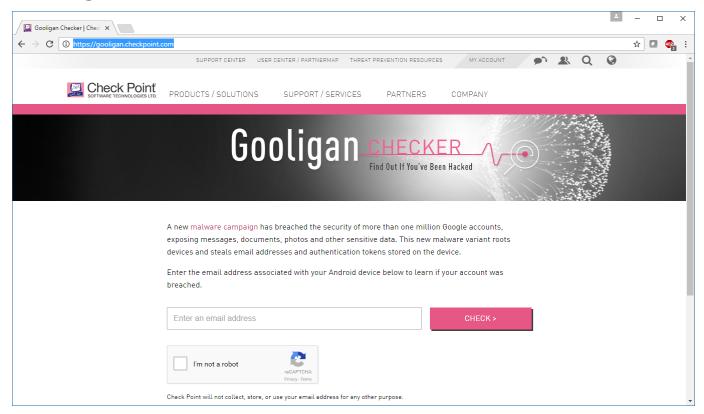

https://gooligan.checkpoint.com/

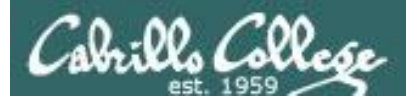

#### **Best Practices**

Beginners guide to beefing up your online privacy and security

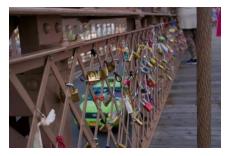

http://arstechnica.com/security/2016/12/abeginners-guide-to-beefing-up-your-privacy-andsecurity-online/

- Install updates (especially browser and OS).
- Use strong passwords and passcodes.
- Encrypt your phones and computers.
- Use two-factor authentication.
- Use a password managers (example products, 1Passord and LastPass).
- Encrypt SMS and voice calls (example products, Signal).
- Use VPNs on public Wi-Fi (example services, Private Internet Access).
- Secure end-to-end email (example ProtonMail).
- Delete old emails.
- For more in-depth strategies see EFF's Surveillance Self-Defense page.

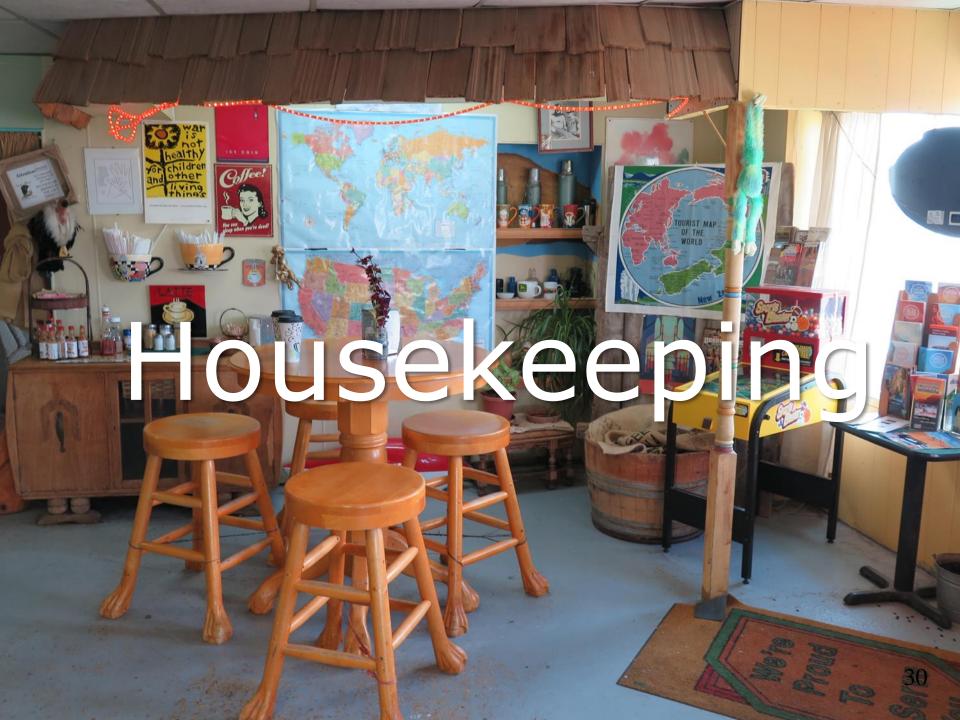

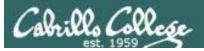

#### Housekeeping

- 1. Don't forget to submit your project tonight by 11:59PM!
  - By email to risimms@cabrillo.edu
  - Or put a copy in the Student Project Folder using the link on the Calendar page. Be sure share permissions on your document allow me to read it.
- 2. All four extra credit labs are available (15 points each) and due the day of the final exam.
- 3. Last five forum posts are due the day of the final exam.
- 4. The final exam (Test #3) is next week and the practice test is available now.

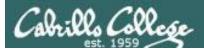

#### CIS 76 Project

The lab you create should contain the following sections:

- a) Title, your name, date and course number.
- b) Overview short introductory paragraph summarizing the lab.
- c) Admonition a warning to the reader against unauthorized hacking.
- d) Requirements everything needed to create a secure test bed and demonstrate the attack.
- e) The vulnerability(ies) description and history including reference citations.
- f) The exploit(s) description of the exploit and how it works including reference citations.
- g) Setup step-by-step instructions <u>with screen shots</u> demonstrating how to set up the test bed, configure systems and networks including reference citations.
- h) Attack step-by-step instructions <u>with screen shots</u> on how to carry out the attack including reference citations.
- i) Prevention list of preventative measures for preventing the attack including reference citations.
- j) Appendix A List of references for each citation.
- k) Appendix B Test reports you received from classmates that tested your lab.
- I) Appendix C Other classmate's labs you tested.

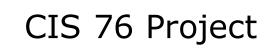

Grading Rubric (60 points + 30 points extra credit)

- Up to 5 points Professional quality document containing all sections mentioned above.
- Up to 3 points Description and history of vulnerability.
- Up to 3 points Description of exploit and how it works.
- Up to 3 points Document all equipment, software and materials required.
- Up to 10 points Document step-by-step instructions to set up the test bed.
- Up to 15 points Document step-by-step instructions to carry out the attack.
- Up to 3 points List of best practices to prevent future attacks.
- Up to 15 points Testing another student's lab (see below).
- Up to 3 points Presentation and demo to class (10 minutes max).

Extra credit (up 30 points) 15 points each for testing additional student labs. You must use the testing spreadsheet above so that all projects get tested equally.

Remember late work is not accepted. If you run out of time submit what you have completed for partial credit.

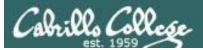

#### Final Exam

#### Test #3 (final exam) is THURSDAY Dec 15 4:00PM-6:50PM

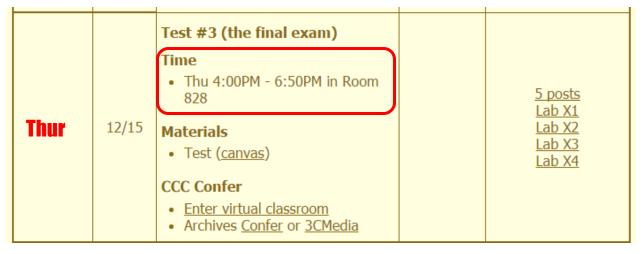

- All students will take the test at the <u>same time</u>. The test must be completed by 6:50PM.
- Working and long distance students can take the test online via CCC Confer and Canvas.
- Working students will need to plan ahead to arrange time off from work for the test.
- Test #3 is mandatory (even if you have all the points you want)

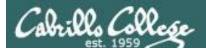

| STARTING CLASS TIME/DAY(S)<br>Classes starting between: | EXAM HOUR         | EXAM DATE                                                                                                    |
|---------------------------------------------------------|-------------------|----------------------------------------------------------------------------------------------------|
| 6:30 am and 8:55 am, MW/Daily                           |                   | Wednesday, December 14                                                                                                    |
| 9:00 am and 10:15 am, MW/Daily                          |                   | CIS 76 Introduction to Information Assurance                                                                                                    |
| 10:20 am and 11:35 am, MW/Daily                         | 10:00 am-12:50 pm | Introduces the various methodologies for attacking a network. Prerequisite: CIS 75.                                                                   |
| 11:40 am and 12:55 pm, MW/Daily                         |                   | Transfer Credit: Transfers to CSU                                                                                                    |
| 1:00 pm and 2:15 pm, MW/Daily.                          |                   | Section Days Times Units Instructor Room                                                                                                    |
| 2:20 pm and 3:35 pm, MW/Daily                           |                   | 95024 Arr. Arr. 3.00 R.Simms OL<br>& Arr. Arr. R.Simms OL                                                                                             |
| 3:40 pm and 5:30 pm, MW/Daily                           |                   | Section 95024 is an ONLINE course. Meets weekly throughout the semester<br>online by remote technology with an additional 50 min online lab per week. |
| 6:30 am and 8:55 am, TTh.                               |                   | For details, see instructor's web page at go.cabrillo.edu/online.                                                                                     |
| 9:00 am and 10:15 am, TTh                               |                   | 95025 T 5-30PM_8-35PM 3.00 P.Simme 828                                                                                                    |
| 10:20 am and 11:35 am, TTh                              |                   | Contine OFOOF is a likely ONIT in the Market work in the second the                                                                                   |
| 11:40 am and 12:55 pm, TTH                              |                   | where the details and instructeds with many state achaille adv/acting                                                                                 |
| 1:00 pm and 2:15 pm, TTh                                |                   |                                                                                                    |
| 2:20 pm and 3:35 pm, TTh                                |                   | Tuesday, December 13                                                                                                    |
|                                                         |                   | Thursday, December 15                                                                                                    |
| Friday am                                               |                   | Friday, December 16                                                                                                    |
| Friday pm.                                              |                   |                                                                                                    |
|                                                         |                   |                                                                                                    |
| Saturday am                                             | 9:00 am-11:50 am  | Saturday, December 17                                                                                                    |
| Saturday pm                                             | 1:00 pm-3:50 pm   | Saturday, December 17                                                                                                    |

Evening Classes: For the final exam schedule, Evening Classes are those that begin at 5:35 pm or later. Also, "M & W" means the class meets on BOTH Monday and Wednesday. "T & TH" means the class meets on BOTH Tuesday and Thursday. The following schedule applies to all Evening Classes.

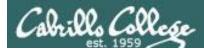

#### Where to find your grades

#### Send me your survey to get your LOR code name.

| The CIS 76 website Grades page         |
|----------------------------------------|
| http://simms-teach.com/cis76grades.php |
|                                        |

| Percentage    | Total Points  | Letter Grade | Pass/No Pass |
|---------------|---------------|--------------|--------------|
| 90% or higher | 504 or higher | А            | Pass         |
| 80% to 89.9%  | 448 to 503    | В            | Pass         |
| 70% to 79.9%  | 392 to 447    | С            | Pass         |
| 60% to 69.9%  | 336 to 391    | D            | No pass      |
| 0% to 59.9%   | 0 to 335      | F            | No pass      |

At the end of the term I'll add up all your points and assign you a grade using this table

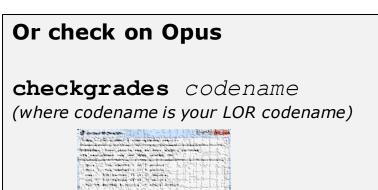

Written by Jesse Warren a past CIS 90 Alumnus

| Points that could | have been earned: |
|-------------------|-------------------|
| 10 quizzes:       | 30 points         |
| 10 labs:          | 300 points        |
| 2 tests:          | 60 points         |
| 3 forum quarters: | 60 points         |
| Total:            | 450 points        |

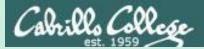

# Red and Blue Teams

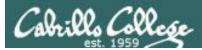

#### Red and Blue Pods in Microlab Lab Rack

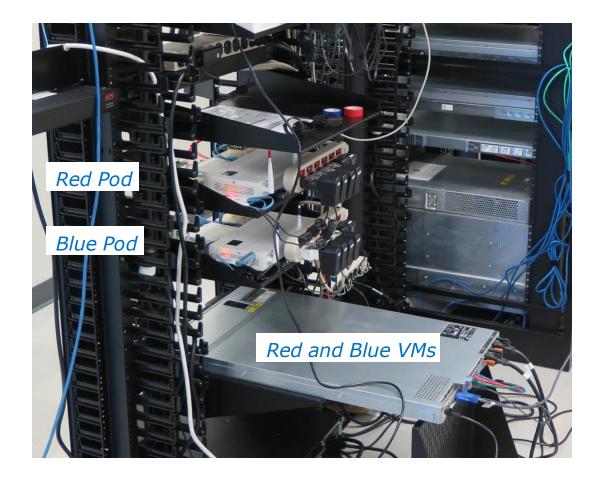

Send me an email if you would like to join a team

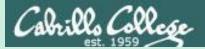

# Network Devices

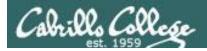

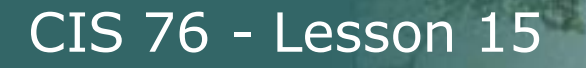

### Various Network Devices

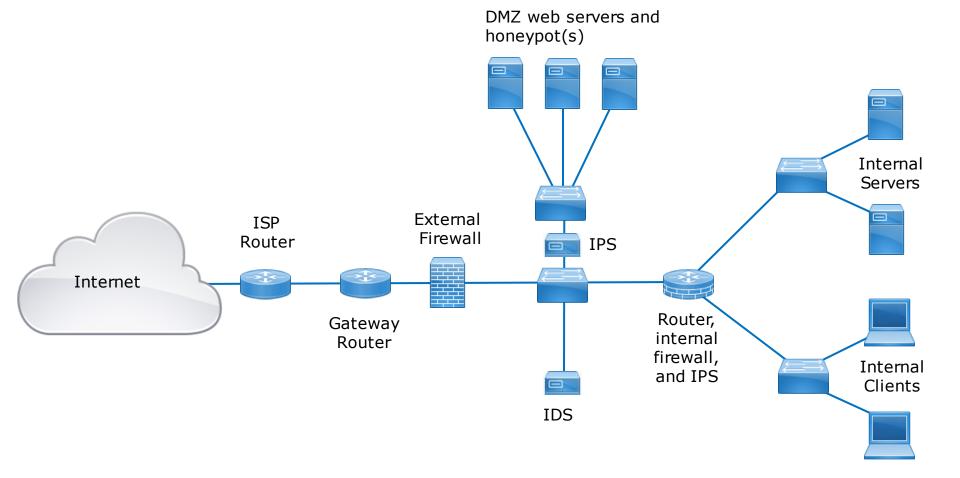

Hypothetical topology of switches, routers, firewalls, IDS, IPS and honeypots

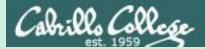

## Routers

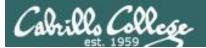

Routers

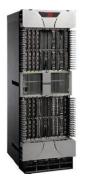

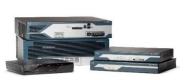

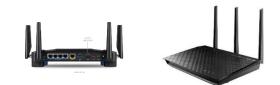

- Routers are at the intersection of multiple network segments.
- They operate at Layer 3 the "Network" layer.
- Routers look at a packet's destination IP address and a routing table to decide where to forward a packet. Kind of like using a sign post in Europe to decide which direction to go.
- If there is no route for a packet's destination, the packet is dropped.

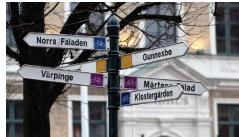

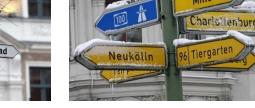

https://www.flickr.com/photos/13 426843@N08/4291372540

https://www.flickr.com/photos/381 09472@N00/4237980827

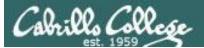

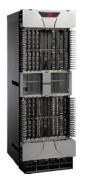

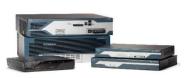

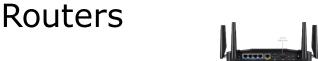

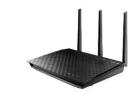

Configuring the routes in routing tables

- Manually you can add static routes by hand. This does not work though if you have lots of routers to configure.
- Dynamic routing protocols cans be used between participating routers to automatically calculate and populate routing tables with the best routes. Example routing protocols are RIP, OSPF, BGP, EIGRP, etc.

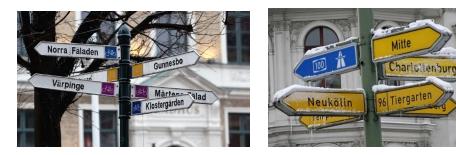

https://www.flickr.com/photos/13 426843@N08/4291372540

https://www.flickr.com/photos/381 09472@N00/4237980827

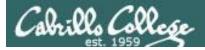

#### Example Cisco Routing Table

R3#show ip route Codes: C - connected, S - static, I - IGRP, R - RIP, M - mobile, B - BGP D - EIGRP, EX - EIGRP external, O - OSPF, IA - OSPF inter area N1 - OSPF NSSA external type 1, N2 - OSPF NSSA external type 2 E1 - OSPF external type 1, E2 - OSPF external type 2, E - EGP i - IS-IS, L1 - IS-IS level-1, L2 - IS-IS level-2, ia - IS-IS inter area \* - candidate default, U - per-user static route, o - ODR P - periodic downloaded static route Gateway of last resort is 192.168.10.5 to network 0.0.0.0 192.168.10.0/30 is subnetted, 3 subnets 0 192.168.10.0 [110/1952] via 192.168.10.5, 00:00:23, Serial0/0 192.168.10.4 is directly connected, Serial0/0 С С 192.168.10.8 is directly connected, Serial0/1 172.16.0.0/16 is variably subnetted, 2 subnets, 2 masks 172.16.1.32/29 is directly connected, FastEthernet0/0 С 172.16.1.16/28 [110/400] via 192.168.10.5, 00:00:23, Serial0/0 0 10.0.0.0/8 is variably subnetted, 2 subnets, 2 masks С 10.3.3.3/32 is directly connected, Loopback0 0 10.10.10.0/24 [110/791] via 192.168.10.9, 00:00:24, Serial0/1 0\*E2 0.0.0.0/0 [110/1] via 192.168.10.5, 00:00:24, Serial0/0 10.10.10.0/24 R3# 1 Fa0/0 Internet R2 S0/1 \$0/0 DCE ISP 192.168.10.0/30 192.168.10.8/30 64 kbps 128 kbps Loopback 100 1.1,1.1/32 S0/0 S0/1 DCE 256 kbps Fa0/0 Fa0/ S0/1 S0/0 DCE 192,168,10,4/30

172.16.1.32/28

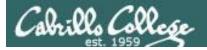

#### Example Linux Routing Table

Legolas route -n output

| Destination | Gateway     | Genmask         | Flags | Metric | Ref | Use | Iface |
|-------------|-------------|-----------------|-------|--------|-----|-----|-------|
| 192.168.3.0 | 0.0.0       | 255.255.255.252 | U     | 0      | 0   | 0   | eth0  |
| 192.168.3.4 | 0.0.0.0     | 255.255.255.252 | U     | 0      | 0   | 0   | eth1  |
| 192.168.3.8 | 192.168.3.1 | 255.255.255.252 | UG    | 2      | 0   | 0   | eth0  |
| 10.10.3.0   | 0.0.0       | 255.255.255.0   | U     | 0      | 0   | 0   | eth2  |
| 169.254.0.0 | 0.0.0.0     | 255.255.0.0     | U     | 1002   | 0   | 0   | eth0  |
| 169.254.0.0 | 0.0.0       | 255.255.0.0     | U     | 1003   | 0   | 0   | eth1  |
| 169.254.0.0 | 0.0.0.0     | 255.255.0.0     | U     | 1004   | 0   | 0   | eth2  |
| 172.20.0.0  | 192.168.3.1 | 255.255.0.0     | UG    | 2      | 0   | 0   | eth0  |
| 0.0.0.0     | 192.168.3.1 | 0.0.0.0         | UG    | 2      | 0   | 0   | eth0  |
|             |             |                 |       |        |     |     |       |

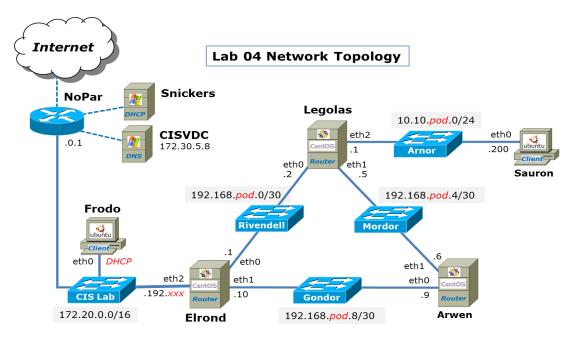

pod=your pod number, xxx=one of your assigned IP addresses

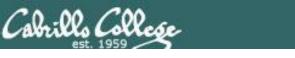

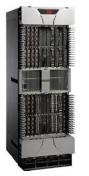

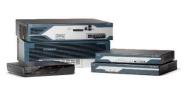

#### Routers

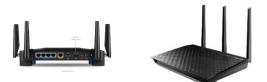

Unfortunately routers can be hacked like everything else

- Vulnerabilities in router operating systems.
- Vulnerabilities in the software that configures or manages routers.
- They can be misconfigured by mistake.
- Tricking them into adding fraudulent routes into their routing tables.

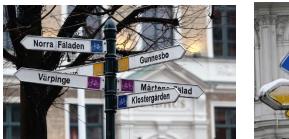

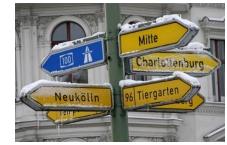

https://www.flickr.com/photos/13 426843@N08/4291372540

https://www.flickr.com/photos/381 09472@N00/4237980827

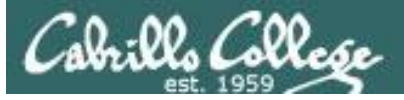

#### **Cisco IOS Vulnerabilities**

| → C (i) www.cve                                                  | details.com | /product/19/Cis            | co-IOS.htm      | l?vendor_i        | d=16         |                      |                  |                    |                        |                               |                     |                     |                    |            | @ ☆               | ABP                |
|------------------------------------------------------------------|-------------|----------------------------|-----------------|-------------------|--------------|----------------------|------------------|--------------------|------------------------|-------------------------------|---------------------|---------------------|--------------------|------------|-------------------|--------------------|
| VE Deta<br>ne ultimate secur                                     |             | erability da               | atasour         | ce                |              |                      |                  |                    |                        | (e.g.: CVE-                   | 2009-1234 or :      | 2010-1234 or 2      | 0101234)           |            |                   | Search<br>/iew CVI |
| <u>Register</u>                                                  |             |                            |                 |                   |              |                      |                  |                    |                        |                               | V                   | ulnerability        | / Feeds & V        | VidgetsNev | www.its           | ecdb.com           |
| <u>itch to https://</u><br>me                                    | Cisco       | » <mark>IOS</mark> : Vulne | erability       | Statistic         | s            |                      |                  |                    |                        |                               |                     |                     |                    |            |                   |                    |
| vse :                                                            |             |                            |                 |                   |              |                      |                  |                    |                        |                               |                     |                     |                    |            |                   |                    |
| dors                                                             | Vulnerab    | ilities (427)              | VSS Score       | s Report          | Browse all v | rersions P           | ossible mate     | hes for thi        | s product              | Related M                     | etasploit Mo        | dules               |                    |            |                   |                    |
| <u>tucts</u><br>nerabilities By Date                             | Related (   | OVAL Definitions           | : <u>Vulner</u> | abilities (10     | 15) Patch    | es (7) Inv           | ventory Defin    | <u>nitions (0)</u> | <u>Complian</u>        | ice Definitio                 | <u>ns (0)</u>       |                     |                    |            |                   |                    |
| nerabilities By Type                                             | Vulnerab    | ility Feeds & Wid          | gets            |                   |              |                      |                  |                    |                        |                               |                     |                     |                    |            |                   |                    |
| orts :                                                           | Vulnera     | bility Trends C            | Over Time       | •                 |              |                      |                  |                    |                        |                               |                     |                     |                    |            |                   |                    |
| <u>SS Score Report</u><br>SS Score Distribution<br>r <b>ch :</b> | Year        | # of<br>Vulnerabilities    | DoS             | Code<br>Execution | Overflow     | Memory<br>Corruption | Sql<br>Injection | XSS                | Directory<br>Traversal | Http<br>Response<br>Splitting | Bypass<br>something | Gain<br>Information | Gain<br>Privileges | CSRF       | File<br>Inclusion | # of<br>exploit    |
| i <u>dor Search</u><br>duct Search                               | <u>1999</u> | 7                          |                 |                   |              |                      |                  |                    |                        |                               | 2                   |                     |                    |            |                   |                    |
| sion Search                                                      | 2000        | 6                          | 4               |                   | 1            |                      |                  |                    |                        |                               | 1                   | 1                   |                    |            |                   |                    |
| nerability Search                                                | <u>2001</u> | 12                         | 5               | 1                 |              |                      |                  |                    |                        |                               | 2                   | 1                   |                    |            |                   |                    |
| Microsoft References                                             | 2002        | 14                         | 12              | 4                 | 4            |                      |                  |                    |                        |                               |                     |                     |                    |            |                   |                    |
| 50 :<br>Idors                                                    | <u>2003</u> | 9                          | Z               | 3                 | 2            |                      |                  |                    |                        |                               |                     | 1                   |                    |            |                   |                    |
| dor Cvss Scores                                                  | <u>2004</u> | 11                         | <u>10</u>       | 1                 |              | 1                    |                  |                    |                        |                               |                     |                     |                    |            |                   |                    |
| ducts                                                            | 2005        | 17                         | <u>12</u>       | 3                 | 2            |                      |                  | 1                  |                        |                               | 3                   |                     |                    |            |                   |                    |
| duct Cvss Scores                                                 | 2006        | 10                         | 4               | 3                 | 2            |                      |                  |                    |                        |                               | 2                   |                     |                    |            |                   |                    |
| sions<br>r:                                                      | 2007        | 25                         | 12              | Z                 | <u>6</u>     | 1                    |                  | 1                  |                        |                               | 3                   | 3                   | 1                  |            |                   |                    |
| rosoft Bulletins                                                 | 2008        | 11                         | 9               |                   |              |                      |                  |                    |                        |                               |                     | 1                   |                    |            |                   |                    |
| itrag Entries                                                    | 2009        | 23                         | 17              | 2                 | 1            | 1                    |                  | 3                  |                        |                               | 2                   |                     |                    | 1          |                   |                    |
| E Definitions                                                    | <u>2010</u> | 22                         | <u>19</u>       | 2                 |              |                      |                  |                    |                        |                               |                     | 1                   |                    |            |                   |                    |
| out & Contact<br>dback                                           | <u>2011</u> | 40                         | 35              | 1                 |              | 1                    |                  |                    |                        |                               | 4                   | 1                   |                    |            |                   |                    |
| E Help                                                           | <u>2012</u> | 46                         | <u>39</u>       | 1                 | 2            |                      |                  |                    |                        |                               | 3                   | 1                   |                    |            |                   |                    |
| 2                                                                | <u>2013</u> | 34                         | <u>30</u>       |                   | Z            |                      |                  |                    |                        |                               | 3                   | 1                   | 1                  |            |                   |                    |
| i <u>cles</u>                                                    | <u>2014</u> | 47                         | <u>43</u>       |                   | 3            | 1                    |                  |                    |                        |                               | 2                   | 1                   |                    |            |                   |                    |
| <b>rnal Links :</b><br>D Website                                 | 2015        | 46                         | 36              | 1                 | 1            |                      |                  |                    |                        |                               | 5                   | 2                   | 1                  |            |                   |                    |
| E Web Site                                                       | 2016        | 36                         | 26              | 1                 | 2            | 1                    |                  | 1                  |                        |                               | 2                   | 4                   |                    |            |                   |                    |
| CVE :                                                            | Total       | 416                        | 320             | <u>30</u>         | 33           | <u>6</u>             |                  | <u>6</u>           |                        |                               | <u>34</u>           | <u>18</u>           | <u>3</u>           | 1          |                   |                    |
| Go                                                               | % Of All    |                            | 76.9            | 7.2               | 7.9          | 1.4                  | 0.0              | 1.4                | 0.0                    | 0.0                           | 8.2                 | 4.3                 | 0.7                | 0.2        | 0.0               |                    |

http://www.cvedetails.com/vendor/16/Cisco.html

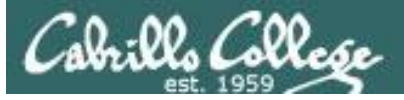

#### **Cisco IOS Vulnerabilities**

| Cisco IOS : List of security                             | X 😐 How China s                            | wallowed 1   | 5 ×              |                                                    |                 |                      |             |                        |            |                 |                    | 1            | -           |                    | ×  |
|----------------------------------------------------------|--------------------------------------------|--------------|------------------|----------------------------------------------------|-----------------|----------------------|-------------|------------------------|------------|-----------------|--------------------|--------------|-------------|--------------------|----|
| ← → C 🛈 www.cved                                         | details.com/vulnerab                       | ility-list.p | hp?vendor_       | id=16&product_id=19                                | %version_id     | =&page=18            | hasexp=0    | &opdos=0&opec:         | =0&opov    | /=0&opcsrf=     | 0&opgpriv=0&       | opsqli=08    | @ ☆         | ABP                | :  |
| CVE Deta<br>The ultimate secur                           |                                            | 'ty dat      | asource          |                                                    |                 |                      |             | (e.g.: CVE-2           |            | or 2010-1234 or |                    |              |             | Search<br>'iew CVE |    |
| <u>og In</u> <u>Register</u>                             |                                            |              |                  |                                                    |                 |                      |             |                        |            | Vulnerabili     | ty Feeds & Wid     | getsNew      | www.its     | ecdb.com           | 1  |
| <u>Switch to https://</u><br><u>Home</u>                 | Cisco » IOS :                              | Securit      | y Vulner         | abilities                                          |                 |                      |             |                        |            |                 |                    |              |             |                    |    |
| Browse :<br><u>Vendors</u>                               | CVSS Scores Greate<br>Sort Results By : CV |              |                  | 4 5 6 7 8 9<br>CVE Number Ascendir                 | ng CVSS Sco     | re Descendin         | Number      | Of Exploits Descen     | ding       |                 |                    |              |             |                    |    |
| Products<br>Vulnerabilities By Date                      | Total number of vu                         | Inerabiliti  | es:427 P         | age : <u>1</u> (This Page) <u>2</u>                | <u>34567</u>    | 89                   |             |                        |            |                 |                    |              |             |                    |    |
| Vulnerabilities By Type                                  | Copy Results Downle                        |              | _                |                                                    |                 |                      |             |                        |            |                 |                    |              |             |                    |    |
| Reports :                                                | # CVE ID                                   | CWE          | # of<br>Exploits | Vulnerability Type(s)                              | Publish<br>Date | Update<br>Date       | Score       | Gained Access<br>Level | Access     | Complexity      | Authentication     | Conf.        | Integ.      | Avail.             |    |
| CVSS Score Report<br>CVSS Score Distribution             | 1 CVE-1999-0775                            | 5            |                  |                                                    | 1999-06-        | 2008-09-             | 10.0        | Admin                  | Remote     | Low             | Not required       | Complete     | Complete    | Complet            | te |
| Search :                                                 |                                            |              |                  |                                                    | 10              | 09                   |             |                        |            |                 |                    |              |             |                    |    |
| <u>Vendor Search</u><br>Product Search                   | -                                          |              | running 109      | 5 allow remote attacke<br>DoS Exec Code            | 2002-12-        |                      | 10.0        | due to improper ha     | Remote     |                 |                    |              |             | Complet            | _  |
| Version Search                                           | 2 <u>CVE-2002-1357</u>                     | 119          |                  | Overflow                                           | 2002-12-<br>23  | 2009-03-<br>04       | 10.0        | Admin                  | Remote     | LOW             | Not required       | complete     | complete    | Complet            | .e |
| Vulnerability Search                                     |                                            |              |                  | properly handle packe                              |                 |                      |             | ength specifiers, w    | hich may   | allow remote    | e attackers to ca  | use a denia  | al of servi | e or               |    |
| By Microsoft References<br>Top 50 :                      | 3 CVE-2002-1358                            |              | de, as demo      | DoS Exec Code                                      |                 | 2009-03-             | 10.0        | Admin                  | Remote     | Low             | Not required       | Complete     | Complete    | Complet            | to |
| Vendors                                                  | 5 <u>cvc-2002-1350</u>                     | 2 20         |                  | DOS EXEC COde                                      | 23              | 04                   | 10.0        | Admin                  | Remote     | Low             | Not required       | complete     | complete    | complet            |    |
| <u>Vendor Cvss Scores</u><br><u>Products</u>             |                                            |              |                  | properly handle lists v<br>SSHredder SSH protoc    |                 | lements or st        | rings, whic | ch may allow remo      | te attacke | ers to cause a  | a denial of servic | e or possib  | ly execut   | 9                  |    |
| <u>Product Cvss Scores</u><br><u>Versions</u><br>Dther : | 4 <u>CVE-2002-1359</u>                     | <u>20</u>    |                  | DoS Exec Code<br>Overflow                          | 2002-12-<br>23  | 2009-03-<br>04       | 10.0        | Admin                  | Remote     | Low             | Not required       | Complete     | Complete    | Complet            | :e |
| Microsoft Bulletins<br>Bugtrag Entries                   |                                            |              |                  | properly handle large<br>ated by the SSHredder     |                 |                      | iich may a  | llow remote attack     | ers to cau | use a denial (  | of service or poss | sibly execut | te arbitra  | ry code            |    |
| CWE Definitions                                          | 5 <u>CVE-2002-1360</u>                     | <u>) 20</u>  |                  | DoS Exec Code                                      | 2002-12-<br>23  | 2009-03-<br>04       | 10.0        | Admin                  | Remote     | Low             | Not required       | Complete     | Complete    | Complet            | ;e |
| About & Contact<br>Feedback<br>CVE Help<br>FAQ           |                                            | ervice or p  | ossibly exec     | properly handle string<br>cute arbitrary code due  | gs with null c  | haracters in t       |             |                        |            |                 |                    |              |             |                    | )  |
| Articles                                                 | 6 <u>CVE-2004-1464</u>                     | <u>1</u>     |                  | DoS                                                | 2004-12-<br>31  | 2008-09-             | 10.0        | None                   | Remote     | Low             | Not required       | Complete     | Complete    | Complet            | :e |
| External Links :<br><u>NVD Website</u><br>CWE Web Site   | Cisco IOS 12.2(15)<br>Telnet port.         | and earli    | er allows rer    | mote attackers to caus                             |                 | 10<br>service (refus | ed VTY (vi  | rtual terminal) con    | nections)  | ), via a crafte | d TCP connectior   | n to the Tel | net or rev  | /erse              |    |
| View CVE :                                               | 7 <u>CVE-2006-4950</u>                     | 2            |                  |                                                    | 2006-09-<br>23  | 2009-03-<br>04       | 10.0        | Admin                  | Remote     | Low             | Not required       | Complete     | Complete    | Complet            | æ  |
| Go<br>(e.g.: CVE-2009-1234 or<br>2010-1234 or 20101234)  |                                            |              |                  | 60920, as used by Cis<br>is incorrectly identified | co IAD2430,     | IAD2431, ar          |             |                        |            |                 |                    |              |             | R 1900             |    |

http://www.cvedetails.com/vulnerability-

list.php?vendor\_id=16&product\_id=19&version\_id=&page=1&hasexp=0&opdos=0&opec=0&opov=0&opcsrf=0&opgpriv= 0&opsqli=0&opxss=0&opdirt=0&opmemc=0&ophttprs=0&opbyp=0&opfileinc=0&opginf=0&cvssscoremin=0&cvssscorem ax=0&year=0&month=0&cweid=0&order=3&trc=427&sha=bd51a01b646bad788bdc715f12e17fa177698ba8

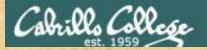

#### Activity

According to CVE Details, what is the most common type of vulnerability found in Cisco's IOS?

Put your answer in the chat window

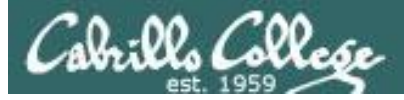

#### Cisco IOS Exploits

| 🔶 Exploit D                     | atabase Search | ×          |       |       |                                                                                                   |                        | ±                  | ×        |
|---------------------------------|----------------|------------|-------|-------|---------------------------------------------------------------------------------------------------|------------------------|--------------------|----------|
| $\leftrightarrow \Rightarrow c$ | https://ww     | vw.ex      | ploit | -db.c | m/search/?action=search&description=cisco+ios&g-recaptcha-response=03AHJ_VuvFax5SIVvdeMeHAPTaj9pL | 2EKLCN5OYAvXwq1w       | /F0d-KqrfOFrNUZU 🕁 | ABP :    |
|                                 | EXPLO<br>DATA  | DI 1<br>B/ | S     | Ē     | Home Exploits Shellcode Papers Google Hacking D                                                   | atabase Sub            | mit Search         | <b>^</b> |
|                                 | cisco io       | )S         |       |       | CVE (eg: 2015-1423) I'm not a robot CVE (eg: 2015-1423)                                           | SEARCH<br>MORE OPTIONS |                    |          |
|                                 | Date 🔻         | D          | Α     | ۷     | Title                                                                                             | Platform               | Author             |          |
|                                 | 2015-10-15     | 4          | -     | 0     | Writing Cisco IOS Rootkits                                                                        | Papers                 | Luca               |          |
|                                 | 2010-12-23     | 4          | -     | V     | Bypassing a Cisco IOS Firewall                                                                    | Papers                 | fb1h2s             |          |
|                                 | 2009-02-04     | 4          | -     | V     | Cisco IOS 12.4(23) - HTTP Server Multiple Cross-Site Scripting Vulnerabilities                    | Hardware               | Zloss              |          |
|                                 | 2009-01-14     | 4          | -     | V     | Cisco IOS 12.x - HTTP Server Multiple Cross-Site Scripting Vulnerabilities                        | Hardware               | Adrian Pastor      |          |
|                                 | 2009-01-07     | 4          | -     | V     | Cain & Abel 4.9.25 - (Cisco IOS-MD5) Local Buffer Overflow                                        | Windows                | send9              |          |
|                                 | 2008-08-13     | 4          | -     | V     | Cisco IOS - Connectback (Port 21) Shellcode                                                       | Hardware               | Gyan Chawdhary     |          |
|                                 | 2008-08-13     | 4          | -     | V     | Cisco IOS - Bind Shellcode Password Protected (116 bytes)                                         | Hardware               | Gyan Chawdhary     |          |
|                                 | 2008-08-13     | ₽          | -     | V     | Cisco IOS - Tiny Shellcode (New TTY, Privilege level to 15, No password)                          | Hardware               | Gyan Chawdhary     |          |
|                                 | 2008-07-29     | ₽          | -     | ¥     | Cisco IOS 12.3(18) FTP Server - Remote Exploit (attached to gdb)                                  | Hardware               | Andy Davis         |          |
|                                 | 2007-10-10     | 4          | -     | ¥     | Cisco IOS 12.3 - LPD Remote Buffer Overflow                                                       | Hardware               | Andy Davis         |          |
|                                 | 2007-08-17     | 4          | -     | ¥     | Cisco IOS 12.3 - Show IP BGP Regexp Remote Denial of Service                                      | Hardware               | anonymous          |          |
|                                 | 2007-08-09     | ₽          | -     | V     | Cisco IOS Next Hop Resolution Protocol (NHRP) - Denial of Service                                 | Windows                | Martin Kluge       |          |
|                                 | 2007-06-27     | 4          | -     | V     | Cisco IOS Exploitation Techniques                                                                 | Papers                 | Gyan Chawdhary     |          |
|                                 | 2005-09-07     | 4          | -     | V     | Cisco IOS 12.x - Firewall Authentication Proxy Buffer Overflow                                    | Hardware               | Markus             |          |
|                                 | 2005-08-01     | 4          | -     | V     | Cisco IOS - Shellcode And Exploitation Techniques (BlackHat)                                      | Papers                 | Michael Lynn       |          |
|                                 | 2004-02-03     | ۰          | +     | ¥     | Cisco IOS 12 MSFC2 - Malformed Layer 2 Frame Denial of Service                                    | Hardware               | blackangels        |          |
|                                 | 2003-08-10     | 4          | -     | V     | Cisco IOS 12.x/11.x - HTTP Remote Integer Overflow                                                | Hardware               | FX                 |          |
|                                 | 2003-08-01     | ٠          | -     | V     | Cisco IOS 10/11/12 - UDP Echo Service Memory Disclosure                                           | Hardware               | FX                 |          |
|                                 | 2003-07-22     | 4          | -     | V     | Cisco IOS - (using hping) Remote Denial of Service                                                | Hardware               | zerash             |          |
|                                 | 2003-07-21     | 4          | -     | ¥     | Cisco IOS - 'cisco-bug-44020.c' IPv4 Packet Denial of Service                                     | Hardware               | Martin Kluge       | -        |

https://www.exploid.com/cearch/2action=search&desciption=seisecteice&g=me:aptch&astpontee=03AHJ\_ViueExtSDIVadeMetBdETaj012EKLCNS.OXAXW.uptwE0dt&g=me:aptch&astpontee=03AHJ\_ViueExtSDIVadeMetBdETaj012EKLCNS.OXAXW.uptwE0dt&g=me:aptch&astpontee=03AHJ\_ViueExtSDIVadeMetBdETaj012EKLCNS.OXAXW.uptwE0dt&g=me:aptch&astpontee=03AHJ\_ViueExtSDIVadeMetBdETaj012EKLCNS.OXAXW.uptwE0dt&g=me:aptch&astpontee=03AHJ\_ViueExtSDIVadeMetBdETaj012EKLCNS.OXAXW.uptwE0dt&g=me:aptch&astpontee=03AHJ\_ViueExtSDIVadeMetBdETaj012EKLCNS.OXAXW.uptwE0dt&g=me:aptch&astpontee=03AHJ\_ViueExtSDIVadeMetBdETaj012EKLCNS.OXAXW.uptwE0dt&g=me:aptch&astpontee=03AHJ\_ViueExtSDIVadeMetBdETaj012EKLCNS.OXAXW.uptwE0dt&g=me:aptch&astpontee=03AHJ\_ViueExtSDIVadeMetBdETaj012EKLCNS.OXAXW.uptwE0dt&g=me:aptch&astpontee=03AHJ\_ViueExtSDIVadeMetBdETaj012EKLCNS.OXAXW.uptwE0dt&g=me:aptch&astpontee=03AHJ\_ViueExtSDIVadeMetBdETaj012EKLCNS.OXAXW.uptwE0dt&g=me:aptch&astpontee=03AHJ\_ViueExtSDIVadeMetBdETaj012EKLCNS.OXAXW.uptwE0dt&g=me:aptch&astpontee=03AHJ\_ViueExtSDIVadeMetBdETaj012EKLCNS.OXAXW.uptwE0dt&g=me:aptch&astpontee=03AHJ\_ViueExtSDIVAdeMetBdETaj012EKLCNS.OXAXW.uptwE0dt&g=me:aptch&astpontee=03AHJ\_ViueExtSDIVAdeMetBdETaj012EKLCNS.OXAXW.uptwE0dt&g=me:aptch&astpontee=03AHJ\_ViueExtSDIVAdeMetBdETaj012EKLCNS.OXAXW.uptwE1AtD012EKLSZ.oxafg=metBdETaj012EKLSZ.oxafg=metBdETaj012EKLSZ.oxafg=metBdETaj012EKLSZ.oxafg=metBdETaj012EKLSZ.oxafg=metBdETaj012EKLSZ.oxafg=metBdETaj012EKLSZ.oxafg=metBdETaj012EKLSZ.oxafg=metBdETaj012EKLSZ.oxafg=metBdETaj01EXtD12EKLSZ.oxafg=metBdETaj01EXtD12EK

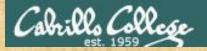

## Activity

Note that CVE Details and the Exploit Database show a different number of exploits for the Cisco IOS.

Which one has the most?

Put your answer in the chat window

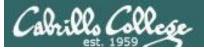

## China highjacks 15% of Internet traffic

#### "

For about 18 minutes on April 8, 2010, China Telecom advertised erroneous network traffic routes that instructed US and other foreign Internet traffic to travel through Chinese servers. Other servers around the world quickly adopted these paths, routing all traffic to about 15 percent of the Internet's destinations through servers located in China. This incident affected traffic to and from US government (".gov") and military (".mil") sites, including those for the Senate, the army, the navy, the marine corps, the air force, the office of secretary of Defense, the National Aeronautics and Space Administration, the Department of Commerce, the National Oceanic and Atmospheric Administration, and many others. Certain commercial websites were also affected, such as those for Dell, Yahoo!, Microsoft, and IBM.

- Huge man-in-the-middle attack
- BGP can be hijacked by one ISP router advertising fraudulent routes to other routers.
- Traffic get re-routed presumably for eavesdropping purposes

http://arstechnica.com/security/2010/11/how-china-swallowed-15-of-net-traffic-for-18-minutes/

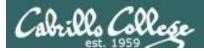

## BGP (Border Gateway Protocol) Attack

CIS 76 - Lesson 15

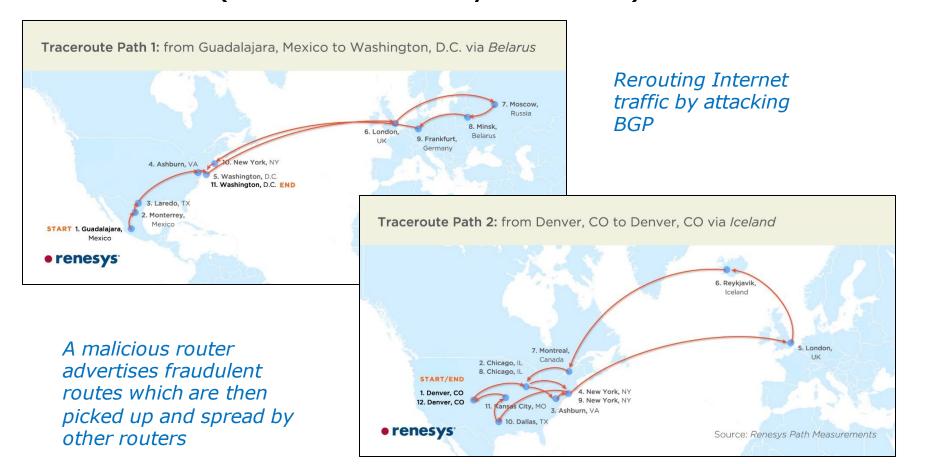

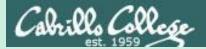

## Firewalls

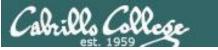

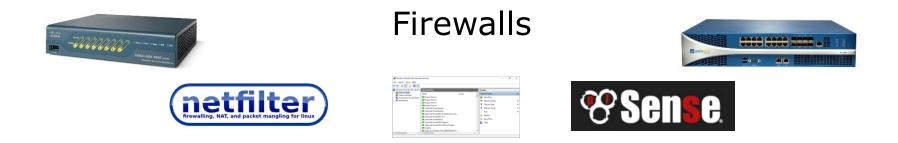

- Controls incoming and outgoing traffic from a network.
- Hardware (Cisco, Palo Alto Networks) are fast and independent of other operating systems on the network.
- Software firewalls (netfilter, Windows firewall) are slower and depend on the OS where they are running).

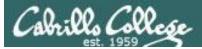

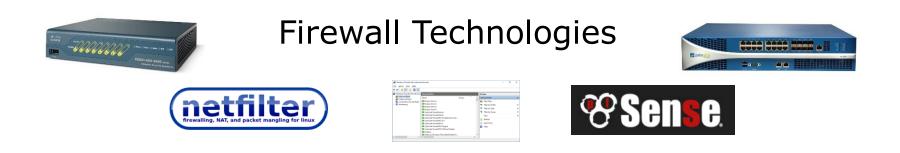

- Network Address Translation
- MAC address filtering
- IP and Port filtering
- Stateful packet inspection
- Application layer inspection

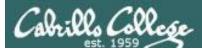

#### Network Address Translation

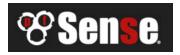

| E                                 | H-pfSense-05.cis.             | cabrillo.edu | - Firewall: N    | AT: Port Fo         | orward - Mozil | la Firefox        |                        | 0 0           | 8 |
|-----------------------------------|-------------------------------|--------------|------------------|---------------------|----------------|-------------------|------------------------|---------------|---|
| Kali Linux, an Offensive S 🗴 🧃    | Amazon.com: On                | line ×       | 🎖 EH-pfSen       | se-05.cis.ca        | × +            |                   |                        |               |   |
| 🗲 🛈 🔒   https://10.76.5.1/firewal | _nat.php                      |              | C                | Q Searc             | :h             | ☆                 | ê <b>♥ ↓</b>           | <b>⋒</b> ≉  v | ≡ |
| offensive Secu                    | rity 🌂 Kali Linux 🍾           | 🔍 Kali Docs  | 🔍 Kali Tools     | Exploit-            | -DB 📡 Aircrac  | k-ng              |                        |               |   |
| System - Inte                     | erfaces <del>+</del> Firewall | - Services   | ✓ VPN ✓          | Status <del>-</del> | Diagnostics 🗸  | Gold <del>-</del> | Help 🗕                 | C             | • |
| Firewall / NAT / Port             | Forward                       |              |                  |                     |                |                   |                        | 0             |   |
| Port Forward 1:1 Outbound         | NPt                           |              |                  |                     |                |                   |                        |               |   |
| Interface Protocol                |                               |              | Dest.<br>Address | Dest.<br>Ports      | NAT IP         | NAT<br>Ports      | Description            | Actions       | 1 |
| 🔲 🗸 🗶 WAN TCP                     | * *                           | •            | WAN<br>address   | 22 (SSH)            | 10.76.5.150    | 22 (SSH)          | Forward ssh to<br>Kali | ✓ □           |   |
|                                   |                               |              |                  |                     | ر 🕇 ppy 🕻      | Add 🔟 D           | elete 🖪 Save           | 🕂 Separator   |   |

#### Configuring NAT to forward port 22 on the pfSense firewall

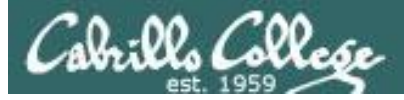

#### Wireless MAC filter

| Wireless - Wireless MAC Filter                |                                                           |              |
|-----------------------------------------------|-----------------------------------------------------------|--------------|
| Wireless MAC filter allows you to control pac | ckets from devices with specified MAC address in your Wir | reless LAN.  |
| Basic Config                                  |                                                           |              |
| Band                                          | 5GHz ▼                                                    |              |
| Enable MAC Filter                             | 🖸 Yes 🔍 No                                                |              |
| MAC Filter Mode                               | Accept V                                                  |              |
| MAC filter list (Max Limit : 64)              |                                                           |              |
| Client                                        | Name (MAC address)                                        | Add / Delete |
| ex: 2C:56:DC                                  | :85:3E:E8                                                 | Ð            |
|                                               | No data in table.                                         |              |
|                                               | Apply                                                     |              |

Wireless MAC filter on Asus router

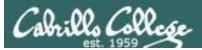

#### **IP Address and Port Filtering**

#### **Anatomy Of An Access List**

| List No.                     | Rule              |            |                                     |                                                                          | Pattern Definition                       |   |                                                              |                                       |
|------------------------------|-------------------|------------|-------------------------------------|--------------------------------------------------------------------------|------------------------------------------|---|--------------------------------------------------------------|---------------------------------------|
| access-list xxx<br>(100-199) | permit or<br>deny | IP or ICMP | Source<br>IP address<br>xxx.xxx.xxx | Source<br>IP address<br>mask<br>xxx.xxx.xxx.xxx<br>255=ignore<br>0=apply | Destination<br>IP address<br>xxx.xxx.xxx |   | eq=equal<br>gt=greater than<br>lt=less than<br>neq=not equal | TCP or UDP<br>destination<br>port no. |
| 1                            | 2                 | 3          | 4                                   | 5                                                                        | 6                                        | 7 | 8                                                            | 9                                     |

1) Every extended access list has a number from 100 to 199, which identifies the list in two places. When building the list, every line must be labeled with the same access list number. When you apply the list to an interface on the router, you must reference it by the same number. Version 11.2 of the IOS allows you to use a name for the list instead of a number.

- 2) A permit or deny rule has to be applied to every line or statement on the list.
- 3) If you are only filtering on IP address, you will specify IP (or ICMP for pings and trace routes) as the protocol. This means that only the IP address is considered for a match. If you are also filtering on UDP or TCP port, you must specify TCP or UDP.
- 4) Every line in the list must have a source address.

Required Optional

- 5) Every IP source address in the list must have a mask. The mask lets you determine how much of the preceding IP address to apply to the filter. In most cases, you will simply want to put a 255 corresponding to every octet in the IP address that you want to ignore, and 0 for every octet that you want the packet match to apply to.
- 6) Every line in the list must have a destination address.
- 7) Every IP destination address in the list must have a mask. See 5 above.
- 8) This applies to the TCP or UDP port that you are filtering on. In most cases, you will use the eq, which means equals. This gives you the ability to permit or deny TCP or UDP ports equal to the port specified. There are cases, however, where you will want to apply a range of port numbers, which is where the gt, greater than, or lt, less than, will come in handy.
- 9) If you have defined the pattern as a TCP or UDP packet, you will have to have an associated port number.

https://www.scribd.com/document/269048661/Anatomy-of-an-Access-List

ip access-list extended FIREWALL-IN-20160604
permit tcp any host 207.62.187.231 eq 22
permit tcp any host 207.62.187.231 eq www
permit tcp any host 207.62.187.231 eq 443

Access List on a Cisco Router

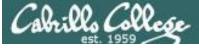

## Trewalling, NAT, and packet mangling for linux

## Stateful packet inspection

```
[root@p24-elrond ~]# cat /etc/sysconfig/iptables
# Generated by iptables-save v1.4.7 on Sun Mar 17 13:38:54 2013
*nat
:PREROUTING ACCEPT [274:29705]
: POSTROUTING ACCEPT [17:1421]
:OUTPUT ACCEPT [15:1301]
-A PREROUTING -d 172.20.192.171/32 -i eth0 -j DNAT --to-destination 192.168.24.9
-A POSTROUTING -s 192.168.24.9/32 -o eth0 -j SNAT --to-source 172.20.192.171
-A POSTROUTING -s 192.168.24.0/24 -o eth0 -j SNAT --to-source 172.20.192.170
COMMIT
# Completed on Sun Mar 17 13:38:54 2013
# Generated by iptables-save v1.4.7 on Sun Mar 17 13:38:54 2013
*filter
:INPUT DROP [10:985]
:FORWARD DROP [9:756]
:OUTPUT DROP [0:0]
-A INPUT -m state -- state RELATED, ESTABLISHED - j ACCEPT
-A INPUT -s 192.168.24.0/24 -d 192.168.24.1/32 -i eth1 -m state --state NEW -j ACCEPT
-A INPUT -j LOG --log-prefix "iptables INPUT:" --log-level 6
-A FORWARD -m state --state RELATED, ESTABLISHED -j ACCEPT
-A FORWARD -s 192.168.24.0/24 -m state --state NEW -j ACCEPT
-A FORWARD -d 192.168.24.9/32 -p tcp -m state --state NEW -m tcp --dport 23 -j ACCEPT
-A FORWARD -j LOG -- log-prefix "iptables FORWARD:" -- log-level 6
-A OUTPUT -m state -- state NEW, RELATED, ESTABLISHED -j ACCEPT
COMMIT
# Completed on Sun Mar 17 13:38:54 2013
[root@p24-elrond ~]#
```

#### *Netfilter (iptables) firewall on Linux server can use TCP connection states*

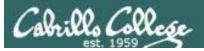

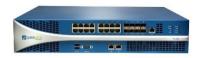

## Application layer inspection

| General Source User De | stination Applicati | ion Service/URL Categor  |                |                | _                  |                        |
|------------------------|---------------------|--------------------------|----------------|----------------|--------------------|------------------------|
| Any                    |                     | 🗹 Any                    |                |                |                    |                        |
| Source Zone 🔺          | Security Policy     | Rule                     |                |                |                    | 0                      |
| CIS-187-zone           | General Sou         | urce User Destination    | Application    | Service/URL Ca | tegory Actions     |                        |
|                        | select              | -                        |                | Any            |                    |                        |
|                        | Destination         | Zone 🔺                   |                | Destination A  | ddress 🔺           |                        |
|                        | 🔲 🎮 Server-         | 125-zone                 |                | 🔲 💐 host-sun-  | hwa-ext .231       |                        |
|                        |                     | Security Policy Rule     |                |                |                    |                        |
|                        |                     | General Source Use       | r Destination  | Application    | Service/URL Catego | Actions                |
|                        |                     | Action Setting           |                |                | Log Setting        |                        |
|                        |                     | Action                   | 🔾 Deny 🛛 💿 All | ow             |                    | Log at Session Start   |
|                        | +Add -              |                          |                |                |                    | Log at Session End     |
|                        |                     | Profile Setting          |                |                | Log Forwarding     | None                   |
|                        |                     | Profile Type             |                |                | Other Settings     |                        |
|                        | 1                   | Antivirus                |                |                | Schedule           | News                   |
|                        |                     | Vulnerability Protection | strict-cap     |                | QoS Marking        |                        |
|                        |                     | Anti-Spyware             | strict-cap     |                | Q05 Marking        | Disable Server Respons |
|                        |                     | URL Filtering            | default        |                |                    | Disable Server Respons |
| Creating securit       |                     | File Blocking            | None           | -              |                    |                        |
| policy on a Palo       |                     | Data Filtering           | None           | •              |                    |                        |
| Networks firewa        | a//                 |                          |                |                |                    |                        |

63

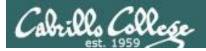

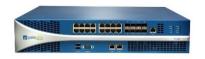

## Application layer inspection

| Name       | Location | Count     | Rule Name                       | Threat Name | Host Type | Severity          | Action  | Packet Capture |     |
|------------|----------|-----------|---------------------------------|-------------|-----------|-------------------|---------|----------------|-----|
|            |          |           |                                 |             |           |                   |         |                |     |
| strict-cap |          | Rules: 10 | simple-client-<br>critical      | any         | client    | critical          | block   | single-packet  |     |
|            |          |           | simple-client-high              | any         | client    | high              | block   | single-packet  |     |
|            |          |           | simple-client-<br>medium        | any         | client    | medium            | block   | disable        |     |
|            |          |           | simple-client-<br>informational | any         | client    | informational     | default | disable        |     |
|            |          |           |                                 |             |           | simple-client-low | any     | client         | low |
|            |          |           | simple-server-<br>critical      | any         | server    | critical          | block   | single-packet  |     |
|            |          |           | simple-server-high              | any         | server    | high              | block   | single-packet  |     |
|            |          |           | more                            |             |           |                   |         |                |     |

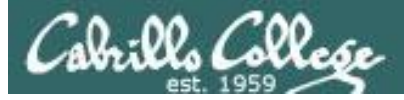

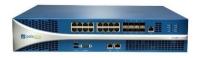

#### Application layer inspection

|   | Receive Time   | Туре          | Name                                                           | From Zone        | Attacker        | Victim         | To Port | Application  | Action     | Severity      | Rule                      |
|---|----------------|---------------|----------------------------------------------------------------|------------------|-----------------|----------------|---------|--------------|------------|---------------|---------------------------|
|   | 12/04 13:42:28 | vulnerability | Unknown HTTP Request<br>Method Found                           | CIS-187-<br>zone | 50.247.81.99    | 207.62.187.231 | 80      | web-browsing | alert      | informational | allow-some-to-<br>sun-hwa |
|   | 12/04 13:42:25 | vulnerability | HTTP OPTIONS Method                                            | CIS-187-<br>zone | 50.247.81.99    | 207.62.187.231 | 80      | web-browsing | alert      | informational | allow-some-to-<br>sun-hwa |
|   | 12/04 13:17:05 | vulnerability | Unknown HTTP Request<br>Method Found                           | CIS-187-<br>zone | 50.247.81.99    | 207.62.187.231 | 80      | web-browsing | alert      | informational | allow-some-to-<br>sun-hwa |
|   | 12/04 13:17:04 | vulnerability | HTTP OPTIONS Method                                            | CIS-187-<br>zone | 50.247.81.99    | 207.62.187.231 | 80      | web-browsing | alert      | informational | allow-some-to-<br>sun-hwa |
| ŝ | 12/03 19:07:49 | vulnerability | SSH User Authentication<br>Brute Force Attempt                 | CIS-187-<br>zone | 221,194,47,208  | 207.62.187.231 | 22      | ssh          | reset-both | high          | allow-some-to-<br>sun-hwa |
| ŧ | 12/03 19:07:48 | vulnerability | SSH User Authentication<br>Brute Force Attempt                 | CIS-187-<br>zone | 221.194.47.208  | 207.62.187.231 | 22      | ssh          | reset-both | high          | allow-some-to-<br>sun-hwa |
| Ş | 12/03 19:07:48 | vulnerability | SSH User Authentication<br>Brute Force Attempt                 | CIS-187-<br>zone | 221,194,47,208  | 207.62.187.231 | 22      | ssh          | reset-both | high          | allow-some-to-<br>sun-hwa |
| ₽ | 12/03 19:07:47 | vulnerability | SSH User Authentication<br>Brute Force Attempt                 | CIS-187-         | 221.194.47.208  | 207.62.187.231 | 22      | ssh          | reset-both | high          | allow-some-to-            |
|   | 12/03 14:10:45 | vulnerability | Unknown HTTP Request<br>Method Found                           | CIS-187-<br>zone | 71.80.249.170   | 207.62.187.231 | 80      | web-browsing | alert      | informational | allow-some-to-<br>sun-hwa |
|   | 12/03 14:10:45 | vulnerability | HTTP OPTIONS Method                                            | CIS-187-<br>zone | 71.80.249.170   | 207.62.187.231 | 80      | web-browsing | alert      | informational | allow-some-to-<br>sun-hwa |
|   | 12/03 14:10:32 | vulnerability | HTTP OPTIONS Method                                            | CIS-187-<br>zone | 71.80.249.170   | 207.62.187.231 | 80      | web-browsing | alert      | informational | allow-some-to-<br>sun-hwa |
|   | 12/03 12:16:40 | vulnerability | Unknown HTTP Request<br>Method Found                           | CIS-187-<br>zone | 198.8.80.82     | 207.62.187.231 | 80      | web-browsing | alert      | informational | allow-some-to-<br>sun-hwa |
|   | 12/03 12:16:38 | vulnerability | HTTP OPTIONS Method                                            | CIS-187-<br>zone | 198.8.80.82     | 207.62.187.231 | 80      | web-browsing | alert      | informational | allow-some-to-<br>sun-hwa |
|   | 12/03 11:49:31 | vulnerability | Unknown HTTP Request<br>Method Found                           | CIS-187-<br>zone | 198.8.80.82     | 207.62.187.231 | 80      | web-browsing | alert      | informational | allow-some-to-<br>sun-hwa |
|   | 12/03 11:49:31 | vulnerability | HTTP OPTIONS Method                                            | CIS-187-<br>zone | 198.8.80.82     | 207.62.187.231 | 80      | web-browsing | alert      | informational | allow-some-to-<br>sun-hwa |
|   | 12/03 08:13:31 | vulnerability | OpenSSH AES-GCM Auth<br>Remote Code Execution<br>Vulnerability | CIS-187-<br>zone | 162.243.196.164 | 207.62.187.231 | 22      | ssh          | alert      | low           | allow-some-to-<br>sun-hwa |
|   | 12/03 08:13:31 | vulnerability | OpenSSH AES-GCM Auth<br>Remote Code Execution                  | CIS-187-<br>zone | 162,243,196,164 | 207.62.187.231 | 22      | ssh          | alert      | low           | allow-some-to-<br>sun-hwa |

#### The PAN firewall catches the brute force attack and resets the connection

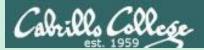

# Intrusion Detection and Prevention Systems

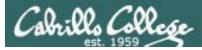

## Intrusion Detection Systems (IDS)

- Software application or hardware device.
- Monitor traffic and alert administrators of potential attacks.
- Scan incoming packets for known exploit signatures, and any behavior or protocol anomalies.
- Host based (HIDS) include anti-virus, <u>Tripwire</u> and <u>OSSEC</u>.
- Network based (NIDS) include **SNORT** and **Suricata**.
- Passive IDS only monitors and reports.
- Active IDS will communicate with routers and firewalls to block specific attackers.

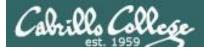

## Intrusion Prevention Systems (IPS)

- Like an active IDS except is an inline device with all traffic flowing through it.
- An IPS can automatically stop attacks.
- Palo Alto Networks firewalls can be used as an IDS or an IPS.

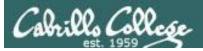

#### **IDS Evasion**

- Payload obfuscation
  - Encoding and encryption
  - Polymorphism
- Insertion and evasion
  - Fragmentation and small packets
  - Overlapping fragments and TCP segments
  - Protocol ambiguities
  - Low bandwidth attacks
- Denial of service
  - CPU exhaustion
  - Memory exhaustion
  - Operator fatigue

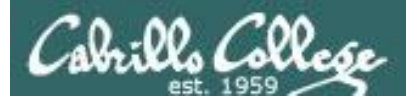

#### Using Security Onion and a PA-500

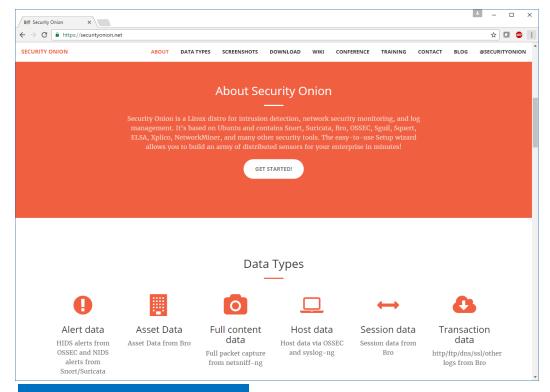

Security Onion is installed on a VM using SNORT and observes traffic via a tap port.

*It bundles Squert, Sguil, SNORT, ELSA, Bro and more.* 

https://securityonion.net/

*The Palo Alto Networks PA-500 is inline and all traffic goes through it* 

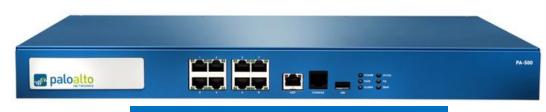

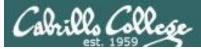

#### nmap "all" scan

2

#### nmap -p 22,80,443 -A 207.62.187.231,243

| root@pen-kali:~# nmap -p 22,80,443 -A 207.62.187.231,243                |
|-------------------------------------------------------------------------|
| root@pen-kat1:~# nmap -p 22,80,443 -A 207.02.187.231,243                |
| Starting Nmap 7.12 ( https://nmap.org ) at 2016-12-05 22:58 PST         |
| Nmap scan report for 207.62.187.231                                     |
|                                                                         |
| Host is up (0.00079s latency).                                          |
| PORT STATE SERVICE VERSION                                              |
| 22/tcp open ssh 0penSSH 7.2p2 Ubuntu 4ubuntu2.1 (Ubuntu Linux; protocol |
| .0)                                                                     |
| ssh-hostkey:                                                            |
| 2048 a8:d2:3e:8f:fd:86:d9:95:ca:81:8f:c6:d7:49:84:f1 (RSA)              |
| <pre>256 aa:2d:f1:b6:df:d9:2a:21:02:6b:52:f2:3f:58:19:e2 (ECDSA)</pre>  |
| 80/tcp open http Apache httpd 2.4.18 ((Ubuntu))                         |
| _http-server-header: Apache/2.4.18 (Ubuntu)                             |
| http-title: Site doesn't have a title (text/html).                      |
| 443/tcp closed https                                                    |
| Device type: general purpose                                            |
| Running: Linux 3.X 4.X                                                  |
| OS CPE: cpe:/o:linux:linux_kernel:3 cpe:/o:linux:linux_kernel:4         |
| OS details: Linux 3.11 - 4.1                                            |
| Network Distance: 3 hops                                                |
| Service Info: OS: Linux; CPE: cpe:/o:linux:linux_kernel                 |
| TRACEPOULTE (using port 442/top)                                        |
| TRACEROUTE (using port 443/tcp)<br>HOP RTT ADDRESS                      |
| 1 0.38 ms 10.99.99.1                                                    |
| 2 0.45 ms 207.62.187.226                                                |
| 3 0.55 ms 207.62.187.231                                                |
| 5 0.55 m3 201.02.101.251                                                |
| Nmap scan report for 207.62.187.243                                     |
| Host is up (0.00079s latency).                                          |
| PORT STATE SERVICE VERSION                                              |
| 22/tcp filtered ssh                                                     |
| 80/tcp open http Apache httpd 2.0.52 ((Red Hat))                        |
| http-methods:                                                           |
| Potentially risky methods: TRACE                                        |
|                                                                         |
|                                                                         |
| 443/tcp filtered https                                                  |
|                                                                         |

#### Caught in both Squert and PAN logs

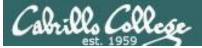

Squert

| 9                                   |                         |            |                | -             | quert (1890)             | - matahari - Chroi                               | nium                 |                        |                     |                    |                   | ↑ _ □             |
|-------------------------------------|-------------------------|------------|----------------|---------------|--------------------------|--------------------------------------------------|----------------------|------------------------|---------------------|--------------------|-------------------|-------------------|
| 🕒 ELSA                              |                         | × 🖓 🗅 s    | squert (189    | 0) - mata     | × \                      |                                                  |                      |                        |                     |                    |                   | l                 |
| ← → C 🚺                             | bttps://lo              | calhost/   | squert/ind     | lex.php?i     | d=69d83723               | 933455457100ab                                   | 08317c963            | 70                     |                     |                    |                   | ☆                 |
| EVENTS                              |                         |            |                |               |                          |                                                  | 2 T                  | 1                      |                     |                    |                   |                   |
| INTERVAL                            | : 2016-12-06            | 00.00.00 - | > 2016-12-06   | 23-59-59 (+0) |                          | D BY OBJECT: NO                                  |                      | SENSOR: NO             | PRIORITY:           | 20 306             | 71.1%             | 1.7% 6.9%         |
|                                     |                         |            |                |               |                          |                                                  | THETERED DI          | SENSOR. NO             | T NORTH.            |                    | 0.09900           |                   |
| TOGGLE                              | ^                       | QUEUE      | SC             | DC ACT        | IVITY LAST E             | VENT SIGNATURE                                   |                      |                        |                     | ID                 | PROTO             | % TOTAL           |
| queue only<br>grouping              | on                      | 16         | 1              | 1             | 06:59:2                  | 27 ET SCAN P                                     | otential SSH Sca     | an OUTBOUND            |                     | 2003068            | 6                 | 0.847%            |
| SUMMARY                             |                         |            |                |               |                          | 22 (msg:"ET SCAN Pot<br>rg/wiki/Brute force atta |                      |                        |                     |                    |                   |                   |
|                                     |                         |            | 68; rev:6;)    | , reference.  | in <u>enimikipedia.u</u> | rgrwiki brute_force_atti                         | telefellue.          | an <u>aoctemerging</u> | in cata nev 20      | <u></u> , cia:     | sstype.atter      | inpreu-record, al |
| queued events                       | 1890                    | file: down | nloaded.rules: | :10641        |                          |                                                  |                      |                        |                     |                    |                   |                   |
| total events                        | 1890                    |            |                |               |                          | -                                                |                      |                        |                     |                    |                   |                   |
| otal signatures                     | 14                      | CATE       | GORIZE O EVI   | ENT(S)        | CREATE FILTER            | R: <u>src dst both</u>                           |                      |                        |                     |                    |                   |                   |
| total sources<br>total destinations | -                       | QUEUE      | ACTIVITY       | LAST EVEN     | IT                       | SOURCE                                           | COUNTRY              |                        | DESTINATION         | C                  | OUNTRY            |                   |
|                                     | -                       | 16         |                | 2016-12-0     | 6 06:59:27               | 10.99.99.100                                     | RFC1918 (.lo)        |                        | 207.62.187          | .231               |                   | STATES (.us)      |
| COUNT BY PRIORITY                   | ^                       |            |                |               |                          |                                                  |                      |                        |                     |                    |                   |                   |
| high                                | 384 (20.3%)             | ST ST      | TIMESTAN       | MP            | EVENT ID                 | SOURCE                                           | PORT                 | DESTINATION            | PORT                | SIGNATUR           | E                 |                   |
| medium                              | <b>1343</b> (71.1%)     |            | 7 2016-12-     | 06 06:59:27   | <u>4.61775</u>           | 10.99.99.100                                     | 44738                | 207.62.187.231         | 22                  | ET SCAN<br>OUTBOUI | Potential S       | SH Scan           |
| ow                                  | 32 (1.7%)<br>131 (6.9%) | R          | 2016-12-       | 06 06:59:26   | <u>5.67462</u>           | 10.99.99.100                                     | 44712                | 207.62.187.231         | 22                  | ET SCAN<br>OUTBOUI | Potential S<br>ND | SH Scan           |
| COUNT BY CLASSIFIC                  | ATION 🔨                 | R          | 2016-12-       | 06 06:59:26   | <u>4.61774</u>           | 10.99.99.100                                     | 44696                | 207.62.187.231         | 22                  | ET SCAN<br>OUTBOUI | Potential S<br>ND | SH Scan           |
| compromised L1                      |                         | R          | 2016-12-       | 06 06:59:11   | <u>5.67461</u>           | 10.99.99.100                                     | 46512                | 207.62.187.231         | 22                  | ET SCAN<br>OUTBOUI | Potential S<br>ND | SH Scan           |
| compromised L2                      | -                       | R          | T 2016-12-     | 06 06:59:11   | <u>3.371244</u>          | 10.99.99.100                                     | 46513                | 207.62.187.231         | 22                  | ET SCAN<br>OUTBOUI | Potential S<br>ND | SH Scan           |
| attempted access                    | -                       | R          | 2016-12-       | 06 06:17:49   | <u>3.371231</u>          | 10.99.99.100                                     | 55006                | 207.62.187.231         | 22                  | ET SCAN            | Potential S       | SH Scan           |
| denial of service policy violation  | 2                       |            | 2016-12-       | 06 06:17:48   | <u>4.61760</u>           | 10.99.99.100                                     | 54968                | 207.62.187.231         | 22                  |                    | Potential S       | SH Scan           |
| reconnaissance                      |                         | R          | 2016-12-       | 06 06:17:48   | <u>3.371230</u>          | 10.99.99.100                                     | 54964                | 207.62.187.231         | 22                  |                    | Potential S       | SH Scan           |
| malicious                           |                         |            |                |               |                          |                                                  | بيدادادو ار از از از |                        | بيديد الألذ مناريات |                    | Potential S       |                   |
| WELCOME mataha                      | I LOGOUI                |            |                |               |                          |                                                  |                      |                        |                     |                    |                   | UTC 07:02:41      |

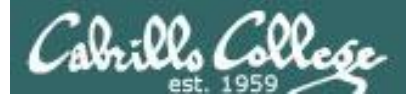

PAN

| in a state of the state of the |                          | Dashboard         | ACC           | Ionitor Policies                            | Objects          | Network      | Device         |         |              |            | 👗 Com         | mit 🔒 (1) l 🗎 :            |  |
|----------------------------------------------------------------------------------------------------|--------------------------|-------------------|---------------|---------------------------------------------|------------------|--------------|----------------|---------|--------------|------------|---------------|----------------------------|--|
|                                                                                                    |                          |                   |               |                                             |                  |              |                |         |              |            | Manual        |                            |  |
| Logs                                                                                                    | 🔍 (addr in 10.99.99.100) |                   |               |                                             |                  |              |                |         |              |            |               |                            |  |
| Traffic                                                                                                    |                          | Receive Time      | Туре          | Name                                        | From Zone        | Attacker     | Victim         | To Port | Application  | Action     | Severity      | Rule                       |  |
| URL Filtering                                                                                                    | P                        | 12/05 22:59:30    | vulnerability | Unknown HTTP Request<br>Method Found        | CIS-187-<br>zone | 10.99.99.100 | 207.62.187.243 | 80      | web-browsing | alert      | informational | allow-some-to-<br>valiente |  |
| <table-of-contents> WildFire Submissions</table-of-contents>                                                                                                    | Þ                        | 12/05 22:59:30    | vulnerability | Unknown HTTP Request<br>Method Found        | CIS-187-<br>zone | 10.99.99.100 | 207.62.187.231 | 80      | web-browsing | alert      | informational | allow-some-to-<br>sun-hwa  |  |
| 🖳 HIP Match                                                                                                    | Þ                        | 12/05 22:59:30    | vulnerability | HTTP OPTIONS Method                         | CIS-187-<br>zone | 10.99.99.100 | 207.62.187.243 | 80      | web-browsing | alert      | informational | allow-some-to-<br>valiente |  |
| Configuration                                                                                                    | Þ                        | 12/05 22:59:30    | vulnerability | HTTP OPTIONS Method                         | CIS-187-<br>zone | 10.99.99.100 | 207.62.187.231 | 80      | web-browsing | alert      | informational | allow-some-to-<br>sun-hwa  |  |
| 🖹 Alarms<br>Packet Capture                                                                                                    | Þ                        | 12/05 22:46:36    | vulnerability | Bash Remote Code<br>Execution Vulnerability | CIS-187-<br>zone | 10.99.99.100 | 207.62.187.231 | 80      | web-browsing | reset-both | critical      | allow-some-to-<br>sun-hwa  |  |
| App Scope                                                                                                    | P                        | 12/05 22:17:53    | vulnerability | Unknown HTTP Request<br>Method Found        | CIS-187-<br>zone | 10.99.99.100 | 207.62.187.231 | 80      | web-browsing | alert      | informational | allow-some-to-<br>sun-hwa  |  |
| Change Monitor                                                                                                    | P                        | 12/05 22:17:53    | vulnerability | HTTP OPTIONS Method                         | CIS-187-<br>zone | 10.99.99.100 | 207.62.187.231 | 80      | web-browsing | alert      | informational | allow-some-to-<br>sun-hwa  |  |
| 🕦 Threat Monitor<br>😡 Threat Map                                                                                                    | P                        | 12/05 22:15:32    | vulnerability | Unknown HTTP Request<br>Method Found        | CIS-187-<br>zone | 10.99.99.100 | 207.62.187.243 | 80      | web-browsing | alert      | informational | allow-some-to-<br>valiente |  |
| Network Monitor                                                                                                    | · 🗭                      | 12/05 22(15)32    | vulnerability | HTTP OPTIONS Method                         | CIS-187-<br>zone | 10.99.99.100 | 207,62,187,243 | 80      | web-browsing | alert      | informational | allow-some-to-<br>valiente |  |
| Session Browser                                                                                                    | Þ                        | 12/05 22:10:35    | vulnerability | Unknown HTTP Request<br>Method Found        | CIS-187-<br>zone | 10.99.99.100 | 207.62.187.243 | 80      | web-browsing | alert      | informational | allow-some-to-<br>valiente |  |
| Botnet<br>PDF Reports                                                                                                    | P                        | 12/05 22:10:35    | vulnerability | HTTP OPTIONS Method                         | CIS-187-<br>zone | 10.99.99.100 | 207.62.187.243 | 80      | web-browsing | alert      | informational | allow-some-to-<br>valiente |  |
| Manage PDF Summary                                                                                                    | Þ                        | 12/05 22:07:21    | vulnerability | Unknown HTTP Request<br>Method Found        | CIS-187-<br>zone | 10.99.99.100 | 207.62.187.231 | 80      | web-browsing | alert      | informational | allow-some-to-<br>sun-hwa  |  |
| Report Groups                                                                                                    | Þ                        | 12/05 22:07:21    | vulnerability | HTTP OPTIONS Method                         | CIS-187-<br>zone | 10.99.99.100 | 207.62.187.231 | 80      | web-browsing | alert      | informational | allow-some-to-<br>sun-hwa  |  |
| 🚮 Email Scheduler<br>Manage Custom Reports                                                                                                    | Þ                        | \$ 07/12 15:27:11 | vulnerability | Bash Remote Code<br>Execution Vulnerability | CIS-187-<br>zone | 10.99.99.100 | 207,62,187,243 | 80      | web-browsing | reset-both | critical      | allow-some-to-<br>valiente |  |
| Reports                                                                                                    | P                        | \$ 07/12 15:27:10 | vulnerability | Bash Remote Code<br>Execution Vulnerability | CIS-187-<br>zone | 10,99,99,100 | 207,62,187,243 | 80      | web-browsing | reset-both | critical      | allow-some-to-<br>valiente |  |
|                                                                                                    | P                        | • 07/12 15:27:10  | vulnerability | Bash Remote Code<br>Execution Vulnerability | CIS-187-<br>zone | 10,99,99,100 | 207.62.187.243 | 80      | web-browsing | reset-both | critical      | allow-some-to-<br>valiente |  |
|                                                                                                    | Þ                        | 07/12 15:27:10    | vulnerability | Bash Remote Code<br>Execution Vulnerability | CIS-187-<br>zone | 10.99.99.100 | 207.62.187.243 | 80      | web-browsing | reset-both | critical      | allow-some-to-<br>valiente |  |

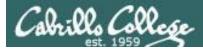

## nmap "shellshock" scan

| root@pen-kali: ~                                                                                                    | 000     |
|----------------------------------------------------------------------------------------------------|---------|
| File Edit View Search Terminal Help                                                                                                    |         |
| <pre>root@pen-kali: # nmap -sV -pscript http-shellshock sun-hwa.cis.cabrillo.edu</pre>                                                                                                    | ^       |
| <pre>Starting Nmap 7.12 ( https://nmap.org ) at 2016-12-05 23:17 PST<br/>Nmap scan report for sun-hwa.cis.cabrillo.edu (207.62.187.231)<br/>Host is up (0.00040s latency).<br/>Other addresses for sun-hwa.cis.cabrillo.edu (not scanned): 2607:f380:80f:f425::231<br/>Not shown: 65532 filtered ports<br/>PORT STATE SERVICE VERSION<br/>22/tcp open ssh OpenSSH 7.2p2 Ubuntu 4ubuntu2.1 (Ubuntu Linux; protocol 2.0)<br/>80/tcp open http Apache httpd 2.4.18 ((Ubuntu))<br/>1_http-server-header: Apache/2.4.18 (Ubuntu)<br/>443/tcp closed https<br/>Service Info: OS: Linux; CPE: cpe:/o:linux:linux_kernel</pre> |         |
| Service detection performed. Please report any incorrect results at https://nmap.org/sub<br>Nmap done: 1 IP address (1 host up) scanned in 150.42 seconds<br><mark>root@pen-kali:~#</mark>                                                                                                    | omit/ . |

Squert doesn't log anything, but PAN logs it and resets the connection

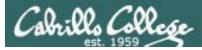

PAN

| Paloalto                                                          |              | Dashboard            | ACC             | Ionitor Policies                            | Objects          | Network      | Device         |         |              |                 | 📥 Com         | mit 🔒 (1) l 🗎 🤅            |
|-------------------------------------------------------------------|--------------|----------------------|-----------------|---------------------------------------------|------------------|--------------|----------------|---------|--------------|-----------------|---------------|----------------------------|
|                                                                   |              |                      |                 |                                             |                  |              |                |         |              |                 | Manual        | V S (                      |
| Logs                                                              | 🔍 (ad        | ldr in 10.99.99.100) |                 |                                             |                  |              |                |         |              |                 |               | 🗩 🗶 🕂 📴 ն                  |
| Refic                                                             |              | Receive Time         | Туре            | Name                                        | From Zone        | Attacker     | Victim         | To Port | Application  | Action          | Severity      | Rule                       |
| 🐯 Threat<br>🐻 URL Filtering                                       | P 4          | 12/05 23:19:30       | vulnerability   | Bash Remote Code<br>Execution Vulnerability | CIS-187-<br>zone | 10.99.99.100 | 207.62.187.231 | 80      | web-browsing | reset-both      | critical      | allow-some-to-<br>sun-hwa  |
| KildFire Submissions and The Submissions to Submissions           | P            | 12/05 22:59:30       | vulnerability   | Unknown HTTP Request<br>Method Found        | CIS-187-<br>zone | 10.99.99.100 | 207.62.187.243 | 80      | web-browsing | alert           | informational | allow-some-to-<br>valiente |
| HIP Match                                                         | Þ            | 12/05 22:59:30       | vulnerability   | Unknown HTTP Request<br>Method Found        | CIS-187-<br>zone | 10.99.99.100 | 207.62.187.231 | 80      | web-browsing | alert           | informational | allow-some-to-<br>sun-hwa  |
| Configuration                                                     | P            | 12/05 22:59:30       | vulnerability   | HTTP OPTIONS Method                         | CIS-187-<br>zone | 10.99.99.100 | 207.62.187.243 | 80      | web-browsing | alert           | informational | allow-some-to-<br>valiente |
| <table-of-contents> Alarms<br/>Packet Capture</table-of-contents> | Þ            | 12/05 22:59:30       | vulnerability   | HTTP OPTIONS Method                         | CIS-187-<br>zone | 10.99.99.100 | 207.62.187.231 | 80      | web-browsing | alert           | informational | allow-some-to-<br>sun-hwa  |
| App Scope                                                         | P 🕴          | 12/05 22:46:36       | vulnerability   | Bash Remote Code<br>Execution Vulnerability | CIS-187-<br>zone | 10.99.99.100 | 207.62.187.231 | 80      | web-browsing | reset-both      | critical      | allow-some-to-<br>sun-hwa  |
| 88 Summary<br>🍢 Change Monitor                                    | Þ            | 12/05 22:17:53       | vulnerability   | Unknown HTTP Request<br>Method Found        | CIS-187-<br>zone | 10.99.99.100 | 207.62.187.231 | 80      | web-browsing | alert           | informational | allow-some-to-<br>sun-hwa  |
| 🕦 Threat Monitor<br>😡 Threat Map                                  | P            | 12/05 22:17:53       | vulnerability   | HTTP OPTIONS Method                         | CIS-187-<br>zone | 10.99.99.100 | 207.62.187.231 | 80      | web-browsing | alert           | informational | allow-some-to-<br>sun-hwa  |
| 🐼 Network Monitor<br>🐼 Traffic Map                                | · 🔊          | 12/05 22:15:32       | vulnerability   | Unknown HTTP Request<br>Method Found        | CIS-187-<br>zone | 10.99.99.100 | 207.62.187.243 | 80      | web-browsing | alert           | informational | allow-some-to-<br>valiente |
| Session Browser                                                   | 5            | 12/05 22:15:32       | vulnerability   | HTTP OPTIONS Method                         | CIS-187-<br>zone | 10.99.99.100 | 207.62.187.243 | 80      | web-browsing | alert           | informational | allow-some-to-<br>valiente |
| Botnet<br>PDF Reports                                             | Þ            | 12/05 22:10:35       | vulnerability   | Unknown HTTP Request<br>Method Found        | CIS-187-<br>zone | 10.99.99.100 | 207.62.187.243 | 80      | web-browsing | alert           | informational | allow-some-to-<br>valiente |
| Manage PDF Summary                                                | 5            | 12/05 22:10:35       | vulnerability   | HTTP OPTIONS Method                         | CIS-187-<br>zone | 10.99.99.100 | 207.62.187.243 | 80      | web-browsing | alert           | informational | allow-some-to-<br>valiente |
| Report Groups                                                     | $\mathbf{p}$ | 12/05 22:07:21       | vulnerability   | Unknown HTTP Request<br>Method Found        | CIS-187-<br>zone | 10.99.99.100 | 207.62.187.231 | 80      | web-browsing | alert           | informational | allow-some-to-<br>sun-hwa  |
| Hanail Scheduler<br>Manage Custom Reports                         | P            | 12/05 22:07:21       | vulnerability   | HTTP OPTIONS Method                         | CIS-187-<br>zone | 10.99.99.100 | 207.62.187.231 | 80      | web-browsing | alert           | informational | allow-some-to-<br>sun-hwa  |
| Reports                                                           | P 4          | 07/12 15:27:11       | vulnerability   | Bash Remote Code<br>Execution Vulnerability | CIS-187-<br>zone | 10.99.99.100 | 207.62.187.243 | 80      | web-browsing | reset-both      | critical      | allow-some-to-<br>valiente |
|                                                                   | P 4          | 07/12 15:27:10       | vulnerability   | Bash Remote Code<br>Execution Vulnerability | CIS-187-<br>zone | 10.99.99.100 | 207.62.187.243 | 80      | web-browsing | reset-both      | critical      | allow-some-to-<br>valiente |
|                                                                   | <b>P</b> 1   |                      | vulnerability   | Bash Remote Code<br>Execution Vulnerability | CIS-187-<br>zone | 10.99.99.100 | 207.62.187.243 | 80      | web-browsing | reset-both      | critical      | allow-some-to-<br>valiente |
|                                                                   |              |                      | esolve hostname | Dealt Demake Code                           | CTC 107          | 10.00.00.100 | 207 (2.107.242 | 00      |              | Displaying log: | - 1 09 400 T  | per page   DES             |

#### PAN logs it and resets the conection

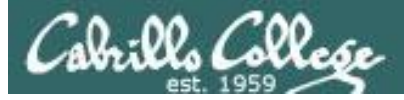

PAN

|                                  |                        |                                                                                                    |             |            | Manual        | <b>V</b> C ()              |
|----------------------------------|------------------------|----------------------------------------------------------------------------------------------------|-------------|------------|---------------|----------------------------|
| Logs                             | (addr in 10.99.99.100) |                                                                                                    | _           |            | e             | • 🗶 🕂 🕞 🚰                  |
| Traffic                          | Receive Time           | Packet Capture                                                                                                    | 🕝 :ion      | Action     | Severity      | Rule                       |
| URL Filtering                    | 5 🚯 🔹 12/05 23:19:30   | 23:19:19.000000 24:e9:b3:24:fc:82 > 00:1b:17:37:be:10, ethertype IPv4 (0x0800), ler<br>0x0000: 001b 1737 be10 24e9 b324 fc82 0800 45007\$F. | ngt: Dwsing |            |               |                            |
| WildFire Submissions             | 12/05 22:59:30         | 0x0010: 015e 4941 4000 3f06 d25e 0a63 6364 acle .^IA@.?^.ccd<br>0x0020: 0515 d316 0050 9a81 3e56 ac5e 0c4e 8018P>V.^.N                      | owsing      | alert      | informational | allow-some-to-             |
| Data Filtering                   | 12/05 22:59:30         | 0x0030: 00e5 0e55 0000 0101 080a 0009 77ad 0451UwQ                                                                                          | owsing      | alert      | informational | valiente<br>allow-some-to- |
| Configuration                    | -                      | 0x0040: 5019 4745 5420 2f20 4854 5450 2f31 2e31 P.GET./.HTTP/1.1<br>0x0050: 0d0a 2829 207b 203a 3b7d 3b20 6563 686f().{.:;;;;:echo          |             |            |               | sun-hwa                    |
| 🖳 System                         | 12/05 22:59:30         | 0x0060: 3b20 6563 686f 2022 594b 534d 5047 5144 ;.echo."YKSMPCQD<br>0x0070: 5a4e 4747 4744 5022 3a20 2829 207b 203a ZNGCGDP": ().(.:        | owsing      | alert      | informational | allow-some-to-<br>valiente |
| Alarms<br>Packet Capture         | 12/05 22:59:30         | 0x0080: 3b7d 3b20 6563 686f 3b20 6563 686f 2022 ;);.echo;.echo."                                                                            | owsing      | alert      | informational | allow-some-to-<br>sun-hwa  |
| App Scope                        | 12/05 22:46:36         | 0x0090: 594b 534d 5047 5144 5a4e 4747 4744 5022 YKSMPGQDZNGGGDP"<br>0x00a0: 0d0a 436f 6e6e 6563 7469 6f6e 3a20 636cConnection:.cl           | owsing      | reset-both | critical      | allow-some-to-             |
| 88 Summary                       |                        | 0x00b0: 6f73 650d 0a48 6f73 743a 2073 756e 2d68 oseHost:.sun-h<br>0x00c0: 7761 2e63 6973 2e63 6162 7269 6c6c 6f2e wa.cis.cabrillo.          |             |            |               | sun-hwa                    |
| Sa Change Monitor                | 12/05 22:17:53         | 0x00d0: 6564 750d 0a55 7365 722d 4167 656e 743a eduUser-Agent:                                                                              | owsing      | alert      | informational | allow-some-to-<br>sun-hwa  |
| 🕦 Threat Monitor<br>👧 Threat Map | 12/05 22:17:53         | 0x00e0: 2028 2920 7b20 3a3b 7d3b 2065 6368 6f3b .().{.;};.echo;<br>0x00f0: 2065 6368 6f20 2259 4b53 4d50 4751 445a .echo."YKSMPGQDZ         | owsing      | alert      | informational | allow-some-to-<br>sun-hwa  |
| Network Monitor                  | 12/05 22:15:32         | 0x0100: 4e47 4747 4450 220d 0a52 6566 6572 SGGDP"Referer<br>0x0110: 3a20 2829 207b 203a 3b7d 3b20 6563 686f :.().{.;;;;.echo                | owsing      | alert      | informational | allow-some-to-             |
| 🚳 Traffic Map                    | 12/05 22:15:32         | 0x0120: 3b20 6563 686f 2022 594b 534d 5047 5144 ;.echo."YKSMPGQD                                                                            | owsing      | alert      |               | valiente<br>allow-some-to- |
| Session Browser                  | 12/05 22:15:32         | 0x0130: 5a4e 4747 4744 5022 0d0a 436f 6f6b 6965 ZNGGGDP"Cookie<br>0x0140: 3a20 2829 207b 203a 3b7d 3b20 6563 686f :.().{.;;;;;echo          | owsing      |            | inionnaconar  | valiente                   |
| Botnet<br>PDF Reports            | 12/05 22:10:35         | 0x0150: 3b20 6563 686f 2022 594b 534d 5047 5144 ;.echo."YKSMPGQD                                                                            | owsing      | alert      | informational | allow-some-to-<br>valiente |
| Manage PDF Summary               | 12/05 22:10:35         | 0x0160: 5a4e 4747 4744 5022 0d0a 0d0a 2NGGGDP"                                                                                              | owsing      | alert      | informational | allow-some-to-             |
| San User Activity Report         | 12/05 22:07:21         |                                                                                                    | owsing      | alert      | informational | valiente<br>allow-some-to- |
| Report Groups                    |                        |                                                                                                    |             |            |               | sun-hwa                    |
| Manage Custom Reports            | 12/05 22:07:21         |                                                                                                    | owsing      | alert      | informational | allow-some-to-<br>sun-hwa  |
| Reports                          | 🗊 🜷 07/12 15:27:11     |                                                                                                    | owsing      | reset-both | critical      | allow-some-to-<br>valiente |
|                                  | 107/12 15:27:10        | Export Close                                                                                                    | owsing      | reset-both | critical      | allow-some-to-             |
|                                  |                        | Execution Vulnerability zone                                                                                                    |             |            |               | valiente                   |
|                                  | 👔 🚦 07/12 15:27:10     | vulnerability Bash Remote Code CI5-187- 10.99.99.100 207.62.187.243 80 we<br>Execution Vulnerability zone                                   | eb-browsing | reset-both | critical      | allow-some-to-<br>valiente |

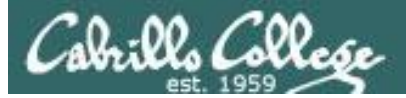

PAN

| 7 1202564065033980284.pcap - Wireshark                                                                                                    |   |
|----------------------------------------------------------------------------------------------------|---|
| Eile Edit View Go Capture Analyze Statistics Telephony Iools Help                                                                                                    |   |
| III III III III III III III III III II                                                                                                    |   |
| Filter: Expression Clear Apply                                                                                                    |   |
| No.         Time         Source         Destination         Protocol         Info                                                                                                    |   |
| 1 0.000000 10.99.99.100 172.30.5.21 HTTP GET / HTTP/1.1 Continuation or non-HTTP traffic                                                                                                    |   |
| ⊞ Frame 1: 364 bytes on wire (2912 bits), 364 bytes captured (2912 bits)                                                                                                    |   |
| ⊞ Ethernet II, Src: 24:e9:b3:24:fc:82 (24:e9:b3:24:fc:82), Dst: PaloAlto_37:be:10 (00:1b:17:37:be:10)<br>⊞ Internet Protocol, Src: 10.99.99.100 (10.99.99.100), Dst: 172.30.5.21 (172.30.5.21)                            |   |
| E Transmission Control Protocol, Src Ports 54038 (54038), b3t Port: http://doi.org/10.1001/10.1001                                                                                                    |   |
| □ Hypertext Transfer Protocol                                                                                                    |   |
| GET / HTTP/1.1\r\n                                                                                                    |   |
| □ [Expert Info (Chat/Sequence): GET / HTTP/1.1\r\n]<br>[Message: GET / HTTP/1.1\r\n]                                                                                                    |   |
| [Severity level: Chat]                                                                                                    |   |
|                                                                                                    |   |
| Request Method: GET                                                                                                    |   |
| Request URI: /                                                                                                    |   |
| Request Version: HTTP/1.1                                                                                                    |   |
| ⊟ Hypertext Transfer Protocol ⊡ Data (282 bytes)                                                                                                    |   |
| Data (262 bytes)<br>Data: 2829207b203a3b7d3b206563686f3b206563686f2022594b                                                                                                    |   |
| [Length: 282]                                                                                                    |   |
|                                                                                                    |   |
| 0050 0d 0a 28 29 20 7b 20 3a 3b 7d 3b 20 65 63 68 6f() { : ;}; echo                                                                                                    |   |
| 0060 3b 20 65 63 68 6f 20 22 59 4b 53 4d 50 47 51 44 ; echo ; ÝKSMPGOD                                                                                                    | _ |
| 0060 36 20 63 63 68 67 20 22 59 46 53 4d 50 47 51 44 ; echo "YKSMPGQD<br>0070 5a 4e 47 47 47 47 50 22 3a 20 28 29 20 7b 20 3a ZMGGGDP" : () { :<br>0080 3b 7d 3b 20 65 63 68 67 3b 20 65 63 68 67 20 22 ;}; echo ; echo " |   |
| 0090 59 4b 53 4d 50 47 51 44 5a 4e 47 47 47 44 50 22XKSMPGOD_ZNGGODE"                                                                                                    |   |
| 00a0 0d 0a 43 6f 6e 6e 65 63 74 69 6f 6e 3a 20 63 6cConnec tion: cl<br>00b0 6f 73 65 0d 0a 48 6f 73 74 3a 20 73 75 6e 2d 68 oseHos t: sun-h<br>00c0 77 61 2e 63 69 73 2e 63 61 62 72 69 6c 6c 6f 2e wa.cis.c abrillo.     |   |
| 00c0 77 61 2e 63 69 73 2e 63 61 62 72 69 6c 6c 67 2e wa.cis.c abrillo.                                                                                                    |   |
| 00d0 65 64 75 0d 0a 55 73 65 72 2d 41 67 65 6e 74 3a eduUse r-Agent:<br>00e0 20 28 29 20 7b 20 3a 3b 7d 3b 20 65 63 68 6f 3b () { :; }; echo;                                                                             |   |
| 00e0 20 28 29 20 7b 20 3a 3b 7d 3b 20 65 63 68 6f 3b () { :; }; echo;<br>00f0 20 65 63 68 6f 20 22 59 4b 53 4d 50 47 51 44 5a echo "Y KSMPGQDZ                                                                            |   |
| 0100 4e 47 47 47 44 50 22 0d 0a 52 65 66 65 72 65 72 NGGGDP"Referen                                                                                                    |   |
|                                                                                                    |   |
| 0130 5a 4e 47 47 47 44 50 22 0d 0a 43 6f 6f 6b 69 65 zngggdp"cookie                                                                                                    |   |
| 0140  3a 20 28 29 20 7b 20 3a  3b 7d 3b 20 65 63 68 6f   : () { : ;}; echo<br>0150  3b 20 65 63 68 6f 20 22  59 4b 53 4d 50 47 51 44   ; echo " YKSMPGQD                                                                  | • |
| O Data (data.data), 282 bytes Packets: Displayed: 1 Marked: 0 Load time: 0:00.143 Profile: Default                                                                                                    |   |

One packet captured and exported to Wireshark

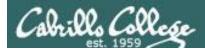

#### nmap "heartbleed" scan

nmap -p 443 --script ssl-heartbleed opus.cis.cabrillo.edu

| root@pen-kali: ~                                                                                                    | 000      |
|----------------------------------------------------------------------------------------------------|----------|
| File Edit View Search Terminal Help                                                                                                    |          |
| <pre>root@pen-kali:~# nmap -p 443script ssl-heartbleed opus.cis.cabrillo.edu</pre>                                                                                                    | <b>^</b> |
| Starting Nmap 7.12 ( https://nmap.org ) at 2016-12-05 23:41 PST<br>Nmap scan report for opus.cis.cabrillo.edu (207.62.187.230)<br>Host is up (0.00072s latency).<br>Other addresses for opus.cis.cabrillo.edu (not scanned): 2607:f380:80f:f425::230<br>PORT STATE SERVICE<br>443/tcp open https |          |
| Nmap done: 1 IP address (1 host up) scanned in 13.74 seconds<br><mark>root@pen-kali</mark> :~#                                                                                                    |          |

Squert, Sguil and PAN log it

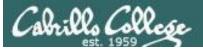

Squert

|                                                                                                    |                                                                  | × / 🗅 s                                                                                                    | quert (1                 | .953) - m                                 | nata 🗙 🔪                            |                                                                    |                                                                                                    |                                                                                                    |                                                                                                    |                                                 |                                                                                             |                                                                                                    | 6                                                                                                    |
|----------------------------------------------------------------------------------------------------|------------------------------------------------------------------|----------------------------------------------------------------------------------------------------|--------------------------|-------------------------------------------|-------------------------------------|--------------------------------------------------------------------|----------------------------------------------------------------------------------------------------|----------------------------------------------------------------------------------------------------|----------------------------------------------------------------------------------------------------|-------------------------------------------------|---------------------------------------------------------------------------------------------|----------------------------------------------------------------------------------------------------|----------------------------------------------------------------------------------------------------|
| ← → C 🚺                                                                                                    | https://lo                                                       | calhost/                                                                                                    | squert/i                 | ndex.pl                                   | np?id=6                             | 9d837239                                                           | 33455457100a                                                                                                    | b8317c963                                                                                                    | 70                                                                                                 |                                                 |                                                                                             |                                                                                                    | \$                                                                                                    |
| EVENTS                                                                                                    |                                                                  |                                                                                                    |                          |                                           |                                     |                                                                    |                                                                                                    | 2= Y                                                                                                    |                                                                                                    |                                                 |                                                                                             |                                                                                                    |                                                                                                    |
| INTERVA                                                                                                    | L: 2016-12-00                                                    | 6 00:00:00 ->                                                                                                    | > 2016-12-               | 06 23:59:5                                | i9 (+00:00)                         |                                                                    | BY OBJECT: NO                                                                                                    |                                                                                                    | Y SENSOR: NO                                                                                       | PRIORITY                                        | 22.9%                                                                                       | 68.8%                                                                                                    | 1.6% (6.7%)                                                                                                   |
| TOGGLE                                                                                                    | ^                                                                | QUEUE                                                                                                    | SC                       | DC                                        | ACTIVITY                            | LAST E\                                                            | ENT SIGNATUR                                                                                                    | E                                                                                                    |                                                                                                    |                                                 | ID                                                                                          | PROTO                                                                                                    | % TOTAL                                                                                                    |
| queue only                                                                                                    | on                                                               | 442                                                                                                    | 1                        |                                           |                                     | 07:46:4                                                            | ET POLIC                                                                                                    | Y DNS Update F                                                                                                    | rom External net                                                                                   |                                                 | 2009702                                                                                     | 17                                                                                                    | 22.655%                                                                                                    |
| grouping                                                                                                    | on                                                               |                                                                                                    | -                        |                                           |                                     | -                                                                  |                                                                                                    |                                                                                                    |                                                                                                    |                                                 |                                                                                             |                                                                                                    |                                                                                                    |
| SUMMARY                                                                                                    | ^                                                                | 3                                                                                                    | 1                        | 1                                         |                                     | 07:41:2                                                            |                                                                                                    | Y Self Signed SS<br>anizationalUnit)                                                                                                    | L Certificate                                                                                      |                                                 | 2013659                                                                                     | 6                                                                                                    | 0.154%                                                                                                    |
| queued events<br>total events<br>total signatures<br>total sources<br>total destinations                                                                                    | 1953<br>1951<br>15<br>-                                          | file: down                                                                                                    | ent:" 16 03<br>Noaded.ru | les:10469                                 | _                                   |                                                                    | "SomeOrganization                                                                                                    | alUnit"; classty                                                                                                    | pe:policy-violation                                                                                | n; sid:2013659                                  | ; rev:3;)                                                                                   |                                                                                                    |                                                                                                    |
| total acountations                                                                                                    |                                                                  |                                                                                                    |                          |                                           |                                     |                                                                    |                                                                                                    |                                                                                                    |                                                                                                    |                                                 |                                                                                             |                                                                                                    |                                                                                                    |
|                                                                                                    |                                                                  | QUEUE                                                                                                    | ACTIVITY                 | LAST                                      | EVENT                               |                                                                    | SOURCE                                                                                                    | COUNTRY                                                                                                    |                                                                                                    | DESTINATION                                     | С                                                                                           | OUNTRY                                                                                                    |                                                                                                    |
| COUNT BY PRIORITY                                                                                                    |                                                                  | QUEUE                                                                                                    | ACTIVITY                 |                                           | EVENT                               | 1:27                                                               | SOURCE                                                                                                    |                                                                                                    | STATES (.us)                                                                                       | DESTINATION                                     |                                                                                             | OUNTRY<br>FC1918 (.lo)                                                                                                    |                                                                                                    |
| COUNT BY PRIORITY                                                                                                    | 447 (22.9%)                                                      |                                                                                                    | ACTIVITY                 | 2016                                      | -12-06 07:4                         | 1:27                                                               |                                                                                                    |                                                                                                    | STATES (.us)                                                                                       |                                                 |                                                                                             | FC1918 (.lo)                                                                                                    |                                                                                                    |
|                                                                                                    |                                                                  | 3                                                                                                    | TIMES                    | 2016                                      | -12-06 07:4<br>[                    | EVENT ID                                                           | 207.62.187.230<br>SOURCE                                                                                                    |                                                                                                    | DESTINATION                                                                                        | 0 10.99.99.1<br>PORT                            | 00 R<br>SIGNATUR                                                                            | FC1918 (.lo)<br>RE                                                                                                    |                                                                                                    |
| high<br>medium                                                                                                    | 447 (22.9%)<br>1343 (68.8%)                                      | 3                                                                                                    | TIMES                    | 2016                                      | -12-06 07:4<br>[                    |                                                                    | 207.62.187.230                                                                                                    |                                                                                                    |                                                                                                    | 0 10.99.99.1                                    | SIGNATUR<br>ET POLIC<br>(SomeOrg                                                            | FC1918 (./o)<br>RE<br>CY Self Signe<br>ganizationalU                                                                                          | ed SSL Certificate<br>Jnit)                                                                                   |
| high<br>medium<br>low<br>other                                                                                                    | 447 (22.9%)<br>1343 (68.8%)<br>32 (1.6%)<br>131 (6.7%)           | 3                                                                                                    | TIMES<br>2016-           | 2016                                      | -12-06 07:4<br>[<br>1:27 3          | EVENT ID                                                           | 207.62.187.230<br>SOURCE                                                                                                    | UNITED<br>PORT<br>30 443                                                                                                    | DESTINATION                                                                                        | 0 10.99.99.1<br>PORT                            | 00 R<br>SIGNATUF<br>ET POLIC<br>(SomeOrg<br>ET POLIC                                        | FC1918 (./o)<br>RE<br>CY Self Signe<br>ganizationalU                                                                                          | ed SSL Certificate<br>Jnit)<br>ed SSL Certificate                                                             |
| high<br>medium<br>low<br>other                                                                                                    | 447 (22.9%)<br>1343 (68.8%)<br>32 (1.6%)<br>131 (6.7%)           | 3                                                                                                    | TIMES<br>2016-<br>2016-  | 2016<br>STAMP<br>12-06 07:4               | 12-06 07:4<br>[<br>1:27 3<br>1:27 4 | EVENT ID<br>3.371251                                               | 207.62.187.230<br>SOURCE<br>207.62.187.2                                                                                                    | <ul> <li>UNITED</li> <li>PORT</li> <li>30</li> <li>443</li> <li>30</li> <li>443</li> </ul>                                                                                                    | DESTINATION<br>10.99.99.100                                                                        | 0 10.99.99.1<br>PORT<br>36700                   | 00 R<br>SIGNATUF<br>ET POLIC<br>(SomeOrg<br>ET POLIC<br>(SomeOrg<br>ET POLIC                | FC1918 (./o)<br>RE<br>2Y Self Signe<br>ganizationalU<br>2Y Self Signe<br>ganizationalU                                                        | ed SSL Certificate<br>Jnit)<br>ed SSL Certificate<br>Jnit)<br>ed SSL Certificate                              |
| high<br>medium<br>low<br>other<br>COUNT BY CLASSIFIC                                                                                                    | 447 (22.9%)<br>1343 (88.8%)<br>32 (1.6%)<br>131 (6.7%)           | 3<br>5<br>5<br>5<br>7<br>8<br>7<br>8<br>8<br>8<br>8<br>8<br>8<br>8<br>8<br>8<br>8<br>8<br>8<br>8 | TIMES<br>2016-<br>2016-  | 2016<br>STAMP<br>12-06 07:4<br>12-06 07:4 | 12-06 07:4<br>[<br>1:27 3<br>1:27 4 | EVENT ID<br>3.371251<br>4.61788<br>5.67499                         | 207.62.187.230<br>SOURCE<br>207.62.187.2<br>207.62.187.2<br>207.62.187.2                                                                                                    | <ul> <li>UNITED</li> <li>PORT</li> <li>30</li> <li>443</li> <li>30</li> <li>443</li> <li>30</li> <li>443</li> </ul>                                                                                                    | DESTINATION<br>10.99.99.100<br>10.99.99.100                                                        | 0 10.99.99.1<br>PORT<br>36700<br>36696          | 00 R<br>SIGNATUF<br>ET POLIC<br>(SomeOrg<br>ET POLIC<br>(SomeOrg<br>ET POLIC                | FC1918 (./o)<br>RE<br>CY Self Signe<br>ganizationalU<br>CY Self Signe<br>ganizationalU<br>CY Self Signe<br>ganizationalU                      | ed SSL Certificate<br>Jnit)<br>ed SSL Certificate<br>Jnit)<br>ed SSL Certificate                              |
| high<br>medium<br>low<br>other<br>COUNT BY CLASSIFIC<br>COUNT BY CLASSIFIC<br>compromised L1                                                                                | 447 (22.9%)<br>1343 (68.8%)<br>32 (1.6%)<br>131 (6.7%)           | 3<br>5<br>5<br>5<br>7<br>8<br>7<br>8<br>8<br>8<br>8<br>8<br>8<br>8<br>8<br>8<br>8<br>8<br>8<br>8 | TIMES<br>2016-<br>2016-  | 2016<br>STAMP<br>12-06 07:4<br>12-06 07:4 | 1:27 §<br>1:27 §<br>1:27 §          | EVENT ID<br>3.371251<br>4.61788<br>5.67499<br>06:59:27             | 207.62.187.230<br>SOURCE<br>207.62.187.2<br>207.62.187.2<br>207.62.187.2<br>207.62.187.2<br>207.62.187.2                                                                                                    | UNITED           PORT           30         443           30         443           30         443           SOL         SSH SA                                                                                                    | DESTINATION<br>10.99.99.100<br>10.99.99.100<br>10.99.99.100                                        | 0 10.99.99.1<br>PORT<br>36700<br>36696<br>36698 | SIGNATUF<br>ET POLIC<br>(SomeOr(<br>ET POLIC<br>(SomeOr(<br>ET POLIC<br>(SomeOr(<br>2003068 | FC1918 (./o)<br>RE<br>CY Self Signe<br>ganizationalU<br>CY Self Signe<br>ganizationalU<br>CY Self Signe<br>ganizationalU                      | ed SSL Certificate<br>Jnit)<br>ed SSL Certificate<br>Jnit)<br>ed SSL Certificate<br>Jnit)<br>0.820%           |
| high<br>medium<br>low<br>other<br>COUNT BY CLASSIFIC<br>compromised L1<br>compromised L2<br>attempted access                                                                | 447 (22.9%)<br>1343 (68.8%)<br>32 (1.6%)<br>131 (6.7%)<br>CATION | 3<br>5<br>5<br>5<br>7<br>8<br>7<br>8<br>8<br>8<br>8<br>8<br>8<br>8<br>8<br>8<br>8<br>8<br>8<br>8                                                                                                    | TIMES<br>2016-<br>2016-  | 2016<br>STAMP<br>12-06 07:4<br>12-06 07:4 | -12-06 07:4                         | EVENT ID<br>3.371251<br>4.61788<br>5.67499                         | 207.62.187.230<br>SOURCE<br>207.62.187.2<br>207.62.187.2<br>207.62.187.2<br>207.62.187.2<br>207.62.187.2                                                                                                    | VNITED<br>PORT<br>30 443<br>30 443<br>30 443<br>30 443<br>Potential SSH Sc<br>7 Outgoing Basic                                                                                                    | DESTINATION<br>10.99.99.100<br>10.99.99.100<br>10.99.99.100<br>an OUTBOUND                         | 0 10.99.99.1<br>PORT<br>36700<br>36696<br>36698 | SIGNATUF<br>SIGNATUF<br>ET POLIC<br>(SomeOrg<br>ET POLIC<br>(SomeOrg<br>(SomeOrg            | FC1918 (./o)<br>RE<br>CY Self Signe<br>ganizationalU<br>CY Self Signe<br>ganizationalU<br>CY Self Signe<br>ganizationalU                      | ed SSL Certificate<br>Jnit)<br>ad SSL Certificate<br>Jnit)<br>ed SSL Certificate<br>Jnit)                     |
| high<br>medium<br>low<br>other<br>COUNT BY CLASSIFIC<br>COUNT BY CLASSIFIC<br>compromised L1<br>compromised L2<br>attempted access<br>denial of service<br>policy violation | 447 (22.9%)<br>1343 (68.8%)<br>32 (1.6%)<br>131 (6.7%)<br>CATION | 3<br>5<br>5<br>5<br>7<br>8<br>7<br>8<br>8<br>8<br>8<br>8<br>8<br>8<br>8<br>8<br>8<br>8<br>8<br>8                                                                                                    | TIMES<br>2016-<br>2016-  | 2016<br>STAMP<br>12-06 07:4<br>12-06 07:4 | 1:27 §<br>1:27 §<br>1:27 §          | EVENT ID<br>3.371251<br>4.61788<br>5.67499<br>06:59:27             | 207.62.187.230<br>SOURCE<br>207.62.187.2<br>207.62.187.2<br>207.62.187.2<br>207.62.187.2<br>207.62.187.2<br>ET SCAN1<br>3<br>ET POLIC<br>detected u                                                                                                    | VNITED<br>PORT<br>30 443<br>30 443<br>30 443<br>30 443<br>Potential SSH Sc<br>7 Outgoing Basic                                                                                                    | DESTINATION<br>10.99.99.100<br>10.99.99.100<br>10.99.99.100<br>an OUTBOUND<br>Auth Base64 HT       | 0 10.99.99.1<br>PORT<br>36700<br>36696<br>36698 | SIGNATUF<br>ET POLIC<br>(SomeOr(<br>ET POLIC<br>(SomeOr(<br>ET POLIC<br>(SomeOr(<br>2003068 | PC1918 (.lo)<br>RE<br>CY Self Signe<br>ganizationalL<br>CY Self Signe<br>ganizationalL<br>CY Self Signe<br>ganizationalL<br>6<br>6            | ed SSL Certificate<br>Jnit)<br>ed SSL Certificate<br>Jnit)<br>ed SSL Certificate<br>Jnit)<br>0.820%           |
| high<br>medium<br>low<br>other<br>COUNT BY CLASSIFIC<br>COUNT BY CLASSIFIC<br>compromised L1<br>compromised L2<br>attempted access                                          | 447 (22.9%)<br>1343 (68.8%)<br>32 (1.6%)<br>131 (6.7%)<br>CATION | 3<br>5<br>5<br>5<br>7<br>8<br>7<br>8<br>8<br>8<br>8<br>8<br>8<br>8<br>8<br>8<br>8<br>8<br>8<br>8                                                                                                    | TIMES<br>2016-<br>2016-  | 2016<br>STAMP<br>12-06 07:4<br>12-06 07:4 | -12-06 07:4                         | EVENT ID<br>3.371251<br>4.61788<br>5.67499<br>06:59:27<br>06:36:13 | 207.62.187.230<br>SOURCE<br>207.62.187.2<br>207.62.187.2<br>207.5<br>207.5 | Image: Non-State       Image: Non-State       Imag | DESTINATION<br>10.99.99.100<br>10.99.99.100<br>10.99.99.100<br>an OUTBOUND<br>Auth Base64 HT<br>dp | 0 10.99.99.1<br>PORT<br>36700<br>36696<br>36698 | 00 R<br>SIGNATUF<br>ET POLIC<br>(SomeOr(<br>ET POLIC<br>(SomeOr(<br>2003068<br>2006380      | PC1918 (.lo)<br>RE<br>CY Self Signe<br>ganizationalU<br>CY Self Signe<br>ganizationalU<br>CY Self Signe<br>ganizationalU<br>6<br>6<br>6<br>17 | ed SSL Certificate<br>Jnit)<br>ed SSL Certificate<br>Jnit)<br>ed SSL Certificate<br>Jnit)<br>0.820%<br>0.103% |

#### Squert logs the self-signed certificate sent to attacker

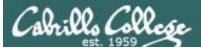

Sguil

| Alert ID           -et         3.371175           -et         3.371177           -et         4.61682 | Date/Time<br>2016-12-06 02:57:48<br>2016-12-06 02:57:48<br>2016-12-06 02:57:49                         | ame: matahari Us<br>Src IP<br>207.62.187.227<br>207.62.187.227                                                                                                    | <b>SPort</b><br>47801                                                                                                    | Dst IP<br>10.76.26.105                                                                                                    | DPort<br>5432                                                                                                    | Pr<br>6                                                                                                    | 2016-12-06 07<br>Event Message<br>ET POLICY Suspicious inbound to Po                                                                                                    |                                                                                                    |
|----------------------------------------------------------------------------------------------------|----------------------------------------------------------------------------------------------------|----------------------------------------------------------------------------------------------------|----------------------------------------------------------------------------------------------------|----------------------------------------------------------------------------------------------------|----------------------------------------------------------------------------------------------------|----------------------------------------------------------------------------------------------------|----------------------------------------------------------------------------------------------------|----------------------------------------------------------------------------------------------------|
| Alert ID           -et         3.371175           -et         3.371177           -et         4.61682 | 2016-12-06 02:57:48<br>2016-12-06 02:57:48                                                             | 207.62.187.227                                                                                                    | 47801                                                                                                    |                                                                                                    |                                                                                                    |                                                                                                    |                                                                                                    | staro                                                                                                    |
| -et 3.371175<br>-et 3.371177<br>-et 4.61682                                                          | 2016-12-06 02:57:48<br>2016-12-06 02:57:48                                                             | 207.62.187.227                                                                                                    | 47801                                                                                                    |                                                                                                    |                                                                                                    |                                                                                                    |                                                                                                    | stare                                                                                                    |
| -et 3.371175<br>-et 3.371177<br>-et 4.61682                                                          | 2016-12-06 02:57:48<br>2016-12-06 02:57:48                                                             | 207.62.187.227                                                                                                    | 47801                                                                                                    |                                                                                                    |                                                                                                    |                                                                                                    |                                                                                                    | staro                                                                                                    |
| -et 4.61682                                                                                          |                                                                                                    | 207.62.187.227                                                                                                    |                                                                                                    |                                                                                                    |                                                                                                    |                                                                                                    |                                                                                                    | sigre                                                                                                    |
|                                                                                                    | 2016-12-06 02:57:40                                                                                    |                                                                                                    | 58226                                                                                                    | 10.76.26.105                                                                                                    | 1433                                                                                                    | 6                                                                                                    | ET POLICY Suspicious inbound to MS                                                                                                    | SQL                                                                                                    |
|                                                                                                    | 2010-12-00 02.37.49                                                                                    | 207.62.187.227                                                                                                    | 49406                                                                                                    | 10.76.26.105                                                                                                    | 1521                                                                                                    | 6                                                                                                    | ET POLICY Suspicious inbound to Or                                                                                                    | acle S                                                                                                    |
| -et 4.61686                                                                                          | 2016-12-06 02:57:49                                                                                    | 207.62.187.227                                                                                                    | 60063                                                                                                    | 10.76.26.105                                                                                                    | 5801                                                                                                    | 6                                                                                                    | ET SCAN Potential VNC Scan 5800-58                                                                                                    | 20                                                                                                    |
| -et 3.371179                                                                                         | 2016-12-06 02:57:50                                                                                    | 207.62.187.227                                                                                                    | 56635                                                                                                    | 10.76.26.105                                                                                                    | 5904                                                                                                    | 6                                                                                                    | ET SCAN Potential VNC Scan 5900-59                                                                                                    | 20                                                                                                    |
| -et 4.61757                                                                                          | 2016-12-06 06:07:02                                                                                    | 10.99.99.100                                                                                                    | 61052                                                                                                    | 207.62.187.231                                                                                                    | 22                                                                                                    | 6                                                                                                    | ET SCAN Potential SSH Scan OUTBOU                                                                                                    | IND                                                                                                    |
| -et 3.371228                                                                                         | 2016-12-06 06:07:02                                                                                    | 10.99.99.100                                                                                                    | 61051                                                                                                    | 207.62.187.231                                                                                                    | 22                                                                                                    | 6                                                                                                    | ET SCAN Potential SSH Scan OUTBOU                                                                                                    | IND                                                                                                    |
| -et 5.67457                                                                                          | 2016-12-06 06:07:02                                                                                    | 10.99.99.100                                                                                                    | 61053                                                                                                    | 207.62.187.231                                                                                                    | 22                                                                                                    | 6                                                                                                    | ET SCAN Potential SSH Scan OUTBOU                                                                                                    | ND                                                                                                    |
| -et 5.67460                                                                                          | 2016-12-06 06:36:13                                                                                    | 10.99.99.100                                                                                                    | 38738                                                                                                    | 207.62.187.243                                                                                                    | 80                                                                                                    | 6                                                                                                    | ET POLICY Outgoing Basic Auth Base                                                                                                    | 64 HT                                                                                                    |
| -et 4.61767                                                                                          | 2016-12-06 06:36:13                                                                                    | 10.99.99.100                                                                                                    | 38740                                                                                                    | 207.62.187.243                                                                                                    | 80                                                                                                    | 6                                                                                                    | ET POLICY Outgoing Basic Auth Base                                                                                                    | 64 HT                                                                                                    |
| -et 4.61788                                                                                          | 2016-12-06 07:41:27                                                                                    | 207.62.187.230                                                                                                    | 443                                                                                                    | 10.99.99.100                                                                                                    | 36696                                                                                                    | 6                                                                                                    | ET POLICY Self Signed SSL Certificate                                                                                                    | (Som                                                                                                    |
| -et 5.67499                                                                                          | 2016-12-06 07:41:27                                                                                    | 207.62.187.230                                                                                                    | 443                                                                                                    | 10.99.99.100                                                                                                    | 36698                                                                                                    | 6                                                                                                    | ET POLICY Self Signed SSL Certificate                                                                                                    | (Som                                                                                                    |
| -et 3.371251                                                                                         | 2016-12-06 07:41:27                                                                                    | 207.62.187.230                                                                                                    | 443                                                                                                    | 10.99.99.100                                                                                                    | 36700                                                                                                    | 6                                                                                                    | ET POLICY Self Signed SSL Certificate                                                                                                    | (Som                                                                                                    |
|                                                                                                    | -et 4.61757<br>-et 3.371228<br>-et 5.67457<br>-et 5.67460<br>-et 4.61767<br>-et 4.61788<br>-et 5.67499 | 4.61757         2016-12-06 06:07:02           -et         3.371228         2016-12-06 06:07:02           -et         5.67457         2016-12-06 06:07:02           -et         5.67460         2016-12-06 06:36:13           -et         5.67460         2016-12-06 06:36:13           -et         4.61767         2016-12-06 07:41:27           -et         4.61788         2016-12-06 07:41:27           -et         5.67499         2016-12-06 07:41:27 | 4.61757         2016-12-06 06:07:02         10.99.99.100           -et         3.371228         2016-12-06 06:07:02         10.99.99.100           -et         5.67457         2016-12-06 06:07:02         10.99.99.100           -et         5.67457         2016-12-06 06:07:02         10.99.99.100           -et         5.67460         2016-12-06 06:36:13         10.99.99.100           -et         4.61767         2016-12-06 06:36:13         10.99.99.100           -et         4.61788         2016-12-06 07:41:27         207.62.187.230           -et         5.67499         2016-12-06 07:41:27         207.62.187.230 | 4.61757         2016-12-06 06:07:02         10.99.99.100         61052           -et         3.371228         2016-12-06 06:07:02         10.99.99.100         61051           -et         5.67457         2016-12-06 06:07:02         10.99.99.100         61053           -et         5.67460         2016-12-06 06:36:13         10.99.99.100         38738           -et         5.67460         2016-12-06 06:36:13         10.99.99.100         38740           -et         4.61767         2016-12-06 07:41:27         207.62.187.230         443           -et         5.67499         2016-12-06 07:41:27         207.62.187.230         443 | 4.617572016-12-06 06:07:0210.99.99.10061052207.62.187.231-et3.3712282016-12-06 06:07:0210.99.99.10061051207.62.187.231-et5.674572016-12-06 06:07:0210.99.99.10061053207.62.187.231-et5.674602016-12-06 06:36:1310.99.99.10038738207.62.187.243-et4.617672016-12-06 06:36:1310.99.99.10038740207.62.187.243-et4.617882016-12-06 07:41:27207.62.187.23044310.99.99.100-et5.674992016-12-06 07:41:27207.62.187.23044310.99.99.100 | 4.61757         2016-12-06 06:07:02         10.99.99.100         61052         207.62.187.231         22           -et         3.371228         2016-12-06 06:07:02         10.99.99.100         61051         207.62.187.231         22           -et         5.67457         2016-12-06 06:07:02         10.99.99.100         61053         207.62.187.231         22           -et         5.67457         2016-12-06 06:07:02         10.99.99.100         61053         207.62.187.231         22           -et         5.67460         2016-12-06 06:36:13         10.99.99.100         38738         207.62.187.243         80           -et         4.61767         2016-12-06 07:41:27         207.62.187.230         443         10.99.99.100         36696           -et         5.67499         2016-12-06 07:41:27         207.62.187.230         443         10.99.99.100         36698 | 4.61757       2016-12-06 06:07:02       10.99.99.100       61052       207.62.187.231       22       6         -et       3.371228       2016-12-06 06:07:02       10.99.99.100       61051       207.62.187.231       22       6         -et       5.67457       2016-12-06 06:07:02       10.99.99.100       61053       207.62.187.231       22       6         -et       5.67457       2016-12-06 06:36:13       10.99.99.100       61053       207.62.187.231       22       6         -et       5.67460       2016-12-06 06:36:13       10.99.99.100       38738       207.62.187.243       80       6         -et       4.61767       2016-12-06 07:41:27       207.62.187.230       38740       207.62.187.243       80       6         -et       4.61788       2016-12-06 07:41:27       207.62.187.230       443       10.99.99.100       36696       6         -et       5.67499       2016-12-06 07:41:27       207.62.187.230       443       10.99.99.100       36698       6 | 4.61757       2016-12-06 06:07:02       10.99.99.100       61052       207.62.187.231       22       6       ET SCAN Potential SSH Scan OUTBOUL         -et       3.371228       2016-12-06 06:07:02       10.99.99.100       61051       207.62.187.231       22       6       ET SCAN Potential SSH Scan OUTBOUL         -et       5.67457       2016-12-06 06:07:02       10.99.99.100       61053       207.62.187.231       22       6       ET SCAN Potential SSH Scan OUTBOUL         -et       5.67460       2016-12-06 06:07:02       10.99.99.100       61053       207.62.187.231       22       6       ET SCAN Potential SSH Scan OUTBOUL         -et       5.67460       2016-12-06 06:36:13       10.99.99.100       38738       207.62.187.243       80       6       ET POLICY Outgoing Basic Auth Base         -et       4.61767       2016-12-06 07:41:27       207.62.187.230       443       10.99.99.100       36696       6       ET POLICY Self Signed SSL Certificate         -et       5.67499       2016-12-06 07:41:27       207.62.187.230       443       10.99.99.100       36696       6       ET POLICY Self Signed SSL Certificate |

Whois Query: 

None 
Src IP 
Dst IP

Dst Name: Unknown

|                     | IP   | Sou                              | urce I       | Р             |          | Dest         | IP       |          | Ve       | rн       | L        | TOS      | len          |          | ID       | Flags      | Offset | TTL     | ChkSum  |
|---------------------|------|----------------------------------|--------------|---------------|----------|--------------|----------|----------|----------|----------|----------|----------|--------------|----------|----------|------------|--------|---------|---------|
|                     | 11   | 207.62.                          | 187.2        | 30            | 10.99    | .99.1        | 00       |          | 4        | 5        |          | 0        | 1213         | 1        | 6386     | 2          | 0      | 63      | 65100   |
|                     | тср  | Source<br>Port                   |              | t R R<br>: 10 |          | SS           | ΥI       |          | Seq      | #        |          | Ad       | ck #         | (        | Offset   | Res        | Window | v Urp   | ChkSum  |
| -17                 |      | 443                              | 3669         | 6             | . X      | х.           |          | 41       | 3925     | 5589     | 91       | 3638     | 12522        | 7 8      | В        | 0          | 253    | 0       | 24403   |
| Δ                   | DATA | 16 03<br>CB 74<br>08 78<br>59 90 | FC F<br>DA ( | F7 AF         | 2E<br>CE | F9 8<br>9D 8 | BF<br>BE | 13<br>0C | 5D<br>38 | FA<br>97 | E9<br>20 | 6E<br>05 | EE 8<br>C5 4 | 33<br>4F | 0F<br>74 | .t.<br>.x. | .YU    | ]n<br>8 | <br>.0t |
| $\overline{\nabla}$ |      |                                  |              | Se            | arch F   | Packe        | et Pa    | aylo     | ad       | C        | Н        | ex 🤅     | • Tex        | ¢t       | □ No     | Case       |        |         |         |

#### Sguil logs the self-signed certificate sent to attacker

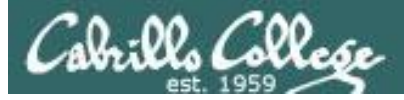

PAN

| NETWORKS                               |            | Dashboard            | ACC             | Ionitor Policies                                          | Objects          | Network      | Device         |         |              |                 | e com            | mit 🔒 (1) l 🗎              |
|----------------------------------------|------------|----------------------|-----------------|-----------------------------------------------------------|------------------|--------------|----------------|---------|--------------|-----------------|------------------|----------------------------|
|                                        |            |                      |                 |                                                           |                  |              |                |         |              |                 | Manual           | <b>V</b> S                 |
| .ogs                                   | 🔍 (a       | ddr in 10.99.99.100) |                 |                                                           |                  |              |                |         |              |                 | e                | • 🗙 🕂 📴                    |
| Traffic                                |            | Receive Time         | Туре            | Name                                                      | From Zone        | Attacker     | Victim         | To Port | Application  | Action          | Severity         | Rule                       |
| URL Filtering                          | P          | 12/05 23(41)32       | vulnerability   | OpenSSL TLS Malformed                                     | CIS-187-         | 10,99,99,100 | 207.62.187.230 | 443     | ssl          | reset-both      | medium           | allow-some-to-             |
| WildFire Submissions<br>Data Filtering | <b>p</b> . | 12/05 23:19:30       | vulnerability   | Heartbleed<br>Bash Remote Code<br>Execution Vulnerability | CIS-187-<br>zone | 10.99.99.100 | 207.62.187.231 | 80      | web-browsing | reset-both      | critical         | allow-some-to-<br>sun-hwa  |
| HIP Match<br>Configuration             | Þ          | 12/05 22:59:30       | vulnerability   | Unknown HTTP Request<br>Method Found                      | CIS-187-<br>zone | 10.99.99.100 | 207.62.187.243 | 80      | web-browsing | alert           | informational    | allow-some-to-<br>valiente |
| System<br>Alarms                       | Þ          | 12/05 22:59:30       | vulnerability   | Unknown HTTP Request<br>Method Found                      | CIS-187-<br>zone | 10.99.99.100 | 207.62.187.231 | 80      | web-browsing | alert           | informational    | allow-some-to-<br>sun-hwa  |
| acket Capture                          | Þ          | 12/05 22:59:30       | vulnerability   | HTTP OPTIONS Method                                       | CIS-187-<br>zone | 10.99.99.100 | 207.62.187.243 | 80      | web-browsing | alert           | informational    | allow-some-to-<br>valiente |
| Summary                                | Þ          | 12/05 22:59:30       | vulnerability   | HTTP OPTIONS Method                                       | CIS-187-<br>zone | 10,99,99,100 | 207.62.187.231 | 80      | web-browsing | alert           | informational    | allow-some-to-<br>sun-hwa  |
| Change Monitor<br>Threat Monitor       | <b>ب</b>   | 12/05 22:46:36       | vulnerability   | Bash Remote Code<br>Execution Vulnerability               | CIS-187-<br>zone | 10.99.99.100 | 207.62.187.231 | 80      | web-browsing | reset-both      | critical         | allow-some-to-<br>sun-hwa  |
| Threat Map<br>Network Monitor          | <b>P</b>   | 12/05 22:17:53       | vulnerability   | Unknown HTTP Request<br>Method Found                      | CIS-187-<br>zone | 10.99.99.100 | 207.62.187.231 | 80      | web-browsing | alert           | informational    | allow-some-to-<br>sun-hwa  |
| Traffic Map                            | Þ          | 12/05 22:17:53       | vulnerability   | HTTP OPTIONS Method                                       | CIS-187-<br>zone | 10.99.99.100 | 207.62.187.231 | 80      | web-browsing | alert           | informational    | allow-some-to-<br>sun-hwa  |
| ssion Browser<br>Itnet                 | Þ          | 12/05 22:15:32       | vulnerability   | Unknown HTTP Request<br>Method Found                      | CIS-187-<br>zone | 10.99.99.100 | 207.62.187.243 | 80      | web-browsing | alert           | informational    | allow-some-to-<br>valiente |
| F Reports<br>Manage PDF Summary        | P          | 12/05 22:15:32       | vulnerability   | HTTP OPTIONS Method                                       | CIS-187-<br>zone | 10.99.99.100 | 207.62.187.243 | 80      | web-browsing | alert           | informational    | allow-some-to-<br>valiente |
| User Activity Report                   | Þ          | 12/05 22:10:35       | vulnerability   | Unknown HTTP Request<br>Method Found                      | CIS-187-<br>zone | 10.99.99.100 | 207.62.187.243 | 80      | web-browsing | alert           | informational    | allow-some-to-<br>valiente |
| Report Groups<br>Email Scheduler       | Þ          | 12/05 22:10:35       | vulnerability   | HTTP OPTIONS Method                                       | CIS-187-<br>zone | 10.99.99.100 | 207.62.187.243 | 80      | web-browsing | alert           | informational    | allow-some-to-<br>valiente |
| anage Custom Reports<br>ports          | P          | 12/05 22:07:21       | vulnerability   | Unknown HTTP Request<br>Method Found                      | CIS-187-<br>zone | 10.99.99.100 | 207.62.187.231 | 80      | web-browsing | alert           | informational    | allow-some-to-<br>sun-hwa  |
| -por co                                | Þ          | 12/05 22:07:21       | vulnerability   | HTTP OPTIONS Method                                       | CIS-187-<br>zone | 10.99.99.100 | 207.62.187.231 | 80      | web-browsing | alert           | informational    | allow-some-to-<br>sun-hwa  |
|                                        | <b>P</b> . | 07/12 15:27:11       | vulnerability   | Bash Remote Code<br>Execution Vulnerability               | CIS-187-<br>zone | 10.99.99.100 | 207.62.187.243 | 80      | web-browsing | reset-both      | critical         | allow-some-to-<br>valiente |
|                                        | <b>P</b> . | 07/12 15:27:10       | vulnerability   | Bash Remote Code<br>Execution Vulnerability               | CIS-187-<br>zone | 10.99.99.100 | 207.62.187.243 | 80      | web-browsing | reset-both      | critical         | allow-some-to-<br>valiente |
|                                        | KA <       | 1   1   🖻   🛄 R      | esolve hostname |                                                           |                  |              |                |         |              | Displaying log: | s 1 - 99   100 🔻 | per page DE                |

PAN logs it and resets the connection

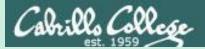

## Honeypots

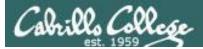

#### Honeypots

- Decoy servers to lure and trap hackers.
- Configured with vulnerabilities and fake but enticing data.
- Attempts to keep hackers engaged long enough that they can be traced back.
- Allows security professionals to observe how hackers operate and the tools they use.
- Commercial and open source honeypots are available.

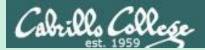

# Testing an IDS

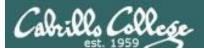

## NETLAB+

#### ETHICAL HACKING LAB SERIES

Lab 16: Evading IDS

Material in this Lab Aligns to the Following Certification Domains/Objectives

Certified Ethical Hacking (CEH) Domain

16: Evading IDS, Firewalls and Honeypots

Document Version: 2016-03-09

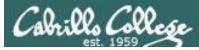

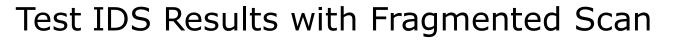

#### nmap -f 192.168.0.2

| root@Kali2: ~ -                                                                                                    | + ×  |
|----------------------------------------------------------------------------------------------------|------|
| File Edit View Search Terminal Help                                                                                                    |      |
| Nmap done: 1 IP address (1 host up) scanned in 0.07 seconds root@Kali2:~# nmap -f 192.168.0.2                                                                                                    |      |
| <pre>Starting Nmap 6.49BETA5 ( https://nmap.org ) at 2016-12-06 10:25 CST mass_dns: warning: Unable to determine any DNS servers. Reverse DNS is disabl Try usingsystem-dns or specify valid servers withdns-servers Nmap scan report for 192.168.0.2 Host is up (0.000088s latency). Not shown: 998 closed ports PORT STATE SERVICE 80/tcp open http 5801/tcp open vnc-http-1</pre> | .ed. |
| Nmap done: 1 IP address (1 host up) scanned in 0.11 seconds root@Kali2:~#                                                                                                    |      |

This does a fragmented scan

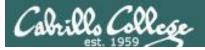

| Host: Security Onion, Pod: NDG_EH_POD 4 :: NETLAB+ Remote PC Viewer                                                                                                    |                          | _                          |     | ×          |
|----------------------------------------------------------------------------------------------------|--------------------------|----------------------------|-----|------------|
| Viewer View PC Settings Help                                                                                                    |                          |                            |     |            |
| SGUIL-0.9.0 - Connected To       Snorby - Dashboard - Chromium Snorby - Dashboard - Chromium Snorby - Dashboard - Chromium         squert (17) - ndg       Snorby - Dashboard - Chromium | 1 🔀 🛛 Tue, 06 Dec        | 16:32 🧑                    | -   | ndg<br>+ × |
| 🖕 📦 🥃 隆 🙀 🙀 🕹 🙀 🕹 🙀                                                                                                    |                          |                            | Q 🖒 |            |
|                                                                                                    | Welcome Administration   | or   <u>Settings</u>   Log | aut | <b>^</b>   |
| Dashboard My Queue (0) Events Sensors Search                                                                                                    |                          | Administration             |     |            |
| Dashboard                                                                                                    |                          | 3 More Options             | Π   |            |
| LAST 24 TODAY YESTERDAY THIS WEEK THIS MONTH THIS QUARTER THIS YEAR Updated: 1206/16 04:27 PM UTC                                                                                        | TOP 5 SENSOR             |                            |     |            |
|                                                                                                    | ndg-virtual-machine-eth0 | 304                        |     |            |
| 0 16 0                                                                                                    | ndg-virtual-machine:NUL  | L 0                        |     |            |
| U IU U                                                                                                    | TOP 5 ACTIVE USERS       |                            |     |            |
| HIGH SEVERITY MEDIUM SEVERITY LOW SEVERITY                                                                                                    | Raj Administrator        | 0                          |     |            |
|                                                                                                    | LAST 5 UNIQUE EVENT      | s                          |     |            |
| 0/16 0/16 0/16                                                                                                    | ET POLICY Suspicious in  | ibo 29                     |     |            |
| Sensors Severities Protocols Signatures Sources Destinations                                                                                                    | ET POLICY Suspicious in  | abo 29                     |     |            |
| Event Count vs Time By Sensor                                                                                                    | ET POLICY Suspicious in  | abo 32                     |     |            |
| 20                                                                                                    | ET POLICY Suspicious in  | abo 30                     |     |            |
|                                                                                                    | ET SCAN Potential VNC    | Sca 25                     |     |            |
| 13                                                                                                    | ANALYST CLASSIFIED       | EVENTS                     |     |            |
| Ĕ 10                                                                                                    | Unauthorized Root Acces  | s 0                        |     |            |
| C C C C C C C C C C C C C C C C C C C                                                                                                    | Unauthorized User Acces  | s 0                        |     |            |
|                                                                                                    | Attempted Unauthorized.  | . 0                        |     |            |
|                                                                                                    | Denial of Service Attack | 0                          |     |            |
|                                                                                                    | Policy Violation         | 0                          |     | +          |

87

| View PC Settings<br>SGUIL-0.9.0 - Connec                                                                                                    | ted To 💿 Snorby                                                                                                    | r - Medium Severity E                                                                                                    |                                                                                                    |        |
|----------------------------------------------------------------------------------------------------|----------------------------------------------------------------------------------------------------|----------------------------------------------------------------------------------------------------|----------------------------------------------------------------------------------------------------|--------|
|                                                                                                    |                                                                                                    | r - Medium Severity E                                                                                                    |                                                                                                    |        |
|                                                                                                    |                                                                                                    |                                                                                                    | 🔹 📢) 🖂 🛛 Tue, 06 Dec 16:37 🔤                                                                                                    | ndg    |
|                                                                                                    | Snorby -                                                                                                    | Medium Severity Events - Chromium                                                                                                    |                                                                                                    | - + ×  |
| iert (17) - ndg                                                                                                    | × 🕞 Snorby - Me                                                                                                    | edium Sever ×                                                                                                    |                                                                                                    |        |
|                                                                                                    | ocalhost:444/resu                                                                                                    | ults?match_all=true&search%5                                                                                                    | Betime%5D%5Bcolumn%5D                                                                                                    | •Q52 ≡ |
|                                                                                                    |                                                                                                    |                                                                                                    |                                                                                                    |        |
| Snorby 💷                                                                                                    | nreat stack                                                                                                    |                                                                                                    | Welcome Administrator   Settings   Log                                                                                                    | _ SHE  |
| Dashboard My Queue                                                                                                    | e (0) Events Sens                                                                                                    | sors Search                                                                                                    | Administratio                                                                                                    | n      |
|                                                                                                    |                                                                                                    |                                                                                                    |                                                                                                    |        |
| Medium Severity Events 16 a                                                                                                    | events found                                                                                                    | (E.                                                                                                    | Hotkeys 🥅 Classify Event(s) 🔅 More Options                                                                                                    |        |
| Sev. Sensor                                                                                                    | Source IP Destina                                                                                                    | ation IP Event Signature                                                                                                    | Timestamp                                                                                                    |        |
| C 🕆 2 ndg-virtual-                                                                                                    | 192.168.9.2 192.16                                                                                                    | 68.0.2 ET POLICY Suspicious inbound to Oracle SQ                                                                                                    | L port 1521 4:25 PM                                                                                                    |        |
| 🛛 🗍 🚆 2 ndg-virtual-                                                                                                    | 192.168.9.2 192.16                                                                                                    | 68.0.2 ET POLICY Suspicious inbound to PostgreSo                                                                                                    | QL port 5432 4:25 PM                                                                                                    |        |
| 🛛 🗍 😤 🔽 ndg-virtual-                                                                                                    | 192.168.9.2 192.16                                                                                                    | 68.0.2 ET POLICY Suspicious inbound to MSSQL p                                                                                                    | ort 1433 4:25 PM                                                                                                    |        |
| a and a strategy of the strategy of the strate                                                                                                    | 192.168.9.2 192.16                                                                                                    | 68.0.2 ET POLICY Suspicious inbound to mySQL po                                                                                                    | ort 3306 4:25 PM                                                                                                    |        |
| 🗐 🚔 🔼 ndg-virtual-                                                                                                    | 192.168.9.2 192.16                                                                                                    | 68.0.2 ET POLICY Suspicious inbound to Oracle SQ                                                                                                    | L port 1521 4:25 PM                                                                                                    |        |
| 🗐 😤 🙎 ndg-virtual-                                                                                                    | 192.168.9.2 192.16                                                                                                    | 68.0.2 ET POLICY Suspicious inbound to PostgreS                                                                                                    | 2L port 5432 4:25 PM                                                                                                    |        |
|                                                                                                    |                                                                                                    |                                                                                                    |                                                                                                    |        |
| 🗐 🚖 2 ndg-virtual-                                                                                                    | 192.168.9.2 192.16                                                                                                    | 68.0.2 ET POLICY Suspicious inbound to MSSQL p                                                                                                    | ort 1433 4:25 PM                                                                                                    |        |
|                                                                                                    | 192.168.9.2 192.16<br>192.168.9.2 192.16                                                                                                    |                                                                                                    | ort 1433 4:25 PM 4:25 PM 4:25 PM                                                                                                    | _      |
| C 🕆 2 ndg-virtual-                                                                                                    |                                                                                                    | 68.0.2 ET SCAN Potential VNC Scan 5900-5920                                                                                                    |                                                                                                    |        |
| <ul> <li>☐ ☆ 2 ndg-virtual-</li> <li>☐ ☆ 2 ndg-virtual-</li> </ul>                                                                                                    | 192.168.9.2 192.16                                                                                                    | 68.0.2         ET SCAN Potential VNC Scan 5900-5920           68.0.2         ET SCAN Potential VNC Scan 5800-5820                                                                                                    | 4:25 PM<br>4:25 PM                                                                                                    |        |
| □     ☆     2     ndg-virtual-       □     ☆     2     ndg-virtual-       □     ☆     2     ndg-virtual-                                                                                                    | 192.168.9.2 192.10<br>192.168.9.2 192.10                                                                                                    | 68.0.2         ET SCAN Potential VNC Scan 5900-5920           68.0.2         ET SCAN Potential VNC Scan 5800-5820           68.0.2         ET POLICY Suspicious inbound to mySQL pr                                                                                                    | 4:25 PM<br>4:25 PM                                                                                                    |        |
| image: mage of the second second                                                                                                    | 192.168.9.2         192.16           192.168.9.2         192.16           192.168.9.2         192.16           192.168.9.2         192.16                                                                                                    | 68.0.2         ET SCAN Potential VNC Scan 5900-5920           68.0.2         ET SCAN Potential VNC Scan 5800-5820           68.0.2         ET POLICY Suspicious inbound to mySQL pr           68.0.2         ET SCAN Potential VNC Scan 5800-5820           68.0.2         ET SCAN Potential VNC Scan 5800-5820                                                                                                    | 4:25 PM<br>4:25 PM<br>art 3306<br>4:25 PM<br>4:18 PM                                                                                                    |        |
| □       ☆       2       ndg-virtual-         □       ☆       2       ndg-virtual-         □       ☆       2       ndg-virtual-         □       ☆       2       ndg-virtual-         □       ☆       2       ndg-virtual-         □       ☆       2       ndg-virtual-         □       ☆       2       ndg-virtual-                                                                                                    | 192.108.9.2     192.10       192.108.9.2     192.10       192.108.9.2     192.10       192.108.9.2     192.10       192.108.9.2     192.10                                                                                                    | 68.0.2         ET SCAN Potential VNC Scan 5900-5920           68.0.2         ET SCAN Potential VNC Scan 5800-5820           68.0.2         ET POLICY Suspicious inbound to mySQL pr           68.0.2         ET SCAN Potential VNC Scan 5800-5820           68.0.2         ET POLICY Suspicious inbound to mySQL pr           68.0.2         ET SCAN Potential VNC Scan 5800-5820           68.0.2         ET SCAN Potential VNC Scan 5800-5820           68.0.2         ET POLICY Suspicious inbound to PostgreSt                                                                                                    | 4:25 PM<br>4:25 PM<br>art 3306<br>4:25 PM<br>4:18 PM                                                                                                    |        |
| Image: Second state       Image: Second state         Image: Second state       Image: Second state         Image: Second state       Image: Second state <td>192.168.9.2         192.16           192.168.9.2         192.16           192.168.9.2         192.16           192.168.9.2         192.16           192.168.9.2         192.16           192.168.9.2         192.16           192.168.9.2         192.16</td> <td>68.0.2       ET SCAN Potential VNC Scan 5900-5920         68.0.2       ET SCAN Potential VNC Scan 5800-5820         68.0.2       ET POLICY Suspicious inbound to mySQL pr         68.0.2       ET SCAN Potential VNC Scan 5800-5820         68.0.2       ET SCAN Potential VNC Scan 5800-5820         68.0.2       ET SCAN Potential VNC Scan 5800-5820         68.0.2       ET SCAN Potential VNC Scan 5800-5820         68.0.2       ET SCAN Potential VNC Scan 5900-5920</td> <td>4:25 PM<br/>4:25 PM<br/>art 3306<br/>4:25 PM<br/>4:25 PM<br/>4:25 PM<br/>4:25 PM<br/>4:25 PM<br/>4:25 PM<br/>4:25 PM<br/>4:25 PM<br/>4:25 PM<br/>4:25 PM<br/>4:25 PM<br/>4:25 PM<br/>4:25 PM<br/>4:25 PM<br/>4:25 PM</td> <td></td>                                          | 192.168.9.2         192.16           192.168.9.2         192.16           192.168.9.2         192.16           192.168.9.2         192.16           192.168.9.2         192.16           192.168.9.2         192.16           192.168.9.2         192.16 | 68.0.2       ET SCAN Potential VNC Scan 5900-5920         68.0.2       ET SCAN Potential VNC Scan 5800-5820         68.0.2       ET POLICY Suspicious inbound to mySQL pr         68.0.2       ET SCAN Potential VNC Scan 5800-5820         68.0.2       ET SCAN Potential VNC Scan 5800-5820         68.0.2       ET SCAN Potential VNC Scan 5800-5820         68.0.2       ET SCAN Potential VNC Scan 5800-5820         68.0.2       ET SCAN Potential VNC Scan 5900-5920                                                                                                    | 4:25 PM<br>4:25 PM<br>art 3306<br>4:25 PM<br>4:25 PM<br>4:25 PM<br>4:25 PM<br>4:25 PM<br>4:25 PM<br>4:25 PM<br>4:25 PM<br>4:25 PM<br>4:25 PM<br>4:25 PM<br>4:25 PM<br>4:25 PM<br>4:25 PM<br>4:25 PM |        |
| Image: Second state       Image: Second state         Image: Second state       Image: Second state         Image: Second state       Image: Second state <td>192.108.9.2     192.10       192.108.9.2     192.10       192.108.9.2     192.10       192.108.9.2     192.10       192.108.9.2     192.10       192.108.9.2     192.10       192.108.9.2     192.10       192.108.9.2     192.10</td> <td>68.0.2         ET SCAN Potential VNC Scan 5900-5920           68.0.2         ET SCAN Potential VNC Scan 5800-5820           68.0.2         ET POLICY Suspicious inbound to mySQL pr           68.0.2         ET SCAN Potential VNC Scan 5800-5820           68.0.2         ET SCAN Potential VNC Scan 5800-5820           68.0.2         ET SCAN Potential VNC Scan 5800-5820           68.0.2         ET POLICY Suspicious inbound to PostgreS6           68.0.2         ET SCAN Potential VNC Scan 5900-5920           68.0.2         ET SCAN Potential VNC Scan 5900-5920           68.0.2         ET POLICY Suspicious inbound to Oracle SQ</td> <td>4-25 PM<br/>4-25 PM<br/>4-25 PM<br/>4-25 PM<br/>4-18 PM<br/>2L port 5432<br/>4-18 PM<br/>L port 1521<br/>4-18 PM</td> <td></td> | 192.108.9.2     192.10       192.108.9.2     192.10       192.108.9.2     192.10       192.108.9.2     192.10       192.108.9.2     192.10       192.108.9.2     192.10       192.108.9.2     192.10       192.108.9.2     192.10                        | 68.0.2         ET SCAN Potential VNC Scan 5900-5920           68.0.2         ET SCAN Potential VNC Scan 5800-5820           68.0.2         ET POLICY Suspicious inbound to mySQL pr           68.0.2         ET SCAN Potential VNC Scan 5800-5820           68.0.2         ET SCAN Potential VNC Scan 5800-5820           68.0.2         ET SCAN Potential VNC Scan 5800-5820           68.0.2         ET POLICY Suspicious inbound to PostgreS6           68.0.2         ET SCAN Potential VNC Scan 5900-5920           68.0.2         ET SCAN Potential VNC Scan 5900-5920           68.0.2         ET POLICY Suspicious inbound to Oracle SQ | 4-25 PM<br>4-25 PM<br>4-25 PM<br>4-25 PM<br>4-18 PM<br>2L port 5432<br>4-18 PM<br>L port 1521<br>4-18 PM                                                                                            |        |

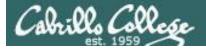

| 0 |    | Sev. | Sensor       | Source IP   | Destination IP | Event Signature                                      | Timestamp |
|---|----|------|--------------|-------------|----------------|------------------------------------------------------|-----------|
| 0 | ŵ. | 2    | ndg-virtual- | 192.168.9.2 | 192.168.0.2    | ET POLICY Suspicious inbound to Oracle SQL port 1521 | 4:25 PM   |
| 0 | X. | 2    | ndg-virtual- | 192.168.9.2 | 192.168.0.2    | ET POLICY Suspicious inbound to PostgreSQL port 5432 | 4:25 PN   |
| 0 | ×. | 2    | ndg-virtual- | 192.168.9.2 | 192.168.0.2    | ET POLICY Suspicious inbound to MSSQL port 1433      | 4:25 PN   |
| 0 | ÷. | 2    | ndg-virtual- | 192.168.9.2 | 192.168.0.2    | ET POLICY Suspicious inbound to mySQL port 3306      | 4:25 PI   |
| 0 | X. | 2    | ndg-virtual- | 192.168.9.2 | 192.168.0.2    | ET POLICY Suspicious inbound to Oracle SQL port 1521 | 4:25 P    |
| 0 | ×. | 2    | ndg-virtual- | 192.168.9.2 | 192.168.0.2    | ET POLICY Suspicious inbound to PostgreSQL port 5432 | 4:25 P    |
| 0 | ÷. | 2    | ndg-virtual- | 192.168.9.2 | 192.168.0.2    | ET POLICY Suspicious inbound to MSSQL port 1433      | 4:25 P    |
| 0 | ×. | 2    | ndg-virtual- | 192.168.9.2 | 192.168.0.2    | ET SCAN Potential VNC Scan 5900-5920                 | 4:25 P    |
| 0 | ×. | 2    | ndg-virtual- | 192.168.9.2 | 192.168.0.2    | ET SCAN Potential VNC Scan 5800-5820                 | 4:25 P    |
|   | *  | 2    | ndg-virtual- | 192.168.9.2 | 192.168.0.2    | ET POLICY Suspicious inbound to mySQL port 3306      | 4:25 P    |

#### Cabrillo College

#### CIS 76 - Lesson 15

| 🕮 Host: Se                        | curity Onior | n, Pod: N | IDG_EH    | I POD      | 4 :: NETL       | AB+ Remote           | PC Viewer                                            |                  | _     |              | ×   |
|-----------------------------------|--------------|-----------|-----------|------------|-----------------|----------------------|------------------------------------------------------|------------------|-------|--------------|-----|
|                                   | -            |           | _         | -          |                 |                      |                                                      |                  |       |              |     |
| Viewer Vie                        |              | -         |           | _          | _               |                      |                                                      |                  |       |              | _   |
| 迷 🔳 sg                            | UIL-0.9.0 -  | Connec    | cted To   | o 🤇        | 🕽 squer         | t (17) - ndg         | - Chromium 🛛 📣 🕅 🖂                                   | Tue, 06 Dec 16:3 | 33 📀  |              | ndg |
| -                                 |              |           |           |            |                 | squert (17)          | - ndg - Chromium                                     |                  |       | - +          | ×   |
| Squer                             | t (17) - ndg |           | ×         | S Sn       | orby - Da       | ashboard             | ×                                                    |                  |       |              |     |
|                                   | a (a. L.     |           | 11        |            |                 | in days a ba         |                                                      | 06026            |       |              | _   |
|                                   | 😅 🛛 🖹 🔁      | eps://i   | ocain     | IOST/S     | squert          | index.pnp            | o?id=110d78bfe8d79c7f84abaea                         | 01936cae5        |       | Q☆           | ≡   |
| EVENTS                            |              |           |           |            |                 |                      | 0 🗭 🗄 🏞 Y                                            |                  |       | •            | 8   |
|                                   |              | INTERVAL: | 2016-12-0 | 06 00:00:0 | 00 -> 2016-12-0 | 06 23:59:59 (+00:00) | FILTERED BY OBJECT: NO FILTERED BY SENSOR: N         | O PRIORITY:      | 94.1% | 5.0          | 996 |
| TOGGLE                            | ^            | QUEUE     | SC        | DC         | ACTIVITY        | LAST EVENT           | SIGNATURE                                            | ID               | PROTO | % TOTAL      |     |
| queue only                        | on           | 3         | 1         | 1          |                 | 16:25:17             | ET POLICY Suspicious inbound to MSSQL port 1433      | 2010935          | 6     | 17.647%      |     |
| grouping                          | on           | з         | 1         | 1          |                 | 16:25:17             | ET POLICY Suspicious inbound to Oracle SQL port 1521 | 2010936          | 6     | 17.647%      |     |
| SUMMARY                           | ~            | 3         | 1         | 1          |                 | 16:25:17             | ET POLICY Suspicious inbound to mySQL port 3306      | 2010937          | 6     | 17.647%      |     |
| queued events                     | 17           | 3         | 1.        | 1          |                 | 16:25:17             | ET POLICY Suspicious inbound to PostgreSQL port 5432 | 2010939          | 6     | 17.647%      |     |
| total events                      | 17           |           |           |            |                 |                      |                                                      |                  |       |              |     |
| total signatures<br>total sources | 7            | 2         | 1         | 1          |                 | 16:25:09             | ET SCAN Potential VNC Scan 5800-5820                 | 2002910          | 6     | 11.765%      |     |
| total destinations                |              | 2         | 1         | 1          |                 | 16:25:09             | ET SCAN Potential VNC Scan 5900-5920                 | 2002911          | 6     | 11.765%      |     |
| COUNT BY PRIORITY                 |              | 1         | 7 1       | 1          |                 | 16:18:06             | [OSSEC] Integrity checksum changed.                  | 550              | 0     | 5.882%       |     |
|                                   | ^            | •         |           |            |                 |                      |                                                      |                  |       |              |     |
| high<br>medium                    | 16 (94.1%)   |           |           |            |                 |                      |                                                      |                  |       |              |     |
| low                               | 10 (94.140)  |           |           |            |                 |                      |                                                      |                  |       |              |     |
| other                             | 1 (5.9%)     |           |           |            |                 |                      |                                                      |                  |       |              |     |
| COUNT BY CLASSIFIC                |              |           |           |            |                 |                      |                                                      |                  |       |              |     |
| compromised L1                    |              |           |           |            |                 |                      |                                                      |                  |       |              |     |
| compromised L2                    |              |           |           |            |                 |                      |                                                      |                  |       |              |     |
| attempted access                  | s -          |           |           |            |                 |                      |                                                      |                  |       |              |     |
| denial of service                 |              |           |           |            |                 |                      |                                                      |                  |       |              |     |
| policy violation                  |              |           |           |            |                 |                      |                                                      |                  |       |              |     |
| reconnaissance                    | -            |           |           |            |                 |                      |                                                      |                  |       |              |     |
| malicious                         |              |           |           |            |                 |                      |                                                      |                  |       |              |     |
| no action req'd.                  | -            |           |           |            |                 |                      |                                                      |                  |       |              |     |
| escalated event                   | -            |           |           |            |                 |                      |                                                      |                  |       |              |     |
| WELCOME ndg                       |              |           |           |            |                 |                      |                                                      |                  |       | UTC 16:33:04 | -   |

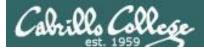

| QUEUE | SC | DC | ACTIVITY | LAST EVENT | SIGNATURE                                            | ID      | PROTO | % TOTAL |
|-------|----|----|----------|------------|------------------------------------------------------|---------|-------|---------|
| з     | 1  | 1  |          | 16:25:17   | ET POLICY Suspicious inbound to MSSQL port 1433      | 2010935 | 6     | 17.647% |
| з     | 1  | 1  |          | 16:25:17   | ET POLICY Suspicious inbound to Oracle SQL port 1521 | 2010936 | 6     | 17.647% |
| з     | 1  | 1  |          | 16:25:17   | ET POLICY Suspicious inbound to mySQL port 3306      | 2010937 | 6     | 17.647% |
| з     | 1  | 1  |          | 16:25:17   | ET POLICY Suspicious inbound to PostgreSQL port 5432 | 2010939 | 6     | 17.647% |
| 2     | 1  | 1  |          | 16:25:09   | ET SCAN Potential VNC Scan 5800-5820                 | 2002910 | 6     | 11.765% |
| 2     | 1  | 1  |          | 16:25:09   | ET SCAN Potential VNC Scan 5900-5920                 | 2002911 | 6     | 11.765% |
| 1 7   | 1  | 1  |          | 16:18:06   | [OSSEC] Integrity checksum changed.                  | 550     | 0     | 5.882%  |

|              | Host: Secu       | irity Oni     | ion, Po | od: NDG_EH  | POD 4 :: NET | LAB+ I  | Remote PC \   | /iewer      |                                 |          |         |          | _       |              | ×      |
|--------------|------------------|---------------|---------|-------------|--------------|---------|---------------|-------------|---------------------------------|----------|---------|----------|---------|--------------|--------|
| View         | er Viev          | V PC          | Setti   | ings Help   |              |         |               |             |                                 |          |         |          |         |              |        |
| 2            | 🗖 SGU            | IL-0.9.(      | ) - Co  | nnected To  | 💿 [sque      | rt (17) | ) - ndg - Chi | romiu       |                                 | ()) 🖂    | Tue, 06 | 5 Dec 16 | :36     |              | ndg    |
| -            | _                |               |         |             | SG           | UIL-O.  | 9.0 - Conne   | cted To loo | alhost                          | _        | _       | _        |         | -            | + ×    |
| <u>F</u> ile | <u>Q</u> uery    | <u>R</u> epor | ts S    | Sound: Off  | ServerNam    | e: loc  | alhost Us     | erName: n   | dg UserID: 2                    |          |         | 2016     | 5-12-06 | 16:36:12     | 2 GMT  |
| Re           | alTime Fi        | (ents)        | Escala  | ated Events | .)           |         |               |             |                                 |          |         |          |         |              |        |
|              |                  | _             |         |             | 1            |         |               |             |                                 |          |         |          |         |              |        |
| S            |                  | S             | A       | Dat         | e/Time       | Src     | IP            | SPort       | Dst IP                          | DPort    | Pr      | Event N  | lessag  | e<br>picious | 🗋      |
| R            | T 11             | n             | 3       | 2015-12-    | -21 16:27:08 | 192     | .168.9.2      | 44229       | 192.168.0.2                     | 5432     | 6       | ET POL   | ICY Sus | spicious     |        |
| R            | T 13             | n             | 3       | 2015-12-    | 21 16:27:08  | 192     | .168.9.2      | 44229       | 192.168.0.2                     | 3306     | 6       | ET POL   | ICY Su  | spicious     |        |
| R            | T 1              | n             | 4       | 2015-12-    | -21 16:27:09 | 192     | .168.9.2      | 54663       | 192.168.0.2                     | 80       | 6       | PADS C   | hange   | d Asset -    |        |
| R            | T 1              | n             | 3       | 2015-12-    | -26 19:39:06 | 204     | .85.32.89     | 80          | 192.168.0.2                     | 54907    | 6       | GPL SH   | ELLCO   | DE x86 s     | i      |
| R            | T 2              | n             | 4       | 2015-12-    | 27 22:01:24  | 192     | .168.0.2      | 59433       | 192.168.9.2                     | 80       | 6       | PADS C   | hange   | d Asset -    |        |
| R            | T 1              | n             | 3       | 2015-12-    | -30 18:21:19 | 192     | .168.9.20     | 63653       | 192.168.0.2                     | 5910     | 6       | ET SCA   | N Pote  | ntial VN.    |        |
| R            | T 1              | n             | 3       | 2015-12-    | -30 18:21:19 | 192     | .168.9.20     | 63653       | 192.168.0.2                     | 5800     | 6       | ET SCA   | N Pote  | ntial VN.    |        |
| R            | T 1              | n             | 3       | 2015-12-    | -30 18:21:19 | 192     | .168.9.20     | 63653       | 192.168.0.2                     | 1521     | 6       | ET POL   | ICY Sus | spicious     |        |
| R            | <mark>Т</mark> 1 | n             | 3       | 2015-12-    | -30 18:21:19 | 192     | .168.9.20     | 63653       | 192.168.0.2                     | 3306     | 6       | ET POL   | ICY Su  | spicious     | ··· _  |
|              |                  | ~             |         |             |              |         | Show          | Packet Da   | ta 🗌 Show Ru                    | ıle      |         |          |         |              |        |
| I            | P Resolu         | tion          | Ager    | nt Status   | Snort Statis | tics    |               |             |                                 |          |         |          |         |              |        |
| ◄            | Reverse          | DNS 🛛         | Z Ena   | able Extern | al DNS       |         | IP            | Sour        | ce IP                           | Dest IP  | V       | er HL T  | OS le   | n ID         | lag    |
| Src          | L                |               |         |             |              | _       | IP            | 192.168.9   | 9.20 192.1                      | 68.0.2   | 4       | 5 0      | 44      | 4512         | 28 0   |
| Src          | Name:            |               |         |             |              |         |               | C           |                                 | PRSF     |         |          |         |              |        |
|              | IP:              |               |         |             |              | -1      | ТСР           |             | Dest R R R C S<br>Port 10 G K H |          | Seq     | #        | Ack #   | Offs         | et Res |
|              | Name:            |               |         | ~ ~         |              |         |               | 63653 3     | 306                             | . x .    | 213973  | 33573 0  |         | 6            | 0      |
| Wh           | ois Quer         | y: ●          | None    | e 🗢 Src IF  | P O Dst IP   |         | DATA          | None        |                                 |          |         | 1        |         |              | Π.     |
|              |                  |               |         |             |              |         |               |             | Search                          | Packet P | ayload  | OF       | lex 💿   | Text 🗍       | NoCa   |

Cabrillo College

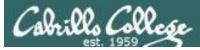

#### Test IDS Results with Low MTU Scan

#### nmap --mtu 8 192.168.0.2

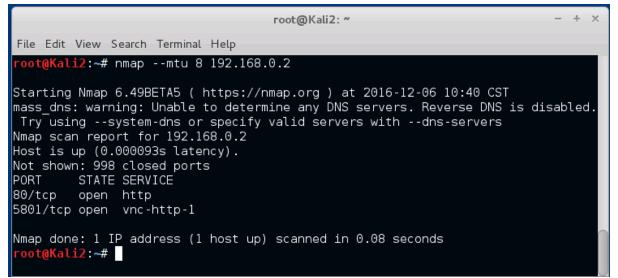

This does a fragmented scan by limiting the MTU (maximum transmission unit)

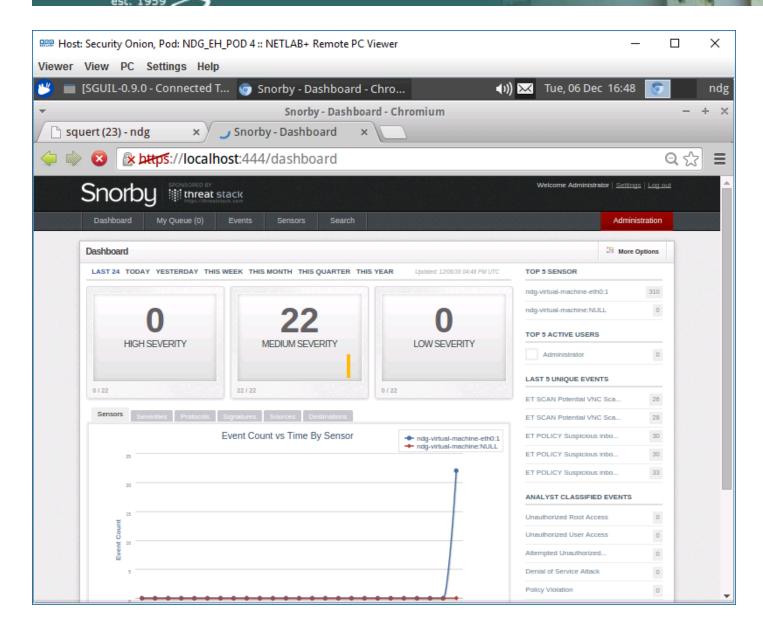

P. Calle

#### Snorby did catch last scan

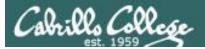

| BBB Host: | Security O   | nion, Pod: N    | DG_EH_POD 4 : | : NETLAB+ Rer  | note PC Viewer                                       |                   | _                      |      | ×   |
|-----------|--------------|-----------------|---------------|----------------|------------------------------------------------------|-------------------|------------------------|------|-----|
| Viewer \  | View PC      | Settings        | Help          |                |                                                      |                   |                        |      |     |
| 😕 🔲 🛛     | SGUIL-0.9    | 9.0 - Conne     | cted T 👩 S    | Snorby - Med   | ium Severity F 🜒 🕼                                   | 📈 🛛 Tue, 06 De    | c 16:49 💽              |      | ndg |
| -         | _            | _               |               | orby - Mediu   | Snorby - Medium Severity                             | y Events - Chroi  | mium                   | _    | + × |
| C B sour  | ert (23) - r | ndø             |               | by - Medium S  |                                                      |                   |                        |      |     |
|           |              | -               |               |                | ( <u> </u>                                           |                   |                        | - 0  |     |
| -         |              | bttps://lo      | ocalhost:444  | 4/results?m    | atch_all=true&search%5Betime                         | e%5D%5Bco         | lumn%5D=               | Q th |     |
|           | Sport        |                 | ORED BY       |                |                                                      | Welcome Administr | ator   Settings   Log. | out  | -   |
|           | Snor         | JA 📲            | hreat stack   |                |                                                      |                   |                        |      |     |
|           | Dashboard    | My Queue        | e (0) Events  | Sensors        | Search                                               |                   | Administration         |      |     |
| 6         | Medium Sev   | erity Events 22 | wants for ord |                | Hotkeys                                              | Classify Event(s) | 3 More Options         |      |     |
| -         |              | City Events 220 |               |                |                                                      |                   | and the second         |      |     |
|           | 0 s          | iev. Sensor     | Source IP     | Destination IP | Event Signature                                      |                   | Timestamp              |      |     |
|           | 0 1          | 2 ndg-virtual-  | 192.168.9.2   | 192.168.0.2    | ET POLICY Suspicious inbound to PostgreSQL port 5432 | 2                 | 4:40 PM                |      |     |
|           | 0.3          | 2 ndg-virtual-  | 192.168.9.2   | 192.168.0.2    | ET SCAN Potential VNC Scan 5800-5820                 |                   | 4:40 PM                |      |     |
|           | 0 3          | 2 ndg-virtual-  | 192.168.9.2   | 192.168.0.2    | ET POLICY Suspicious inbound to Oracle SQL port 1521 |                   | 4:40 PM                |      |     |
|           | 0 1          | 2 ndg-virtual-  | 192.168.9.2   | 192.168.0.2    | ET SCAN Potential VNC Scan 5900-5920                 |                   | 4:40 PM                |      |     |
|           | 0.3          | 2 ndg-virtual-  | 192.168.9.2   | 192.168.0.2    | ET POLICY Suspicious inbound to MSSQL port 1433      |                   | 4:40 PM                |      |     |
|           | 0 😤          | 2 ndg-virtual-  | 192.168.9.2   | 192.168.0.2    | ET POLICY Suspicious inbound to mySQL port 3306      |                   | 4:40 PM                |      |     |
|           | 0 1          | 2 ndg-virtual-  | 192.168.9.2   | 192.168.0.2    | ET POLICY Suspicious inbound to Oracle SQL port 1521 |                   | 4:25 PM                |      |     |
|           | 0.3          | 2 ndg-virtual-  | 192.168.9.2   | 192.168.0.2    | ET POLICY Suspicious inbound to PostgreSQL port 5432 | 2                 | 4:25 PM                |      |     |
|           | 0 5          | 2 ndg-virtual-  | 192.168.9.2   | 192.168.0.2    | ET POLICY Suspicious inbound to MSSQL port 1433      |                   | 4:25 PM                |      |     |
|           | 0 1          | 2 ndg-virtual-  | 192.168.9.2   | 192.168.0.2    | ET POLICY Suspicious inbound to mySQL port 3306      |                   | 4:25 PM                |      |     |
|           | 0 5          | 2 ndg-virtual-  | 192.168.9.2   | 192.168.0.2    | ET POLICY Suspicious inbound to Oracle SQL port 1521 |                   | 4:25 PM                |      |     |
|           | 0 5          | 2 ndg-virtual-  | 192.168.9.2   | 192.168.0.2    | ET POLICY Suspicious inbound to PostgreSQL port 543; | 2                 | 4:25 PM                |      |     |
|           | 0 1          | 2 ndg-virtual-  | 192.168.9.2   | 192.168.0.2    | ET POLICY Suspicious inbound to MSSQL port 1433      |                   | 4:25 PM                |      |     |
|           | 0 5          | 2 ndg-virtual-  | 192.168.9.2   | 192.168.0.2    | ET SCAN Potential VNC Scan 5900-5920                 |                   | 4:25 PM                |      |     |
|           | 0 1          | 2 ndg-virtual-  | 192.168.9.2   | 192.168.0.2    | ET SCAN Potential VNC Scan 5800-5820                 |                   | 4:25 PM                |      |     |
|           | 0 5          | 2 ndg-virtual-  | 192.168.9.2   | 192.168.0.2    | ET POLICY Suspicious inbound to mySQL port 3306      |                   | 4:25 PM                |      |     |
|           | 0 🐇          | 2 ndg-virtual-  | 192.168.9.2   | 192.168.0.2    | ET SCAN Potential VNC Scan 5800-5820                 |                   | 4:18 PM                |      | -   |

#### *Snorby did catch last scan*

#### Cabrillo College

#### CIS 76 - Lesson 15

| 📕 📄 [SG            |              |           | Help      |           |                 |                    |                                                      |                  |       |         |     |
|--------------------|--------------|-----------|-----------|-----------|-----------------|--------------------|------------------------------------------------------|------------------|-------|---------|-----|
|                    | iUIL-0.9.0 · | - Conne   | cted T    | F 🤇       | ) sauer         | t (23) - ndg       | - Chromium 🚽 🕪 🖂                                     | Tue, 06 Dec 16:4 | 19 💽  |         | ndg |
| *                  |              | _         |           |           |                 |                    | squert (23) - ndg - Chromium                         |                  |       | - +     |     |
|                    |              |           |           | _         |                 |                    | ) - ndg - Chromium                                   |                  |       |         | ×   |
| / 🗋 squert         | t (23) - ndg |           | ×         | S Sn      | orby - M        | edium Sev          | er ×                                                 |                  |       |         |     |
| 🖕 🗼 🌘              | 🔮 🔒 🛃        | tps://lo  | ocalh     | ost/      | squert/         | index.ph           | p?id=110d78bfe8d79c7f84abaea                         | 0f936cae5        |       | Q 🖒     | ≡   |
| EVENTS             |              |           |           |           |                 |                    | 0 <b>9</b> = <b>3</b> Y                              |                  |       | •       | 8   |
|                    |              | INTERVAL: | 2016-12-0 | 06 00:00: | 00 -> 2016-12-0 | 06 23:59:59 (+00:0 | 0) FILTERED BY OBJECT: NO FILTERED BY SENSOR: 1      | O PRIORITY:      | 95.7% | 4.      | 296 |
| TOGGLE             | ^            | QUEUE     | SC        | DC        | ACTIVITY        | LAST EVENT         | SIGNATURE                                            | ID               | PROTO | % TOTAL |     |
| queue only         | on           | з         | 1         | 1         |                 | 16:40:00           | ET SCAN Potential VNC Scan 5800-5820                 | 2002910          | 6     | 13.043% |     |
| grouping           | on           | з         | 1         | 1         |                 | 16:40:00           | ET SCAN Potential VNC Scan 5900-5920                 | 2002911          | 6     | 13.043% |     |
| SUMMARY            | ~            | 4         | 1         | 1         |                 | 16:40:00           | ET POLICY Suspicious inbound to MSSQL port 1433      | 2010935          | 6     | 17.391% |     |
| queued events      | 23           |           |           |           |                 |                    |                                                      |                  |       |         |     |
| otal events        | 23           | 4         | 1         | 1         |                 | 16:40:00           | ET POLICY Suspicious inbound to Oracle SQL port 1521 | 2010936          | 6     | 17.391% |     |
| total signatures   | 7            | -4        | 1         | 1         |                 | 16:40:00           | ET POLICY Suspicious inbound to mySQL port 3306      | 2010937          | 6     | 17.391% |     |
| total sources      | -            | 4         | 1         | 1         |                 | 16:40:00           | ET POLICY Suspicious inbound to PostgreSQL port 5432 | 2010939          | 6     | 17.391% |     |
| otal desonations   | -            | 1         | 7 1       | 1         |                 | 16:18:06           | [OSSEC] Integrity checksum changed.                  | 550              | 0     | 4.348%  |     |
| COUNT BY PRIORITY  | ~            |           |           |           |                 |                    |                                                      |                  |       |         |     |
| high               | -            |           |           |           |                 |                    |                                                      |                  |       |         |     |
| medium             | 22 (95.7%)   |           |           |           |                 |                    |                                                      |                  |       |         |     |
| low                | -            |           |           |           |                 |                    |                                                      |                  |       |         |     |
| other              | 1 (4.3%)     |           |           |           |                 |                    |                                                      |                  |       |         |     |
| COUNT BY CLASSIFIC |              |           |           |           |                 |                    |                                                      |                  |       |         |     |
| compromised L1     | -            |           |           |           |                 |                    |                                                      |                  |       |         |     |
| compromised L2     | -            |           |           |           |                 |                    |                                                      |                  |       |         |     |
| attempted access   | -            |           |           |           |                 |                    |                                                      |                  |       |         |     |
| denial of service  | -            |           |           |           |                 |                    |                                                      |                  |       |         |     |
| policy violation   | -            |           |           |           |                 |                    |                                                      |                  |       |         |     |
| reconnaissance     | -            |           |           |           |                 |                    |                                                      |                  |       |         |     |
| malicious          | -            |           |           |           |                 |                    |                                                      |                  |       |         |     |
| no action req'd.   | -            |           |           |           |                 |                    |                                                      |                  |       |         |     |
| escalated event    | -            |           |           |           |                 |                    |                                                      |                  |       |         |     |

#### Squert did catch last scan

#### Cabrillo College

#### CIS 76 - Lesson 15

| 腮 Host:        | Security       | Onion, Pod: ND  | G_EH_POD 4 :: | NETLAB+                 | Remote PC Vie   | ewer            |                                    |             | -       |            | ×      |
|----------------|----------------|-----------------|---------------|-------------------------|-----------------|-----------------|------------------------------------|-------------|---------|------------|--------|
| liewer         | View           | PC Settings     | Help          |                         |                 |                 |                                    |             | _       |            |        |
| <b>5</b> 🗖     | SGUIL-(        | 0.9.0 - Connect | ed To 🌍 [s    | quert (23               | 3) - ndg - Chro | miu             | <b>€</b> ) <b>≥</b>                | Tue, 06 Dec | 16:57   |            | nd     |
| ,              |                |                 |               | SGUIL-0                 | .9.0 - Connec   | ted To localhos | st                                 |             |         | -          | + >    |
| ile <u>Q</u> u | ery <u>R</u> e | ports Sound     | : Off ServerN | lame: <mark>lo</mark> o | calhost User    | Name: ndg l     | JserID: <mark>2</mark>             | 20          | 16-12-0 | 6 16:57:12 | GM1    |
| RealTim        | ne Even        | ts Escalated E  | vents         |                         |                 |                 |                                    |             |         |            |        |
|                |                |                 |               |                         |                 | _               |                                    |             |         |            |        |
| ST             | CNT            |                 | Alert ID      |                         | ate/Time        | Src IP          | SPort                              |             |         | DPort      |        |
| RT             | 12             | ndg-virtu       | 3.229         | 2015-1                  | 2-21 16:27:08   | 3 192.168.9.    | 2 44229                            | 192.168.0.  | 2       | 5432       |        |
| RT             | 14             | ndg-virtu       | 3.224         | 2015-1                  | 2-21 16:27:08   | 3 192.168.9.    | 2 44229                            | 192.168.0.  | 2       | 3306       |        |
| RT             | 1              | ndg-virtu       | 4.61          | 2015-1                  | 2-21 16:27:09   | 9 192.168.9.    | 2 54663                            | 192.168.0.  | 2       | 80         |        |
| RT             | 1              | ndg-virtu       | 3.246         | 2015-1                  | 2-26 19:39:06   | 5 204.85.32.    | 89 80                              | 192.168.0.  | 2       | 54907      |        |
| RT             | 2              | ndg-virtu       | 4.74          | 2015-1                  | 2-27 22:01:24   | 192.168.0.      | 2 59433                            | 192.168.9.  | 2       | 80         |        |
| RT             | 1              | ndg-virtu       | 3.278         | 2015-1                  | 2-30 18:21:19   | 9 192.168.9.    | 20 63653                           | 192.168.0.  | 2       | 5910       |        |
| RT             | 1              | ndg-virtu       | 3.276         | 2015-1                  | 2-30 18:21:19   | 9 192.168.9.    | 20 63653                           | 192.168.0.  | 2       | 5800       |        |
| RT             | 1              | ndg-virtu       | 3.274         | 2015-1                  | 2-30 18:21:19   | 9 192.168.9.    | 20 63653                           | 192.168.0.  | 2       | 1521       |        |
| RT             | 1              | ndg-virtu       | 3.272         | 2015-1                  | 2-30 18:21:19   | 9 192.168.9.    | 20 63653                           | 192.168.0.  | 2       | 3306       | Z      |
| ID Do          | solutio        | n Agent Stat    | us Snort St   | ,<br>atistics           | Show P          | acket Data 🛛    | Show Rule                          |             |         |            |        |
|                |                |                 |               | ausucs                  |                 |                 |                                    |             |         |            |        |
|                | erse DN        | S 🔽 Enable E    | kternal DNS   |                         | IP              | Source IP       | Dest IF                            | Ver HL      | TOS     | len ID     | :lag   |
| Src IP:        |                |                 |               | _                       | 11              |                 |                                    |             |         |            |        |
| Src Nan        | ne:            |                 |               | _                       |                 |                 | UAPRSE                             |             |         |            |        |
| Dst IP:        |                |                 |               |                         | ТСР             |                 | R R R C S S Y I<br>1 0 G K H T N N |             | Ack     | # Offse    | ot Pou |
| Dst Nan        | ne:            |                 |               |                         |                 |                 |                                    | Jeq #       | ACK     |            |        |
| Whois G        | )uery:         | • None O        | Src IP O Dst  | IP                      | DATA            |                 |                                    |             |         |            |        |
|                |                |                 |               |                         | DAIA            |                 |                                    |             |         |            |        |
|                |                |                 |               |                         | -               |                 | Search Packet                      | Payload C   | Hex     | Text N     | loCa   |

#### Sguil did NOT catch last scan

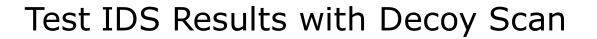

#### nmap -D 192.168.0.20 192.168.0.30 192.168.0.40 192.168.0.2

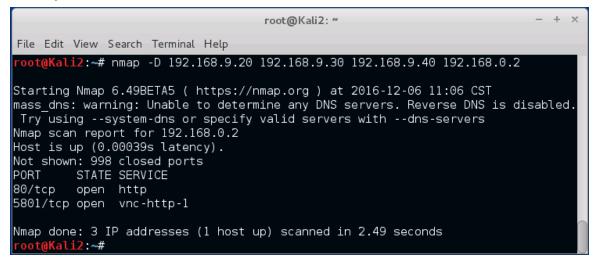

Cloaked scan using decoy source addresses

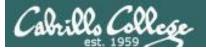

| 翩翩 Host: Se                                           | curity Oni               | on, Pod: I | NDG_EH           | POD 4 :: NET       | LAB+ Remote                                 | e PC Viewer                                                                   |                                   |                            | _          |                      | ×          |
|-------------------------------------------------------|--------------------------|------------|------------------|--------------------|---------------------------------------------|-------------------------------------------------------------------------------|-----------------------------------|----------------------------|------------|----------------------|------------|
| Viewer Vie                                            | ew PC                    | Settings   | Help             |                    |                                             |                                                                               |                                   |                            |            |                      |            |
| •                                                     | UIL-0.9.0<br>t (36) - nd |            |                  | _                  | rt (36) - ndg<br>squert (36)<br>Medium Seve | - ndg - Chromium                                                              | سلم) (۱۱) کھ<br>t (36) - ndg - Ch | Tue, 06 Dec 1<br>romium    | 17:08      | -                    | ndş<br>+ > |
| 🖕 🗼 (                                                 | ری 🔁                     | attps://l  | localho          | ost/squert         | /index.php                                  | o?id=110d78bfe8d                                                              | 79c7f84abae                       | a0f936cae5                 | 5          | Q <u>{</u>           | 3 =        |
| EVENTS                                                |                          |            |                  |                    |                                             | 0 🗭 🗄                                                                         | \$* T                             |                            |            |                      |            |
| TOGGLE                                                |                          | INTERVAL:  | 2016-12-00<br>SC | 00:00:00 -> 2016-1 | 2-06 23:59:59 (+00:00)                      | ) FILTERED BY OBJECT: NO                                                      | FILTERED BY SENSOR:               |                            |            | 94.4%<br>ROTO % TOTA | 5.6%       |
| queue only                                            |                          |            |                  |                    |                                             |                                                                               |                                   |                            |            |                      |            |
| grouping                                              | on                       | 5          | 2                | 1                  | 17:06:29                                    | ET SCAN Potential VNC Scan 5800-1                                             | 5820                              | 21                         | 002910 6   | 13.889               | <b>%</b>   |
| SUMMARY                                               | _                        |            |                  |                    |                                             | 0 (msg:"ET SCAN Potential VNC Sc<br>attempted-recon; sid:2002910; rev:5;      |                                   | 2; threshold: type both, t | rack by_sr | c, count 5, secon    | ids 60;    |
| queued events<br>total events                         | 30<br>30                 | file: dow  | vnioaded.ruk     | 5 EVENT(S)         | CREATE FILTER: 2                            | rc dst both                                                                   |                                   |                            |            |                      |            |
| total signatures                                      | 8                        | QUEUE      | ACTIVITY         | LAST EVENT         |                                             | SOURCE                                                                        | COUNTRY                           | DESTINATION                | cou        | NTRY                 |            |
| total sources                                         | -                        | 4          |                  | 2016-12-06 17:0    | 5:29                                        | 192.168.9.2                                                                   | RFC1918 (Jo)                      | 192.168.0.2                | RFC        | 1918 (Jb)            |            |
| total destinations                                    | •                        | 1          |                  | 2016-12-06 17:0    | 5:29                                        | 192.168.9.20                                                                  | RFC1918 (Jo)                      | 192.168.0.2                | RFC        | 1918 (Jo)            |            |
| COUNT BY PRIORITY                                     |                          | <u>^</u>   | 2                |                    |                                             |                                                                               |                                   |                            | 002911 6   | 13.889               | 96         |
| high                                                  | -                        | 6          | 2                |                    |                                             |                                                                               |                                   |                            | 010935 6   | 16.667               | 96         |
| low                                                   | -                        | 0          | 2                |                    |                                             |                                                                               |                                   |                            | 010935 5   | 16.667               | 96         |
| other                                                 | 2 (5.6%)                 | 0          | 2                |                    |                                             |                                                                               |                                   |                            | 010937 6   | 16.667               | %          |
| COUNT BY CLASSIFIC                                    | ATION                    | ^          | 2                |                    |                                             | ET POLICY Suspicious inbound to Po                                            |                                   |                            | 010939 6   | 16.667               | 96         |
| compromised L1                                        |                          | 1          | 7 1              |                    |                                             | [OSSEC] Received 0 packets in desig<br>Please check interface, cabling, and t |                                   | in assec.confj. 1          |            | 2.778%               |            |
| attempted access                                      |                          | 1          | 7 1              |                    | 16:18:05                                    | [OSSEC] Integrity checksum changed                                            |                                   | 55                         |            | 2.778%               |            |
| denial of service                                     | -                        |            |                  |                    |                                             |                                                                               |                                   |                            |            |                      |            |
| policy violation                                      | -                        |            |                  |                    |                                             |                                                                               |                                   |                            |            |                      |            |
| <ul> <li>reconnaissance</li> <li>malicious</li> </ul> | -                        |            |                  |                    |                                             |                                                                               |                                   |                            |            |                      |            |
| no action req'd.                                      | -                        |            |                  |                    |                                             |                                                                               |                                   |                            |            |                      |            |
| escalated event                                       |                          |            |                  |                    |                                             |                                                                               |                                   |                            |            |                      | _          |
| WELCOME ndg                                           |                          |            |                  |                    |                                             |                                                                               |                                   |                            |            | UTC 17:08            | 8:01       |

Squert caught the decoy addresses

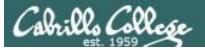

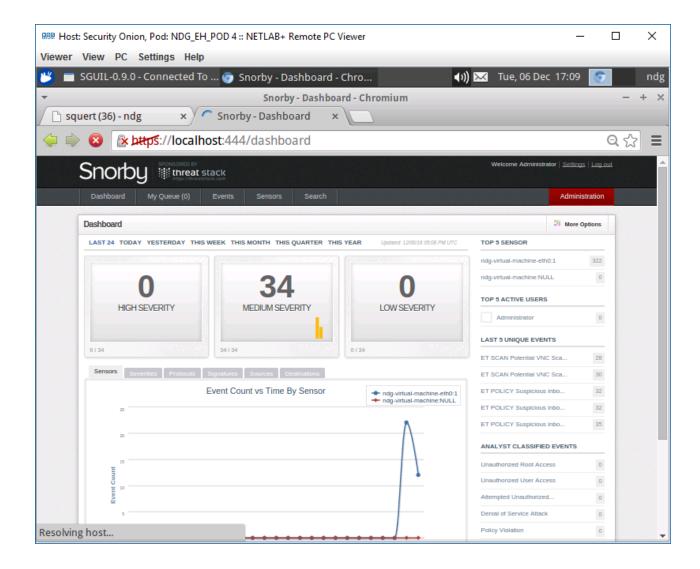

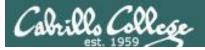

| 🕮 Host: S  | Security | Oni          | on, Pod: NI    | DG_EH_POD 4: | : NETLAB+ Ren  | note PC Viewer                                  |                    |                   | _                             |     | ×   |
|------------|----------|--------------|----------------|--------------|----------------|-------------------------------------------------|--------------------|-------------------|-------------------------------|-----|-----|
| Viewer V   | /iew F   | С            | Settings       | Help         |                |                                                 |                    |                   |                               |     |     |
| 😬 🔳 SI     | GUIL-0   | .9.0         | - Connec       | ted To 🌀 🤉   | Snorby - Medi  | ium Severity F                                  | . <b>.</b>         | Tuo 06 Do         | c 17:10  🧑                    | )   | ndg |
| <b>.</b>   |          |              | _              | Sr           | orby - Mediur  | Snorby - Medium S<br>m Severity Events - Chromi | everity Eve        | nts - Chromiun    |                               | -   | + × |
| 🗋 sque     | ert (36) | - nd         | g              | × S Snorl    | by - Medium S  | Sever ×                                         |                    |                   |                               |     |     |
|            |          | <b>R</b> . I |                |              | 1/rocultc2m    | atch_all=true&search                            | 04E Rotim          |                   | lump@/ED-                     |     | 2 = |
| <b>~ ~</b> |          | ~ 1          | Reps.//io      | camost.444   | +/Tesuits:Th   | lattin_all=true&search                          | 705Detim           |                   | Iumm%5D-                      | C L | 5   |
| 5          | Sno      | rb           |                | reat stack   |                |                                                 |                    | Welcome Administr | ator   <u>Settings</u>   Logu | out |     |
|            |          |              | 5              |              |                |                                                 |                    |                   |                               |     |     |
|            | Dashboa  | rd           | My Queue       | (0) Events   | Sensors        | Search                                          |                    |                   | Administration                |     |     |
| N          | Medium S | everi        | ty Events 34 e | vents found  |                |                                                 | Hotkeys            | Classify Event(s) | 3 More Options                |     |     |
|            | 0        | Sev.         | Sensor         | Source IP    | Destination IP | Event Signature                                 |                    |                   | Timestamp                     |     |     |
|            | 0 *      | 2            | ndg-virtual-   | 192.168.9.20 | 192.168.0.2    | ET SCAN Potential VNC Scan 5800-58              | 820                |                   | 5:06 PM                       |     |     |
|            | 0 😤      | 2            | ndg-virtual-   | 192.168.9.2  | 192.168.0.2    | ET SCAN Potential VNC Scan 5800-58              | 820                |                   | 5:06 PM                       |     |     |
|            | 0 😤      | 2            | ndg-virtual-   | 192.168.9.20 | 192.168.0.2    | ET POLICY Suspicious inbound to Pos             | stgreSQL port 543  | 2                 | 5:06 PM                       |     |     |
|            | 0 1      | 2            | ndg-virtual-   | 192.168.9.2  | 192.168.0.2    | ET POLICY Suspicious inbound to Pos             | stgreSQL port 543  | 2                 | 5:06 PM                       |     |     |
|            | 0.3      | 2            | ndg-virtual-   | 192.168.9.20 | 192.168.0.2    | ET POLICY Suspicious inbound to Ora             | acle SQL port 1521 |                   | 5:06 PM                       |     |     |
|            | 0 😤      | 2            | ndg-virtual-   | 192.168.9.2  | 192.168.0.2    | ET POLICY Suspicious inbound to Ora             | acle SQL port 1521 |                   | 5:06 PM                       |     |     |
|            | 0 🕆      | 2            | ndg-virtual-   | 192.168.9.20 | 192.168.0.2    | ET POLICY Suspicious inbound to MS              | SQL port 1433      |                   | 5:06 PM                       |     |     |
|            | 0 😤      | 2            | ndg-virtual-   | 192.168.9.2  | 192.168.0.2    | ET POLICY Suspicious inbound to MS              | SQL port 1433      |                   | 5:06 PM                       |     |     |
|            | 0 😤      | 2            | ndg-virtual-   | 192.168.9.20 | 192.168.0.2    | ET SCAN Potential VNC Scan 5900-59              | 920                |                   | 5:06 PM                       |     |     |
|            | 0 🕆      | 2            | ndg-virtual-   | 192.168.9.2  | 192.168.0.2    | ET SCAN Potential VNC Scan 5900-59              | 920                |                   | 5:06 PM                       |     |     |
|            | 0.3      | 2            | ndg-virtual-   | 192.168.9.20 | 192.168.0.2    | ET POLICY Suspicious inbound to my              | SQL port 3306      |                   | 5:06 PM                       |     |     |
|            | 0 3      | 2            | ndg-virtual-   | 192.168.9.2  | 192.168.0.2    | ET POLICY Suspicious inbound to my              | SQL port 3306      |                   | 5:06 PM                       |     |     |
|            | 0 1      | 2            | ndg-virtual-   | 192.168.9.2  | 192.168.0.2    | ET POLICY Suspicious inbound to Pos             | stgreSQL port 543  | 2                 | 4:40 PM                       |     |     |
|            | 0.3      | 2            | ndg-virtual-   | 192.168.9.2  | 192.168.0.2    | ET SCAN Potential VNC Scan 5800-58              | 820                |                   | 4:40 PM                       |     |     |
|            | 0 1      | 2            | ndg-virtual-   | 192.168.9.2  | 192.168.0.2    | ET POLICY Suspicious inbound to Ora             |                    |                   | 4:40 PM                       |     |     |
|            | 0 1      | 2            | ndg-virtual-   | 192.168.9.2  | 192.168.0.2    | ET SCAN Potential VNC Scan 5900-59              | 920                |                   | 4:40 PM                       |     |     |
|            | 0 %      | 2            | ndg-virtual-   | 192.168.9.2  | 192.168.0.2    | ET POLICY Suspicious inbound to MS              | SQL port 1433      |                   | 4:40 PM                       | -   |     |

Snorby caught the decoy addresses

#### Cabrillo College

#### CIS 76 - Lesson 15

| ents Escalated<br>T Sensor<br>1 ndg-virtu<br>1 ndg-virtu<br>2 ndg-virtu | d: Off ServerN<br>Events<br>Alert ID<br>4.61<br>3.246                   | SGUIL-0.9.0 -<br>Iame: localho<br>Date/T<br>2015-12-21                                                              | Connecte<br>st UserN<br>ime                                                                                                    | y E<br>d To localhost<br>lame: ndg UserII<br>Src IP<br>192,168,9,2                                                                                                    |                                                                                                    | Tue, 06 Dec 17:11<br>2016-12<br>Dst IP<br>192.168.0.2                                                                                                    | -<br>2-06 17:11:16<br>DPort                                                                                                    |                                                                                                    |
|-------------------------------------------------------------------------|-------------------------------------------------------------------------|----------------------------------------------------------------------------------------------------|----------------------------------------------------------------------------------------------------|----------------------------------------------------------------------------------------------------|----------------------------------------------------------------------------------------------------|----------------------------------------------------------------------------------------------------|----------------------------------------------------------------------------------------------------|----------------------------------------------------------------------------------------------------|
| ents Escalated<br>T Sensor<br>1 ndg-virtu<br>1 ndg-virtu<br>2 ndg-virtu | Events<br>Alert ID<br>4.61<br>3.246                                     | Jame: localho<br>Date/T<br>2015-12-21                                                                               | st UserN<br>ime                                                                                                    | ame: ndg UserII                                                                                                    | SPort                                                                                                    | Dst IP                                                                                                    | DPort                                                                                                    | GMT                                                                                                    |
| ents Escalated<br>T Sensor<br>1 ndg-virtu<br>1 ndg-virtu<br>2 ndg-virtu | Events<br>Alert ID<br>4.61<br>3.246                                     | Date/T<br>2015-12-21                                                                                                | ime                                                                                                    | Src IP                                                                                                    | SPort                                                                                                    | Dst IP                                                                                                    | DPort                                                                                                    |                                                                                                    |
| T Sensor<br>1 ndg-virtu<br>1 ndg-virtu<br>2 ndg-virtu                   | Alert ID<br>4.61<br>3.246                                               | 2015-12-21                                                                                                    |                                                                                                    |                                                                                                    |                                                                                                    |                                                                                                    |                                                                                                    |                                                                                                    |
| 1 ndg-virtu<br>1 ndg-virtu<br>2 ndg-virtu                               | 4.61<br>3.246                                                           | 2015-12-21                                                                                                    |                                                                                                    |                                                                                                    |                                                                                                    |                                                                                                    |                                                                                                    |                                                                                                    |
| 1 ndg-virtu<br>2 ndg-virtu                                              | 3.246                                                                   |                                                                                                    | 16:27:09                                                                                                    | 102 168 0 2                                                                                                    | 54662                                                                                                    | 102 168 0 2                                                                                                    |                                                                                                    |                                                                                                    |
| 2 ndg-virtu                                                             |                                                                         | 2015 12 26                                                                                                    |                                                                                                    | 192.100.9.2                                                                                                    | 54003                                                                                                    | 192.100.0.2                                                                                                    | 80                                                                                                    |                                                                                                    |
|                                                                         |                                                                         | 2013-12-20                                                                                                    | 19:39:06                                                                                                    | 204.85.32.89                                                                                                    | 80                                                                                                    | 192.168.0.2                                                                                                    | 54907                                                                                                    |                                                                                                    |
|                                                                         | 4.74                                                                    | 2015-12-27                                                                                                    | 22:01:24                                                                                                    | 192.168.0.2                                                                                                    | 59433                                                                                                    | 192.168.9.2                                                                                                    | 80                                                                                                    |                                                                                                    |
| 2 ndg-virtu                                                             | 3.278                                                                   | 2015-12-30                                                                                                    | 18:21:19                                                                                                    | 192.168.9.20                                                                                                    | 63653                                                                                                    | 192.168.0.2                                                                                                    | 5910                                                                                                    |                                                                                                    |
| 2 ndg-virtu                                                             | 3.276                                                                   | 2015-12-30                                                                                                    | 18:21:19                                                                                                    | 192.168.9.20                                                                                                    | 63653                                                                                                    | 192.168.0.2                                                                                                    | 5800                                                                                                    |                                                                                                    |
| 2 ndg-virtu                                                             | 3.274                                                                   | 2015-12-30                                                                                                    | 18:21:19                                                                                                    | 192.168.9.20                                                                                                    | 63653                                                                                                    | 192.168.0.2                                                                                                    | 1521                                                                                                    |                                                                                                    |
| 2 ndg-virtu                                                             | 3.272                                                                   | 2015-12-30                                                                                                    | 18:21:19                                                                                                    | 192.168.9.20                                                                                                    | 63653                                                                                                    | 192.168.0.2                                                                                                    | 3306                                                                                                    |                                                                                                    |
| 1 ndg-virtu                                                             | 3.316                                                                   | 2016-12-06                                                                                                    | 17:06:29                                                                                                    | 192.168.9.20                                                                                                    | 62625                                                                                                    | 192.168.0.2                                                                                                    | 1433                                                                                                    |                                                                                                    |
| 1 ndg-virtu                                                             | 3.320                                                                   | 2016-12-06                                                                                                    | 17:06:29                                                                                                    | 192.168.9.20                                                                                                    | 62625                                                                                                    | 192.168.0.2                                                                                                    | 5432                                                                                                    |                                                                                                    |
| ion Agent St                                                            | atus Snort St                                                           | atistics                                                                                                    | Show Pag                                                                                                    | cket Data 🦳 Sho                                                                                                    | w Rule                                                                                                    |                                                                                                    |                                                                                                    |                                                                                                    |
| ONS 🔽 Enable                                                            | External DNS                                                            |                                                                                                    |                                                                                                    | Source IP                                                                                                    | Dest IP                                                                                                    | Ver HL TOS                                                                                                    | len ID                                                                                                    | lag                                                                                                    |
|                                                                         |                                                                         |                                                                                                    | IP                                                                                                    |                                                                                                    |                                                                                                    |                                                                                                    |                                                                                                    |                                                                                                    |
|                                                                         |                                                                         |                                                                                                    | TCP                                                                                                    | ource Dest R R F                                                                                                    | CSSYI                                                                                                    | Seq # Ac                                                                                                    | ck # Offs                                                                                                    | et Res                                                                                                    |
| r: • None O                                                             | Src IP O Dst                                                            |                                                                                                    | DATA                                                                                                    |                                                                                                    |                                                                                                    |                                                                                                    |                                                                                                    |                                                                                                    |
|                                                                         | 2 ndg-virtu<br>1 ndg-virtu<br>1 ndg-virtu<br>2 ndg-virtu<br>2 ndg-virtu | 2 ndg-virtu 3.272<br>1 ndg-virtu 3.316<br>1 ndg-virtu 3.320<br>on Agent Status Snort St<br>NS ✓ Enable External DNS | 2 ndg-virtu 3.272 2015-12-30<br>1 ndg-virtu 3.316 2016-12-06<br>1 ndg-virtu 3.320 2016-12-06<br>3.320 2016-12-06<br>3.320 2000000000000000000000000000000000 | 2       ndg-virtu       3.272       2015-12-30 18:21:19         1       ndg-virtu       3.316       2016-12-06 17:06:29         1       ndg-virtu       3.320       2016-12-06 17:06:29         1       ndg-virtu       3.320       2016-12-06 17:06:29         1       ndg-virtu       Snort Statistics         INS       ✓       Enable External DNS         IP       TCP       So | 2       ndg-virtu       3.272       2015-12-30 18:21:19       192.168.9.20         1       ndg-virtu       3.316       2016-12-06 17:06:29       192.168.9.20         1       ndg-virtu       3.320       2016-12-06 17:06:29       192.168.9.20         on       Agent Status       Snort Statistics       Show Packet Data       Show         NS       ✓ Enable External DNS       IP       IP       IP           Source IP       IP       IP            Source IP       IP | 2       ndg-virtu       3.272       2015-12-30 18:21:19       192.168.9.20       63653         1       ndg-virtu       3.316       2016-12-06 17:06:29       192.168.9.20       62625         1       ndg-virtu       3.320       2016-12-06 17:06:29       192.168.9.20       62625         on       Agent Status       Snort Statistics       Show Packet Data       Show Rule         IP       Source IP       Dest IP         IP       U A P R S F         Source Dest R R R C S S Y I       Port       Port         Port       Port       10 G K H T N N         IP       DATA | 2       ndg-virtu       3.272       2015-12-30 18:21:19       192.168.9.20       63653       192.168.0.2         1       ndg-virtu       3.316       2016-12-06 17:06:29       192.168.9.20       62625       192.168.0.2         1       ndg-virtu       3.320       2016-12-06 17:06:29       192.168.9.20       62625       192.168.0.2         1       ndg-virtu       3.320       2016-12-06 17:06:29       192.168.9.20       62625       192.168.0.2         on       Agent Status       Snort Statistics       Show Packet Data       Show Rule         INS       ✓ Enable External DNS       IP       Dest IP       Ver HL TOS         IP       U A P R S F       U A P R S F       U A P R S F       IP         CP       Source Dest R R R C S S Y I       Port Port 1 0 G K H T N N Seq # A         IP       DATA       IP       IP       IP | 2 ndg-virtu 3.272 2015-12-30 18:21:19 192.168.9.20 63653 192.168.0.2 3306<br>1 ndg-virtu 3.316 2016-12-06 17:06:29 192.168.9.20 62625 192.168.0.2 1433<br>1 ndg-virtu 3.320 2016-12-06 17:06:29 192.168.9.20 62625 192.168.0.2 5432<br>on Agent Status Snort Statistics<br>NS ♥ Enable External DNS<br>IP Source IP Dest IP Ver HL TOS len ID<br>UA P R S F<br>Source Dest R R R C S S Y I<br>TCP Source Dest R R R C S S Y I<br>TCP Port Port 1 0 G K H T N N Seq # Ack # Offs |

Sguil only sees the decoy addresses

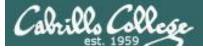

#### Test IDS Results with Spoofed MAC Scan

#### nmap -sT -PN -spoof-mac 0 192.168.0.2

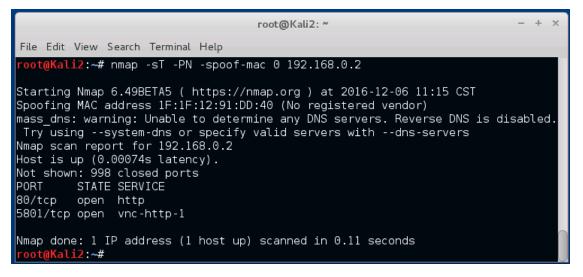

Scanning with spoofed MAC address

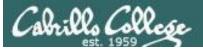

| Real Host: Security Onion, Pod: NDG_EH_POD 4 :: NETLAB+ Remote PC Viewer                           |                          | _                           |     | $\times$ |
|----------------------------------------------------------------------------------------------------|--------------------------|-----------------------------|-----|----------|
| Viewer View PC Settings Help                                                                       |                          |                             |     |          |
| 迷 🔲 SGUIL-0.9.0 - Connected To 🌍 Snorby - Dashboard - Chro 📢)                                      | ) 🖂 🛛 Tue, 06 Dec        | 17:22 🤇                     | 2   | ndg      |
| <ul> <li>Snorby - Dashboard - Chromium</li> </ul>                                                  |                          |                             | -   | + ×      |
| 🕒 squert (42) - ndg 🛛 🗙 👅 Snorby - Dashboard 🛛 🗙                                                   |                          |                             |     |          |
| 🖕 📦 🔞 😰 🙀 🖓 🌜                                                                                      |                          |                             | Q 🖧 | 2 =      |
| Snorby ithreat stack                                                                               | Welcome Administrat      | tor   <u>Settings</u>   Log | out | Î        |
| Dashboard My Queue (0) Events Sensors Search                                                       |                          | Administration              |     |          |
| Dashboard                                                                                          |                          | 3 More Options              |     |          |
| LAST 24 TODAY YESTERDAY THIS WEEK THIS MONTH THIS QUARTER THIS YEAR Updated: 12/09/16 05:18 PM UTC | TOP 5 SENSOR             |                             |     |          |
|                                                                                                    | ndg-virtual-machine-eth0 | 328                         |     |          |
| 0 40 0                                                                                             | ndg-virtual-machine:NUL  | L                           |     |          |
|                                                                                                    | TOP 5 ACTIVE USERS       |                             |     |          |
| HIGH SEVERITY MEDIUM SEVERITY LOW SEVERITY                                                         | Administrator            | C                           |     |          |
|                                                                                                    | LAST 5 UNIQUE EVENT      | s                           |     |          |
| 0/40 40/40 0/40                                                                                    | ET POLICY Suspicious in  | nbo 34                      |     |          |
| Sensors Seventies Protocols Signatures Sources Destinations                                        | ET SCAN Potential VNC    | Sca 29                      |     |          |
| Event Count vs Time By Sensor                                                                      | ET SCAN Potential VNC    | Sca 31                      |     |          |
| 23                                                                                                 | ET POLICY Suspicious in  | nbo 33                      |     |          |
| 27                                                                                                 | ET POLICY Suspicious in  | nbo 33                      |     |          |
|                                                                                                    | ANALYST CLASSIFIED       | EVENTS                      |     |          |
| 13 E                                                                                               | Unauthorized Root Acces  | ss 0                        |     |          |
| Event Count                                                                                        | Unauthorized User Acces  | ss 0                        |     |          |
| Evel                                                                                               | Attempted Unauthorized.  | 0                           |     |          |
| 5                                                                                                  | Denial of Service Attack | Q                           |     |          |
| Resolving host                                                                                     | Policy Violation         | C                           |     | *        |

#### Cabrillo College

#### CIS 76 - Lesson 15

| P Host: S | Security | Onic   | on, Pod: Ni    | DG_EH_POD 4  | :: NETLAB+ Ren               | note PC Viewer                            |                    |                   | _                            |       | × |
|-----------|----------|--------|----------------|--------------|------------------------------|-------------------------------------------|--------------------|-------------------|------------------------------|-------|---|
| ewer \    | /iew F   | С      | Settings       | Help         |                              |                                           |                    |                   |                              |       |   |
| 🗖 S       | GUIL-0   | .9.0   | - Connec       | ted To 🌍 :   | Snorby - Med                 | ium Severity F<br>Snorby - Medium Severit |                    | 🔀 Tue 06 De       | c 17:23 🤇                    |       | n |
|           |          |        |                | Si           | n <mark>orby</mark> - Mediur | Shorby - Medium Sevent                    | y Events - C       | Information       |                              | -     | + |
| 🗋 sque    | ert (42) | - nd   | g              | × S Snor     | by - Medium S                | ever ×                                    |                    |                   |                              |       |   |
|           | C        | ¶x b   |                | calhost:44   | 4/results?m                  | atch_all=true&search                      | %5Betim            | e%5D%5Bco         | lumn%5D:                     | • Q र | 3 |
|           |          |        |                |              |                              |                                           |                    |                   |                              | -     | 3 |
| 5         | Sno      | rb     | y iiin         | reat stack   |                              |                                           |                    | Welcome Administr | ator   <u>Settings</u>   Log | out   |   |
|           | Dashboa  | urd    | My Queue       | (0) Events   | Sensors                      | Search                                    |                    |                   | Administration               | 1     |   |
|           |          |        |                |              |                              |                                           |                    |                   |                              |       |   |
| 1         | Medium S | everit | ty Events 40 e | vents found  |                              |                                           | Hotkeys            | Classify Event(s) | 3 More Options               |       |   |
|           | 0        | Sev.   | Sensor         | Source IP    | Destination IP               | Event Signature                           |                    |                   | Timestamp                    |       |   |
|           | 0 😒      | 2      | ndg-virtual-   | 192.168.9.2  | 192.168.0.2                  | ET SCAN Potential VNC Scan 5800-5         | 820                |                   | 5:15 PM                      |       |   |
|           | 0 😤      | 2      | ndg-virtual-   | 192.168.9.2  | 192.168.0.2                  | ET SCAN Potential VNC Scan 5900-5         | 920                |                   | 5:15 PM                      |       |   |
|           | 0 😤      | 2      | ndg-virtual-   | 192.168.9.2  | 192.168.0.2                  | ET POLICY Suspicious inbound to Po        | stgreSQL port 543  | 2                 | 5:15 PM                      |       |   |
|           | 0 🕆      | 2      | ndg-virtual-   | 192.168.9.2  | 192.168.0.2                  | ET POLICY Suspicious inbound to MS        | SQL port 1433      |                   | 5:15 PM                      |       |   |
|           | 0        | 2      | ndg-virtual-   | 192.168.9.2  | 192.168.0.2                  | ET POLICY Suspicious inbound to Orr       | acle SQL port 1521 | L                 | 5:15 PM                      |       |   |
|           | 0.3      | 2      | ndg-virtual-   | 192.168.9.2  | 192.168.0.2                  | ET POLICY Suspicious inbound to my        | SQL port 3306      |                   | 5:15 PM                      |       |   |
|           | 0 1      | 2      | ndg-virtual-   | 192.168.9.2  | 192.168.0.2                  | ET SCAN Potential VNC Scan 5800-5         | 820                |                   | 5:06 PM                      |       |   |
|           | 0 😤      | 2      | ndg-virtual-   | 192.168.9.20 | 192.168.0.2                  | ET SCAN Potential VNC Scan 5800-5         | 820                |                   | 5:06 PM                      |       |   |
|           | 0 😤      | 2      | ndg-virtual-   | 192.168.9.2  | 192.168.0.2                  | ET SCAN Potential VNC Scan 5900-5         | 920                |                   | 5:06 PM                      |       |   |
|           | 0 1      | 2      | ndg-virtual-   | 192.168.9.20 | 192.168.0.2                  | ET SCAN Potential VNC Scan 5900-5         | 920                |                   | 5:06 PM                      |       |   |
|           | 0 5      | 2      | ndg-virtual-   | 192.168.9.2  | 192.168.0.2                  | ET POLICY Suspicious inbound to Po        | stgreSQL port 5433 | 2                 | 5:06 PM                      |       |   |
|           | 0.5      | 2      | ndg-virtual-   | 192.168.9.20 | 192.168.0.2                  | ET POLICY Suspicious inbound to Po        | stgreSQL port 5433 | 2                 | 5:06 PM                      |       |   |
|           | 0 1      | 2      | ndg-virtual-   | 192.168.9.2  | 192.168.0.2                  | ET POLICY Suspicious inbound to MS        | SSQL port 1433     |                   | 5:06 PM                      |       |   |
|           | 0 5      | 2      | ndg-virtual-   | 192.168.9.20 | 192.168.0.2                  | ET POLICY Suspicious inbound to MS        | SQL port 1433      |                   | 5:06 PM                      |       |   |
|           | 0 🕆      | 2      | ndg-virtual-   | 192.168.9.2  | 192.168.0.2                  | ET POLICY Suspicious inbound to Ora       | acle SQL port 1521 |                   | 5:06 PM                      |       |   |
|           | 0.3      | 2      | ndg-virtual-   | 192.168.9.20 | 192.168.0.2                  | ET POLICY Suspicious inbound to Ora       | acle SQL port 1521 |                   | 5:06 PM                      |       |   |
|           | 0 %      | 2      | ndg-virtual-   | 192.168.9.2  | 192.168.0.2                  | ET POLICY Suspicious inbound to my        | SQL port 3306      |                   | 5:06 PM                      |       |   |

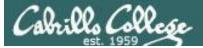

| 🕮 Host: Sec                      | curity Onio  | on, F | Pod: ND  | G_EH     | POD       | 4 :: NETL/    | AB+ Remote                | PC Viewer                                                                                                    | -       | _     |             | ×                |
|----------------------------------|--------------|-------|----------|----------|-----------|---------------|---------------------------|----------------------------------------------------------------------------------------------------|---------|-------|-------------|------------------|
| Viewer Vie                       | W PC         | Set   | tinas    | Help     |           |               |                           |                                                                                                    |         |       |             |                  |
|                                  |              | -     | -        |          |           |               |                           |                                                                                                    | 47.0    |       | -           |                  |
| 🕒 🗖 SGI                          | UIL-0.9.0 ·  | - Co  | onnect   | ed Io    | ) 🧐       | squart        | (42) ndg<br>Jert (42) - n | Chromium (၈) 🔀 Tue, 06 Dec                                                                                                    | c 17:24 |       |             | ndg              |
| -                                |              |       |          |          |           |               |                           | -ndg - Chromium                                                                                                    |         |       |             | + ×              |
| / 🗅 squert                       | t (42) - ndg | g     | >        | ×        | S Sno     | orby - Me     | dium Seve                 | ×                                                                                                    |         |       |             |                  |
| (<br>                            | 🔮 🕜 🖢        | ŧŧр   | s://lo   | calh     | ost/s     | quert/i       | ndex.php                  | ?id=110d78bfe8d79c7f84abaea0f936ca                                                                                                | e5      | (     | <b>a</b> 🕁  | Ξ                |
| EVENTS                           | SUMMARY      | -     |          |          |           |               |                           | 0 🛡 🗉 🏞 Y                                                                                                    |         |       |             | € ^              |
|                                  |              | INT   | ERVAL: 2 | 016-12-0 | 6 00:00:0 | .> 2016-12-06 | 23:59:59 (+00:00)         | FILTERED BY OBJECT: NO FILTERED BY SENSOR: NO PRIORITY:                                                                           |         | 95.2% |             | 4.0%             |
| TOGGLE                           |              |       | OUEUE    | SC       | DC        | ACTIVITY      | LAST EVENT                | SIGNATURE                                                                                                    | D       | PROTO | % TOTAL     | _                |
| queue only                       | _            |       |          | 2        |           |               |                           |                                                                                                    |         |       |             |                  |
| grouping                         | on           |       | 6        | Z        | 1         |               | 17:15:04                  | ET SCAN Potential VNC Scan 5800-5820                                                                                              | 2002910 | 0     | 14.280%     |                  |
|                                  |              |       | 6        | 2        | 1         |               | 17:15:04                  | ET SCAN Potential VNC Scan 5900-5920                                                                                              | 2002911 | 6     | 14.286%     |                  |
| SUMMARY                          | /            | ^     | 7        | 2        | 1         |               | 17:15:04                  | ET POLICY Suspicious inbound to MSSQL port 1433                                                                                   | 2010935 | 6     | 16.667%     |                  |
| queued events                    | 42           |       | 7        | 2        | 1         |               | 17:15:04                  | ET POLICY Suspicious inbound to Oracle SQL port 1521                                                                              | 2010936 | 6     | 16.667%     |                  |
| total events<br>total signatures | 42<br>8      |       | 7        | 2        | 1         |               | 17:15:04                  | ET POLICY Suspicious inbound to mySQL port 3306                                                                                   | 2010937 |       | 16.667%     |                  |
| total sources                    | -            |       |          | -        |           |               |                           |                                                                                                    |         |       |             |                  |
| total destinations               | -            |       | 7        | 2        | 1         |               | 17:15:04                  | ET POLICY Suspicious Inbound to PostgreSQL port 5432                                                                              | 2010939 | 6     | 16.667%     |                  |
| COUNT BY PRIORITY                |              | ~     | 1 7      | 1        | 1         |               | 16:59:57                  | [OSSEC] Received 0 packets in designated time interval (defined in ossec.conf).<br>Please check interface, cabling, and tap/span! | 111112  | 0     | 2.381%      |                  |
|                                  |              |       | 1 7      | 1        | 1         |               | 16:18:06                  | [OSSEC] Integrity checksum changed.                                                                                               | 550     | 0     | 2.381%      |                  |
| high<br>medium                   | 40 (95.2%)   |       |          |          |           |               |                           |                                                                                                    |         |       |             |                  |
| low                              | -            |       |          |          |           |               |                           |                                                                                                    |         |       |             |                  |
| other                            | 2 (4.8%)     |       |          |          |           |               |                           |                                                                                                    |         |       |             |                  |
| COUNT BY CLASSIFIC               | ATION        | ~     |          |          |           |               |                           |                                                                                                    |         |       |             |                  |
| compromised L1                   |              |       |          |          |           |               |                           |                                                                                                    |         |       |             |                  |
| compromised L2                   |              |       |          |          |           |               |                           |                                                                                                    |         |       |             |                  |
| attempted access                 | -            |       |          |          |           |               |                           |                                                                                                    |         |       |             |                  |
| denial of service                | -            |       |          |          |           |               |                           |                                                                                                    |         |       |             |                  |
| policy violation                 | -            |       |          |          |           |               |                           |                                                                                                    |         |       |             |                  |
| reconnaissance                   | -            |       |          |          |           |               |                           |                                                                                                    |         |       |             |                  |
| malicious                        | -            |       |          |          |           |               |                           |                                                                                                    |         |       |             |                  |
| no action req'd.                 | -            |       |          |          |           |               |                           |                                                                                                    |         |       |             |                  |
| escalated event                  | -            |       |          |          |           |               |                           |                                                                                                    |         |       |             |                  |
| WELCOME ndg   1                  |              |       |          |          |           |               |                           |                                                                                                    |         | U     | TC 17:24:24 | 4 <del>.</del> . |

106

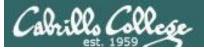

| 🕮 Host: Se                                    | curity Oni                                                                                                    | on,   | Pod: I    | ND   | G_EH_     | POD       | 4 :: NE   | TLAB         | + Remo      | ote PC Vie      | wer            |        |                 |             |          |            |             |           | _           |               | $\times$ |
|-----------------------------------------------|----------------------------------------------------------------------------------------------------|-------|-----------|------|-----------|-----------|-----------|--------------|-------------|-----------------|----------------|--------|-----------------|-------------|----------|------------|-------------|-----------|-------------|---------------|----------|
| Viewer Vie                                    | ew PC                                                                                                    | Se    | ttings    | 6    | Help      |           |           |              |             |                 |                |        |                 |             |          |            |             |           |             |               |          |
| 😬 🔳 SG                                        | UIL-0.9.0                                                                                                    | ) - C | onne      | ecte | ed To     | 🌀         | squ       | ert (4       | 2) - ndį    | g - Chron       | nium           |        |                 | <b>(</b> )  | ) 🖂      | 🖌 Tue,     | 06 De       | c 17:2    | 5 💿         |               | ndg      |
| -                                             |                                                                                                    |       |           |      |           |           |           | sq           | uert (4     | 2) - ndg -      | Chr S          | que    | rt (42) - I     | ndg - C     | hrc      | omium      |             |           |             | -             | + ×      |
| squert (42) - ndg × S Snorby - Medium Sever × |                                                                                                    |       |           |      |           |           |           |              |             |                 |                |        |                 |             |          |            |             |           |             |               |          |
|                                               | പ്രപ                                                                                                    |       | <b>.</b>  |      | 9         | _         | -         |              |             |                 | 10470          | o b f  | - 0 d 7 0       | -7f0 /      | a b      | 2.0.2.0f0  | 26 60       | ۰.۲       |             | 0.4           |          |
|                                               |                                                                                                    | щ     | JS://     | 100  | cainc     | SU/S      | quer      | VINC         | lex.pr      | np?id=1         | 10070          | ומפ    | e8079           | C/184       | aD       | aeaurs     | 30Ca        | e5        |             | Q 🏠           | Ξ        |
| EVENTS                                        |                                                                                                    |       |           |      |           |           |           |              |             |                 | 0              | •      | := \$           | • 🝸         |          |            |             |           |             |               | •        |
|                                               |                                                                                                    |       | TERVAL    | 20   |           |           |           |              | 59:59 (+00: | -               | RED BY OBJ     | ECT:   | NO FILT         | ERED BY S   | SENS     | OR: NO     | PRIORITY:   |           | 95.2%       |               | 4.5%     |
| TOGGLE                                        | _                                                                                                    | ^     | QUEUE     |      | SC        | DC        | ACTIVIT   |              | ST EVENT    | SIGNATUR        |                |        |                 |             |          |            |             | ID        | PROTO       | % TOTAL       |          |
| queue only<br>grouping                        | on                                                                                                    |       | 6         |      | 2         | 1         |           | 17           | 15:04       | ET SCAN         | Potential VN   | C Sca  | n 5800-5820     |             |          |            |             | 2002910   | 0 6         | 14.286%       |          |
| SUMMARY                                       | alert top \$EXTERNAL_NET any -> \$HOME_NET 5800:5820 (msg:"ET SCAN Potential VNC Scan 5800-5820"; flags:S,12; threshold: type both, track by_src, count 5, seconds 60;<br>reference up doc emerginghting at a pd/2002910; classions; attempted accor; sid:2002910; rev:51) |       |           |      |           |           |           |              |             |                 |                | \$ 60; |                 |             |          |            |             |           |             |               |          |
| queued events                                 | 42                                                                                                    | ~     | file: dow | vnio | aded.rule | s:9159    |           |              |             |                 |                |        |                 |             |          |            |             |           |             |               |          |
| total events                                  | 42                                                                                                    |       | CAT       | EGO  | RIZE O E  | VENT(S)   |           | CREATE       | FILTER: ST  | <u>dst</u> both |                |        |                 |             |          |            |             |           |             |               |          |
| total signatures                              | 8                                                                                                    |       | QUEUE     | A    | СТІЛІТҮ   | LAST      | EVENT     |              |             |                 | SOUR           | CE     | COL             | UNTRY       |          | D          | ESTINATION  |           | COUNTRY     |               |          |
| total sources<br>total destinations           | -                                                                                                    |       | 5         | Ę.   |           | 2016-     | 12-06 17  | :15:04       |             |                 | 192            | .168.9 | 9.2 RFG         | C1918 (Jo)  |          | C          | 192.168.0.  | 2 /       | RFC1918 (.k |               |          |
|                                               | -                                                                                                    | _     | 🗍 st      | r    | TIMEST/   | MP        |           | EVENT IC     | )           | SOURCE          | P              | ORT    | DESTINATION     | I P         | ORT      | SIGNATURE  |             |           |             |               |          |
| COUNT BY PRIORITY                             |                                                                                                    | ^     |           | RT   | 2016-12   | -06 17:15 | :04       | 3.326        |             | 192.168.9.2     | 37             | 7597   | 192.168.0.2     | 56          | 811      | ET SCAN Po | tential VNC | Scan 580  | 0-5820      |               |          |
| high                                          | -                                                                                                    |       |           | RT   | 2016-12   | -06 17:06 | :29       | <u>3.321</u> |             | 192.168.9.2     | 6              | 2625   | 192.168.0.2     | 58          | 810      | ET SCAN Po | tential VNC | Scan 5800 | 0-5820      |               |          |
| Iow                                           | 40 (95.2%)                                                                                                    |       |           | RT   |           | -06 16:40 |           | 3.309        |             | 192.168.9.2     |                |        | 192.168.0.2     |             | 800      | ET SCAN Po |             |           |             |               |          |
| other                                         | 2 (4.8%)                                                                                                    |       |           | RT   |           | -06 16:25 |           | 3.296        |             | 192.168.9.2     |                |        | 192.168.0.2     |             | 802      | ET SCAN Po |             |           |             |               |          |
| COUNT BY CLASSIFIC                            | ATION                                                                                                    | ~     |           | RT   | 2016-12   | -06 16:18 | 12-05 17: | 3.294        |             | 192.168.9.2     |                | 108.9  | 192.168.0.2     |             | 801      | ET SCAN Po | tential VNC |           | 0-5820      |               |          |
| compromised L1                                |                                                                                                    | ^     |           |      |           |           |           |              |             |                 |                |        |                 |             |          |            |             |           |             |               |          |
| compromised L1 compromised L2                 |                                                                                                    |       | 0         |      |           |           |           |              | 15:04       |                 |                |        |                 |             |          |            |             |           |             | 14.286%       |          |
| attempted access                              | -                                                                                                    |       | 7         |      |           |           |           |              | 15:04       |                 |                |        |                 |             |          |            |             |           | 6           | 16.667%       |          |
| denial of service                             | -                                                                                                    |       | 7         |      |           |           |           |              | 15:04       |                 |                |        |                 | QL port 152 |          |            |             |           | 6           | 16.667%       |          |
| policy violation                              | -                                                                                                    |       | 7         |      |           |           |           |              | 15:04       |                 |                |        |                 |             |          |            |             |           | 6           | 16.667%       |          |
| malicious                                     | -                                                                                                    |       | 7         |      |           |           |           |              | 15:04       | ET POLIC        |                |        | and to Postgreß |             |          |            |             |           | 6           | 16.667%       |          |
| no action req'd.                              | -                                                                                                    |       | 1         | 7    |           |           |           |              |             |                 |                |        | s in designated |             | ıl (defi |            |             |           |             | 2.381%        |          |
| escalated event                               | -                                                                                                    |       |           |      | _         |           |           |              |             | Please ch       | eck Interface, | cablir | ng, and tap/spa | nt          |          |            |             |           |             | A. 1974 A. 75 |          |
| WELCOME ndg                                   |                                                                                                    |       |           |      |           |           |           |              |             |                 |                |        |                 |             |          |            |             |           |             | UTC 17:25:0   | 05 👻     |

107

#### Cabrillo College CIS 76 - Lesson 15

| 🕮 Host: S | ecurity Onion, | Pod: NDG_E  | H_POD 4 :: | NETLAB+   | Remote PC V    | iewer        |          |          |                        |           |         | _        | ·         |             | ×     |
|-----------|----------------|-------------|------------|-----------|----------------|--------------|----------|----------|------------------------|-----------|---------|----------|-----------|-------------|-------|
| /iewer V  | iew PC Se      | ttings Hel  | р          |           |                |              |          |          |                        |           |         |          |           |             |       |
| 😕 🔳 SC    | GUIL-0.9.0 - C | onnected    | To 🌍 so    | quert (42 | ) - ndg - Chro | mium         |          |          | <ul><li>(۱) </li></ul> | Tue, 06 🛙 | )ec 1   | 7:26     |           |             | ndg   |
| -         |                |             |            | SGUIL-0   | 0.9.0 - Conne  | cted To      | ocalho   | st       |                        | _         |         |          |           |             | + x   |
| File Quer | ry Reports     | Sound: O    | ff ServerN | Name: lo  | calhost Use    | rName        | ndg (    | UserID:  | 2                      |           | 20      | 16-12    | -06 17:   | 26:11       | GMT   |
|           | )-             |             | .)         |           |                |              |          |          |                        |           | _       |          |           |             | _     |
| RealTime  | Events Esc     | alated Ever | nts        |           |                |              |          |          |                        |           |         |          |           |             |       |
| ST        | CNT Senso      | r i         | Alert ID   | D         | ate/Time       | Sro          | IP       |          | SPort                  | Dst IP    |         |          | C         | Port        |       |
| RT        | 1 ndg-vi       | rtu         | 4.61       | 2015-     | 12-21 16:27:0  | 9 192        | 2.168.9. | .2       | 54663                  | 192.16    | 58.0.2  | 2        | 8         | 0           |       |
| RT        | 1 ndg-vi       | rtu         | 3.246      | 2015-     | 12-26 19:39:0  | 6 204        | 4.85.32. | .89      | 80                     | 192.16    | 58.0.2  | 2        | 5         | 4907        |       |
| RT        | 2 ndg-vi       | rtu         | 4.74       | 2015-     | 12-27 22:01:2  | 4 192        | 2.168.0. | 2        | 59433                  | 192.16    | 58.9.2  | 2        | 8         | 0           |       |
| RT        | 2 ndg-vi       | rtu         | 3.278      | 2015-     | 12-30 18:21:1  | 9 192        | 2.168.9. | .20      | 63653                  | 192.16    | 58.0.2  | 2        | 5         | 910         |       |
| RT        | 2 ndg-vi       | rtu         | 3.276      | 2015-     | 12-30 18:21:1  | 9 192        | 2.168.9. | .20      | 63653                  | 192.16    | 58.0.2  | 2        | 5         | 800         |       |
| RT        | 2 ndg-vi       | rtu         | 3.274      | 2015-     | 12-30 18:21:1  | 9 192        | 2.168.9. | .20      | 63653                  | 192.16    | 58.0.2  | 2        | 1         | 521         |       |
| RT        | 2 ndg-vi       | rtu         | 3.272      | 2015-     | 12-30 18:21:1  | 9 192        | 2.168.9. | .20      | 63653                  | 192.16    | 58.0.2  | 2        | 3         | 306         |       |
| RT        | 1 ndg-vi       | rtu         | 3.316      | 2016-     | 12-06 17:06:2  | 29 192       | 2.168.9. | .20      | 62625                  | 192.16    | 58.0.2  | 2        | 1         | 433         |       |
| RT        | 1 ndg-vi       | rtu         | 3.320      | 2016-     | 12-06 17:06:2  | 29 192       | 2.168.9. | .20      | 62625                  | 192.16    | 58.0.2  | 2        | 5         | 432         |       |
|           |                |             |            | _         |                |              |          |          |                        |           |         |          |           |             | =     |
| IP Reso   | olution Ag     | ent Status  | Snort St   | tatistics | Show           |              |          |          |                        | ET 5422 ( | mea     | "CT D    |           |             |       |
| Rever     | se DNS 🔽 E     | nable Exter | rnal DNS   |           | alert tcp \$   |              |          | r any -> | \$HOME_N               |           |         |          |           |             | - 12  |
| Src IP:   |                |             |            |           | IP             | 50<br>192.16 | urce IP  | 10       | Dest IP<br>2.168.0.2   | ver<br>4  | HL<br>5 | TOS<br>0 | ien<br>44 | ID<br>45870 | ilag: |
| Src Name  | e:             |             |            |           |                | 192.10       | 5.9.20   |          | A P R S F              | 4         | 5       | U        | 44        | 43670       |       |
| Dst IP:   |                |             |            | _         |                | Source       | Dest     |          | CSSYI                  |           |         |          |           |             |       |
| Dst Name  | e:             |             |            |           | ТСР            | Port         | Port     | 10G      | кнтим                  | Seq #     | :       | Ac       | k #       | Offse       | t Res |
| Whois Qu  | Jery: 💿 Nor    | ne 🔿 Src    | IP O Ds    | t IP      |                | 62625        | 5432     |          | x .                    | 1436802   | 972     | 0        |           | 6           | 0     |
|           |                |             |            |           | DATA           | None.        |          |          |                        |           |         |          |           |             | IQ    |
|           |                |             |            |           |                |              |          | Searc    | ch Packet P            | ayload    | 0       | Hex      | • Te      | xt 🗆 N      | oCa:  |

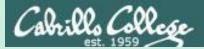

### Final Project Presentations

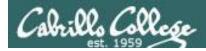

#### CIS 76 Project

#### Use this directory to share your project with other classmates for testing

| G           | oogle Drive                       | С   | Search Drive                                    |                        | *            |          | 0 | F  |
|-------------|-----------------------------------|-----|-------------------------------------------------|------------------------|--------------|----------|---|----|
|             | NEW                               | My  | Drive > CIS 76 Ethical Hacking > CIS 76 Fall 20 | 016 Project Folder 👻 🚢 |              | ::       | 0 | \$ |
|             |                                   | Nam | e↓                                              | Owner                  | Last modifie | File siz | e |    |
|             | My Drive                          | PDF | Windows Password Accessibility Draft.pdf 🚢      | Carter Frost           | -            | 1 MB     |   |    |
|             | Shared with me                    | ₽   | Wes Jordan - MS13-071 - Final Project.docx 🚢    | wes jordan             | -            | -        |   |    |
| _           |                                   | W   | SSHowDowN Exploit Lab.docx 🚢                    | Brian Harrison         | -            | 11 MB    |   |    |
| ↔<br>★<br>1 | Google Photos<br>Starred<br>Trash |     |                                                 |                        |              |          |   |    |
| 542 M       | MB used                           |     |                                                 |                        |              |          |   |    |

https://cabrillo.instructure.com/courses/4167/pages/cis-76-project-folder

- Project
- Test matrix
- <u>Student projects</u>

https://simmsteach.com/cis76calendar.php

### Assignment

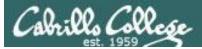

#### **Practice Test**

| rest 3 Lpini · · IR           | re.com/Linearion/Aliferinane-ANVRS/States are included at                                                                                                    | HIT MARTINE                                              |
|-------------------------------|----------------------------------------------------------------------------------------------------|----------------------------------------------------------|
|                               |                                                                                                    |                                                          |
| <u>CIS-76-9502</u>            | 4-95025 Quizzes CCIC 76 Test 3 (practice)                                                                                                    |                                                          |
| All This Letter               | 이 문화했는 것 같아요. 문화 방법을 받을 것 같아. 그 것이 가지 않는 것 같아.                                                                                                    |                                                          |
| 任我们社社社                        | CIS 76 (Test 3 (practice)                                                                                                    | A Printing The Party                                     |
| Annan sinenta                 |                                                                                                    | Dumphonia                                                |
| antere                        | (%)amed_bac(%)ar(a)35pm)                                                                                                    | Question 1                                               |
| - That's                      | Quiz Instructions                                                                                                    | D <u>Question 2</u><br>D <u>Question 3</u>               |
| PHERE T                       |                                                                                                    | ana Manung -                                             |
| April mit mit                 | This is a practice test and you may work with objects on it. I get thes to compare and discless answers to the practice<br>view on the forum                                                                                                    | s annes to automate zi saves<br>alloade une sur y a save |
| รายการจากกระจะ<br>สามารถอาการ | The real lest will be open block, open violes, and open complifier. However, on the real lest you must work avoie and<br>mit give help or openeo bep mon others.                                                                                                    |                                                          |
|                               | a de la companya de la companya de la companya de la companya de la companya de la companya de la companya de l<br>La companya de la companya de la companya de la companya de la companya de la companya de la companya de la comp<br>La companya de la companya de la companya de la companya de la companya de la companya de la companya de la comp<br>La companya de la companya de la companya de la companya de la companya de la companya de la companya de la comp |                                                          |
| גדליטורטולי<br>אדליטורטולי    | 1 YOURAD CARE SQLM 9022 - Bri whey blander rouse this wither solid) \$2093.                                                                                                    |                                                          |
| And Street Color              |                                                                                                    |                                                          |
| SHITTINGS                     | 는   - 문양사장은 이 나는 데이지 않으면 이 것이 하는 것이 않는 것이 가지 않는 것이 가지 않는 것이 가지 않는 것이 가지 않는 것이 가지 않는 것이 있다. (2000년 1000년 1000년<br>- 이 가지 사장은 1990년 1000년 - 1991년 - 1991년 - 1991년 - 1991년 - 1991년 - 1991년 - 1991년 - 1991년 - 1991년 - 1991년 - 1991년 -                                                                                                    | 主党 的复数的现在分词                                              |
|                               |                                                                                                    |                                                          |
| 主法法律主任                        |                                                                                                    | 和時期的目前                                                   |

The practice test is on Canvas

## Wrap up

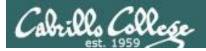

#### Next Class is the Final Exam (Test #3)

#### Thursday 4:00 PM

Test #3 Five Posts Lab X1 (extra credit) Lab X2 (extra credit) Lab X3 (extra credit) Lab X4 (extra credit)

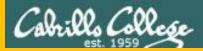

## Backup